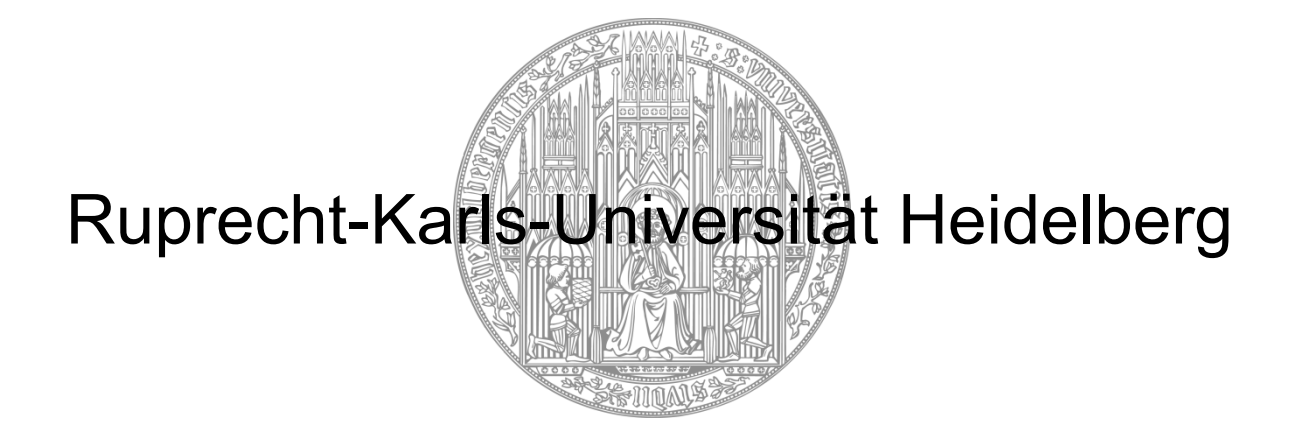

Masterarbeit zur Erlangung des akademischen Grades "Master of Science in Medical Biometry/Biostatistics"

>>Über den Einfluss unbalanzierter Randomisierungsverhältnisse und Gruppengrößen sowie weiterer Designparameter auf die Genauigkeit verschiedener Schätzmethoden der Hazard Ratio für systematische Übersichtsarbeiten und Metaanalysen – eine Simulationsstudie und Anwendungsempfehlung<<

vorgelegt von

>>Dr. med. Benjamin Thomas<<

– Titel –

>>2023<<

**>>Über den Einfluss unbalanzierter Randomisierungsverhältnisse und Gruppengrößen sowie weiterer Designparameter auf die Genauigkeit verschiedener Schätzmethoden der Hazard Ratio für systematische Übersichtsarbeiten und Metaanalysen – eine Simulationsstudie und Anwendungsempfehlung<<**

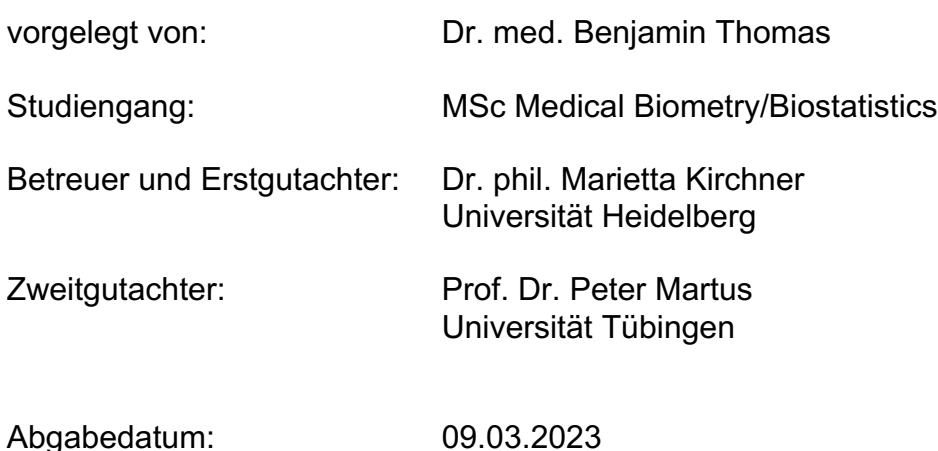

– Erklärung –

# **Erklärung**

Hiermit erkläre ich, dass ich die vorliegende Masterarbeit selbständig verfasst und keine anderen als die angegebenen Hilfsmittel benutzt habe.

Die Stellen der Masterarbeit, die anderen Quellen im Wortlaut oder dem Sinn nach entnommen wurden, sind durch Angaben der Herkunft kenntlich gemacht. Dies gilt auch für Zeichnungen, Skizzen, bildliche Darstellungen sowie für Quellen aus dem Internet.

Mannheim, den 08.03.2023

 $\overline{\phantom{a}}$  , which is a set of the set of the set of the set of the set of the set of the set of the set of the set of the set of the set of the set of the set of the set of the set of the set of the set of the set of th Benjamin Thomas

# **Verwendete Notationen**

Alle verwendeten mathematischen Formeln werden gemäß allgemeingültigen mathematischen Notationen eingeführt und fortlaufend in runden Klammern () referenziert.

R-Code bzw. Code-Ausschnitte von besonderer Relevanz werden im Fließtext gesondert formatiert:

Code *# Erläuterung*

Der verwendeten Programmiersprache R entsprechend, sind alle Erläuterungen im Code in englischer Sprache verfasst.

- Da die Veröffentlichung der Inhalte der vorliegenden Masterarbeit in einem internationalen Fachjournal in englischer Sprache geplant ist, wurden alle Beschriftungen innerhalb von Abbildungen und Tabellen ebenso in englischer Sprache verfasst.
- Um Verwirrungen zu vermeiden, wurden Dezimalstellen auch im deutschen Fließtext der verwendeten Programmiersprache R entsprechend mit Punkten anstatt Kommata gekennzeichnet.

– Glossar verwendeter Abkürzungen und Begrifflichkeiten –

## **Glossar verwendeter Abkürzungen und Begrifflichkeiten**

Abb. = Abbildung

ADEMP = Akronym, steht für Aims, Data-generating mechanisms, Estimands,

Methods und Performance measures

- α = (berichtetes) Signifikanzniveau
- APA = American Psychological Association
- Cexp = Exponentialverteilung auftretender (Rechts-) Zensierungen
- Cunif = Gleichverteilung auftretender (Rechts-) Zensierungen
- CI = Konfidenzintervall (englisch: *confidence interval*)
- DGM = Data-generating mechanisms
- et al. = et aliae bzw. et alii

E = Erwartungswert

Exp = Exponentialverteilung bzw. exponentialverteilt

h(t) = Funktion der Ausfallrate, Ereignisrate (englisch: *hazard function*)

- $h_0(t)$  = Funktion der Ausfallrate, Ereignisrate der Kontrollgruppe
- $h_1(t)$  = Funktion der Ausfallrate, Ereignisrate der Experimentalgruppe
- H(t) = kumulative Hazardfunktion (englisch: *cumulative hazard function*)
- HR bzw.  $HR_i =$  Hazard Ratio
- HRobs = im Rahmen der Cox-Regression beobachtetes Hazard Ratio
- $HR_{true}$  = wahres Hazard Ratio

 $i.d.R. = in der Regel$ 

inkl. = inklusive

λ = Ausfallrate, Ereignisrate der Kontrollgruppe (englisch: *baseline hazard*)

ln = natürlicher Logarithmus, gleichbedeutend mit log

(die Annotationen ln und log werden im Folgenden nicht differenziert) log = natürlicher Logarithmus, gleichbedeutend mit ln

(die Annotationen ln und log werden im Folgenden nicht differenziert) log var = Log-Rang-Varianz (englisch: *logrank variance*)

MCSE = Monte Carlo Standardfehler (englisch: *Monte Carlo Standard Error*)

- MSE = mittlerer quadrierter Fehler
- nobs = Gesamtfallzahl einer Studie
- nsim = Anzahl an Simulationsdurchläufen
- o.g. = oben genannt

– Glossar verwendeter Abkürzungen und Begrifflichkeiten –

- p = (berichteter) P-Wert
- Φ = Verteilungsfunktion der Standardnormalverteilung (griechisch: *Phi*)
- r = Allokationsrate

RMSE = Wurzel des mittleren quadrierten Fehlers

- s. = siehe
- S(t) = Überlebensfunktion (englisch: *survival function*)
- sog. = sogenannte
- t = Zeitpunkt t
- Tab. = Tabelle
- θ = unbekannter Parameter (griechisch: *Theta*)
- $\hat{\theta}$  = Schätzer für den unbekannter Parameter
- $\overline{\theta}$  = arithmetischer Mittelwert der Schätzer für den unbekannter Parameter
- Unif = Gleichverteilung bzw. gleichverteilt
- V<sup>i</sup> = Varianz der Studie *i* im Rahmen einer Metanalyse

var = Varianz

- vgl. = vergleiche
- w<sup>i</sup> = Gewicht der Studie *i* im Rahmen einer Metanalyse
- z.B. = zum Beispiel

# **Inhaltsverzeichnis**

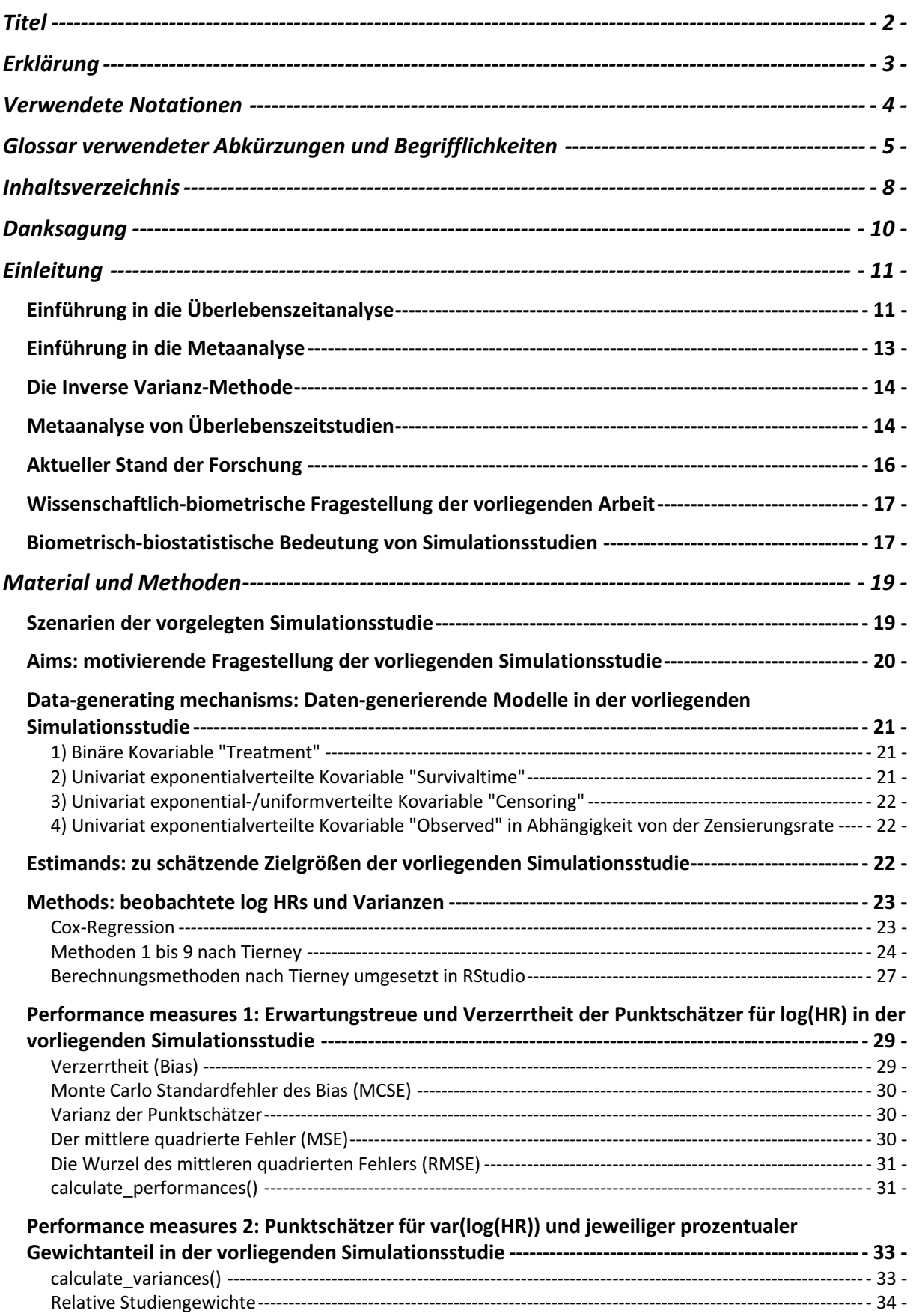

## – Inhaltsverzeichnis –

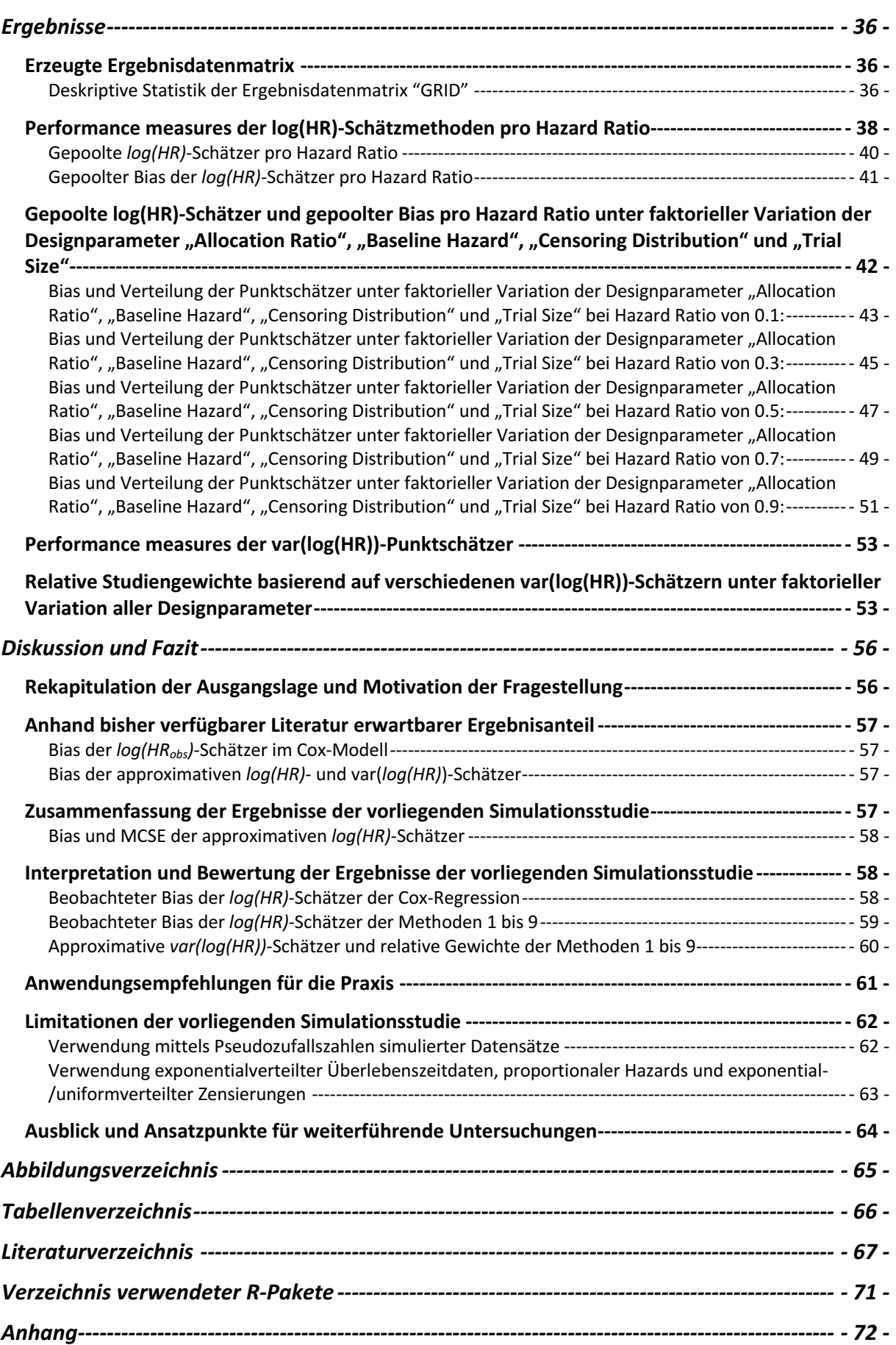

# **Danksagung**

Auf diesem Wege möchte ich bei all denjenigen Unterstützerinnen und Unterstützern bedanken, die mich während der letzten drei Jahre und insbesondere der letzten sechs Monate auf dem Weg zur Erlangung des Master of Science in medizinischer Biometrie und Biostatistik begleitet haben.

Allen voran gebührt mein Dank Frau Dr. Marietta Kirchner, die meinen Initiativvorschlag für das Thema dieser Masterarbeit von Anfang an unterstütze. Für ihre kontinuierliche Betreuung, ihre zahlreichen hilfreichen Anregungen und ihr konstruktives Feedback bei der Erstellung dieser Arbeit und nicht zuletzt für die Begutachtung der Arbeit möchte ich mich herzlich bedanken. Darüber hinaus möchte ich mich insbesondere auch für die hervorragende Organisation des gesamten Studienganges gerade in den schwierigen Zeiten der Corona-Pandemie bedanken. An dieser Stelle möchte ich mich auch bei Frau Andrea Wendel bedanken, die den Studierenden immer mit Rat und Tat zur Seite stand. Mein Dank gilt außerdem Herrn Prof. Dr. Martus, der sich bereit erklärt hat, die vorliegende Arbeit als Zweitgutachter zu bewerten.

Herzlich bedanken möchte ich mich auch bei Herrn Prof. Dr. Kneser, Direktor der Klinik für Hand-, Plastische-, Rekonstruktive und Mikrochirurgie an der BG Unfallklinik Ludwigshafen, meinem Chef, der mich in all meinen Bestrebungen über den klinischen Tellerrand zu blicken immer unterstützt hat und meine Teilnahme an diesem berufsbegleitenden Studiengang durch seine Unterstützung erst möglich gemacht hat. Für die hohe Flexibilität und uneingeschränkte Unterstützung in der Umsetzung der Personalplanung zur Ermöglichung der zahlreichen Studientage möchte ich mich bei Herrn PD Dr. Gazyakan, Herrn PD Dr. Bigdeli und Frau Prof. Harhaus-Wähner bedanken.

Zuletzt möchte ich einen besonderen Dank an meine Partnerin und meine Eltern richten, die mich durch die schöne, aber auch anstrengende Zeit des Studiums und der Erstellung der vorliegenden Arbeit begleitet haben und auch in schwierigen Zeiten immer an meiner Seite waren.

# **Einleitung**

# *Einführung in die Überlebenszeitanalyse*

Sogenannte *time-to-event* Daten stellen die Grundlage der Überlebenszeitanalyse dar. Typischerweise wird in diesem Kontext die Wirksamkeit einer Intervention anhand des Vergleichs der Zeiträume bis zum Auftreten eines definierten Ereignisses innerhalb eines Beobachtungsintervalles zwischen Kontroll- und Experimentalgruppe beurteilt. Mögliche Anwendungsbereiche erstrecken sich von der Ableitung von mittleren Erwartungszeiträumen über die Bewertung von therapeutischen Wirksamkeiten bis hin zur Vorhersage von entitätsspezifischen Überlebenszeitprognosen.<sup>1</sup> Die Struktur der zugrundeliegenden Daten weist dabei folgende spezifische Gemeinsamkeiten auf:

- 1. Dem eigentlichen Beobachtungszeitraum (sog. "follow-up time") ist im Rahmen prospektiver Studiendesigns eine Rekrutierungsphase vorgeschaltet (sog. .accrual time").
- 2. Das Zielereignis muss nicht zwangsläufig für alle Probanden innerhalb des Beobachtungszeitraumes auftreten (sog. "Zensierungen").
- 3. Das Zielereignis kann auch bedingt durch die Exposition gegenüber einem alternativen Risiko aufgetreten sein (sog. "competing risk").
- 4. Die Verteilungen von Überlebenszeiten folgen selten einer Normalverteilung, sondern weisen i.d.R. eine deutliche Rechtsschiefe auf.

Den vorgenannten und weiteren Aspekten Rechnung tragend wurden spezielle Auswertungs- und Analyseansätze entwickelt, die im Wesentlichen auf dem Vergleich zweier in Zusammenhang stehender Wahrscheinlichkeitsverteilungen beruhen – der *Survivalfunktion* und der *Hazardfunktion*. <sup>2</sup> Die *Überlebensfunktion* beschreibt dabei die Wahrscheinlichkeit, einen Zeitpunkt t ereignisfrei zu überleben und ist definiert als  $S(t)$ . Der negative natürliche Logarithmus der *Überlebensfunktion* − log(S(t)) beschreibt das Integral vom Zeitpunkt 0 bis zum Zeitpunkt t über die *Ausfallraten*  $\int_0^t h(t)$  als  $k$ umulative Hazardfunktion  $H(t)$ .

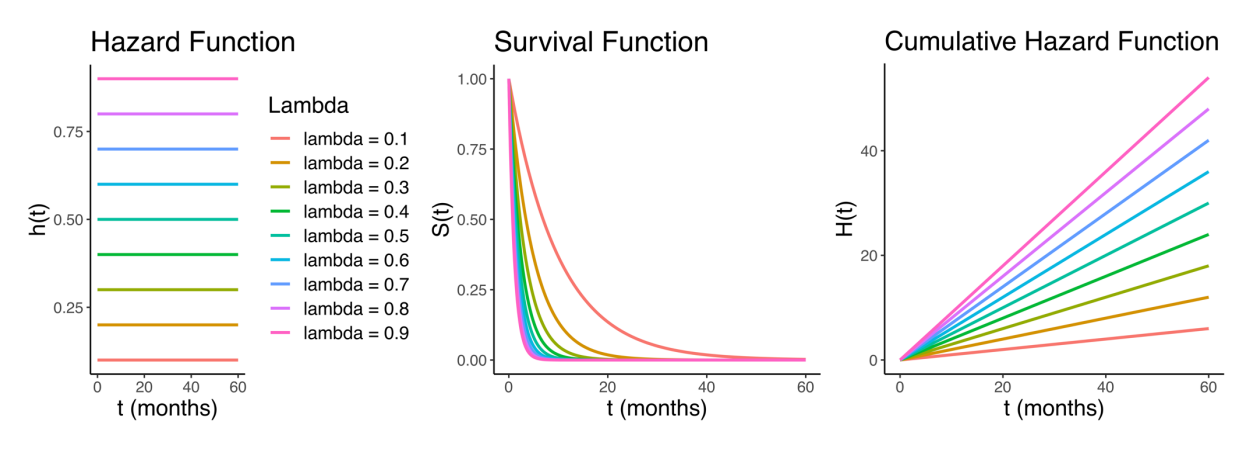

*Abb. 1: Zusammenhang zwischen h(t), S(t) und H(t). Konstante Ereignisraten bedingen exponentialverteilte Überlebenskurven und monoton ansteigende kumulative Inzidenzdichten.*

Das *Hazard Ratio HR* =  $\frac{h_1(t)}{h_0(t)}$  ermöglicht schließlich den Vergleich zweier Gruppen, indem man deren *Hazards* ins Verhältnis setzt.

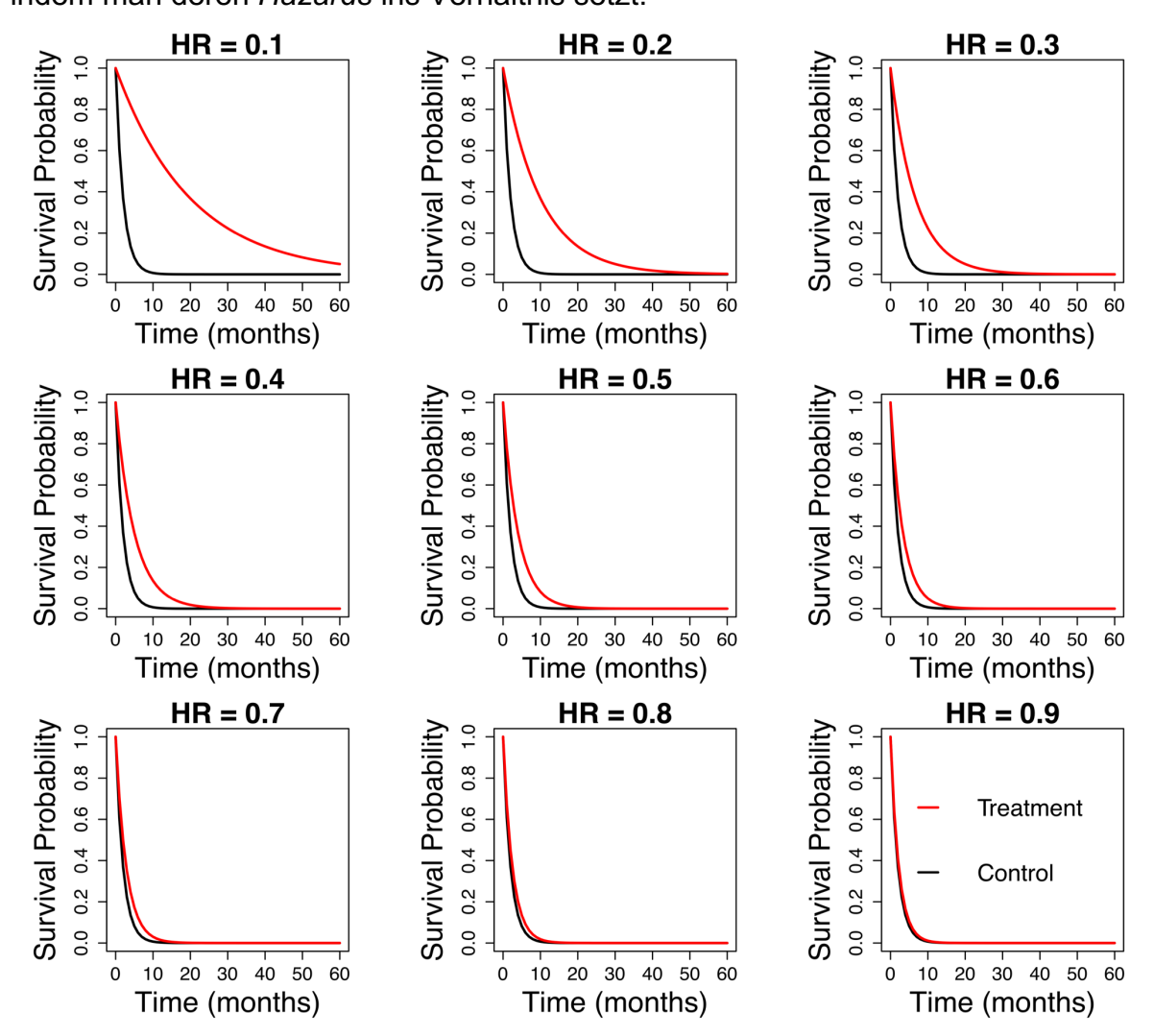

*Abb. 2: Hazard Ratios quantifizieren die Verhältnisse von Ausfallraten unter Therapie versus Kontrolle im selben Zeitintervall. Ein Wert von 1 entspricht keinem Unterschied. Ein Wert von 0.1 bedeutet eine 90%-ige Wahrscheinlichkeitsreduktion des Ereigniseintritts unter Therapie.*

### – Einleitung –

## *Einführung in die Metaanalyse*

Um Entscheidungen über Diagnostik, Behandlung und Versorgung auf einer soliden Evidenzgrundlage zu treffen, ist die systematische Analyse verfügbarer biomedizinischer Daten unverzichtbar.<sup>3</sup> Um eine präzisere Schätzung wissenschaftlich untersuchter Behandlungseffekt zu erlangen, als dies durch die individuelle Analyse einzelner Studien möglich wäre, werden Daten aus mehreren Studien mit gemeinsamen Fragestellungen daher im Rahmen von Metaanalysen kombiniert.<sup>4</sup> Die Metaanalyse ist damit ein wichtiger Teil des Evidenz-basierten Denkens und stellt die Methode der Wahl zur Überprüfung einzelner und Synthese mehrere Ergebnisse publizierter Studien zu einem bestimmten Thema oder einer bestimmten Fragestellung dar. <sup>5</sup> Durch die Verwendung eigens zu diesem Zweck entwickelter biostatistischer Methoden kann im Rahmen einer Metaanalyse eine präzisere Schätzung zugrundeliegender Behandlungseffekte erreicht werden, indem Verzerrungen einzelner Studien aufgedeckt und ausgeglichen werden. Die Methodik einer Metaanalyse umfasst fünf Hauptbestandteile:<sup>6</sup>

- 1. Die Identifikation aller relevanten Studien.
- 2. Die Überprüfung der Qualität aller identifizierten Studien.
- 3. Die Synthese aller Daten aus den eingeschlossenen Studien.
- 4. Die Überprüfung der Varianz der Effektschätzer der einzelnen Studien.
- 5. Die Visualisierung und Interpretation der Ergebnisse.

Die Varianzanalysetechniken bei der Datensynthese können im Wesentlichen in zwei Ansätze unterteilt werden, den *Modellen mit festen Effekten* und den *Modellen mit*  zufälligen Effekten.<sup>7</sup> Festeffekte-Modelle betrachten den Effekt einer Intervention als konstant und gleich für alle Studien in einer Metaanalyse und berechnen den durchschnittlichen Effekt über alle Studien. Zufällige Effekte-Modelle hingegen berücksichtigen die Tatsache, dass der Effekt einer Intervention von Studie zu Studie variieren kann. Diese Modelle berechnen für jede Studie einen individuellen Effektschätzer und berechnen im Nachgang einen durchschnittlichen Effekt, der die vorgenannte Variabilität der studienspezifischen Effekte berücksichtigt.

Das Ergebnis einer Metaanalyse wird dabei i.d.R. in Form von statistischen Kenngrößen, bestehend aus gemittelten Effektmaßen mit dazu gehörigen Konfidenzintervallen, präsentiert. Um Unterschieden in der Qualität eingeschlossener und analysierter Studien dabei entsprechend Rechnung zu tragen, werden diese

unterschiedlich gewichtet, um den Einfluss individueller Studien auf das Gesamtergebnis der Metaanalyse zu berücksichtigen und ggf. zu korrigieren.<sup>8</sup> In diesem Rahmen ist die Studiengröße neben der Qualität des Studiendesigns ein wichtiger Parameter, denn es besteht ein gegenläufiger Zusammenhang zwischen der Anzahl der Studienteilnehmer und der Unsicherheit des studienspezifischen Effektschätzers. Generell gilt, dass größere Studien eine geringere Varianz und somit eine geringere Fehlerrate bei der Effektschätzung aufweisen, wohingegen kleinere Studien zu einer höheren Varianz und einer höheren Fehlerrate führen.

### *Die Inverse Varianz-Methode*

Zur Gewichtung von Studien in einer Metaanalyse kommen i.d.R. Vertreter der inversen Varianz-Methode zum Einsatz.<sup>8</sup> Die grundlegende Idee hinter dieser Methode ist, dass Studien mit einer kleineren Varianz und entsprechend geringerer Unsicherheit der Effektschätzer ein höheres Gewicht und damit mehr Einfluss bei der Berechnung des gepoolten Effektschätzers erhalten sollten als Studien mit einer größeren Varianz und höherer Unsicherheit. Dies wird praktisch erreicht, indem die Varianz jeder Studie berechnet wird und dann die inverse Varianz diese Studie als prozentualer Anteil der inversen Gesamtvarianz verwendet wird. Auf diese Weise erhält jede Studie ein höheres Gewicht, wenn ihre Varianz gering ist und ein geringeres Gewicht, wenn ihre Varianz hoch ist. In ihrer ursprünglichsten Form ist die inverse Varianz-Methode einfach zu berechnen und einfach zu interpretieren.

$$
w_{fixed} = \frac{1}{V} \tag{1}
$$

$$
w_{random} = \frac{1}{V + T^2} \tag{2}
$$

$$
w_{j_{relative}}[\%] = \frac{w_j}{\sum_{j=1}^{k} w_j} \times 100
$$
\n(3)

 $V = Varianz$  der eingeschlossenen Studie bei  $j = 1, ..., k$  eingeschlossenen Studien  $T^2 = Interstudienvarianz$ 

## *Metaanalyse von Überlebenszeitstudien*

Um die Ergebnisse einzelner Überlebenszeitstudien auf einer linearen Skala zusammenzufassen, wird die Datensynthese anhand der jeweils studienspezifischen *log HRs* bzw. *log(HR)* und ihrer Varianzen *var(log(HR))* durchgeführt.<sup>9</sup>

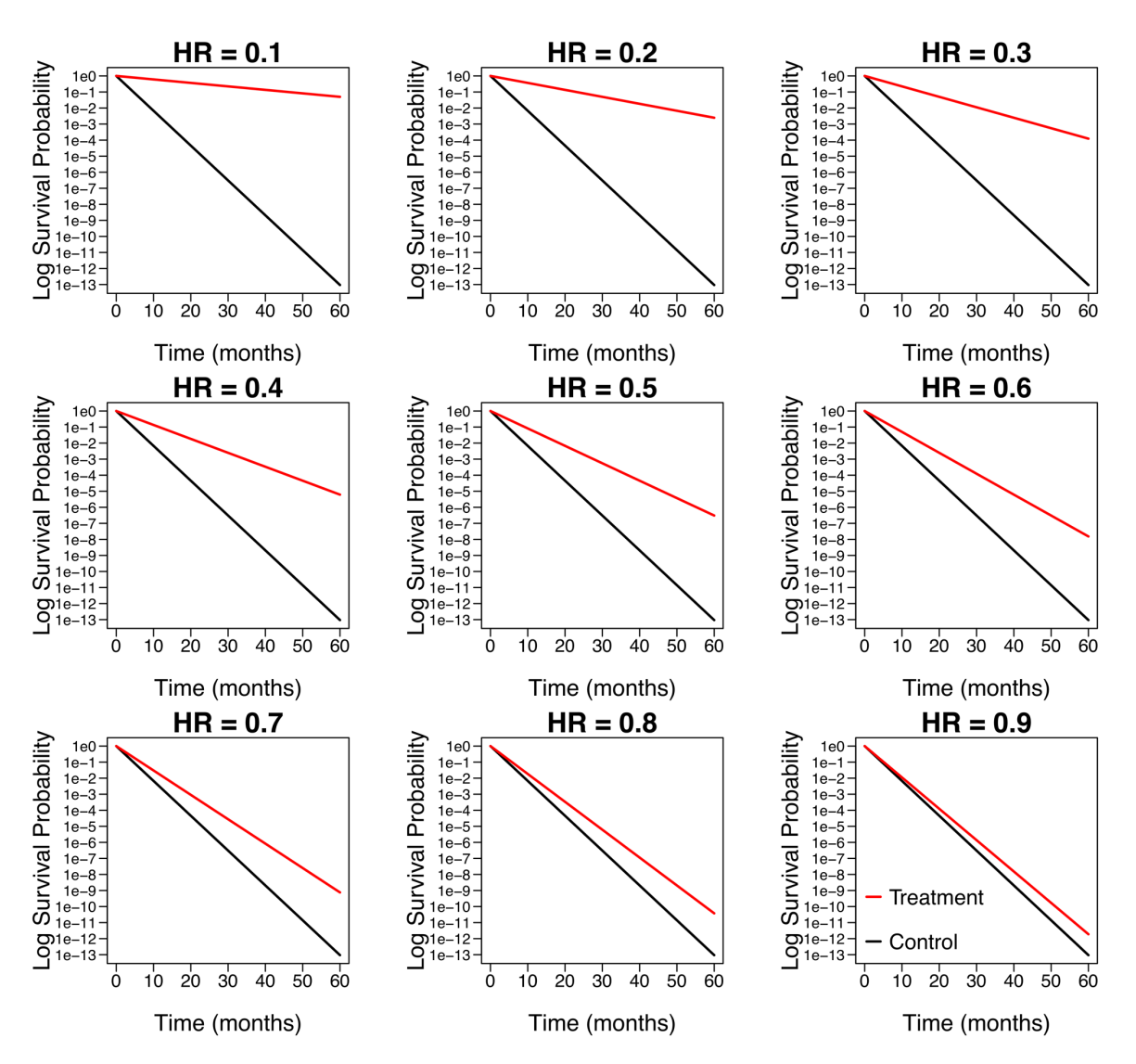

*Abb. 3: Die Log-Transformation ermöglicht die lineare Darstellung von Hazard Ratios. Abstände zwischen benachbarten y-Achsenwerten entsprechen nunmehr Zehnerpotenzen.*

Jedoch werden diese in der medizinischen Literatur oft nicht ausreichend berichtet.10– <sup>12</sup> Hierin begründen sich zahlreiche Bestrebungen *log HRs* und ihre dazugehörige Varianzen aus aggregierten Daten publizierter Studien zu schätzen. Denn die Evidenzsynthese in Form systematischer Reviews und Metaanalysen stellt eine elementare Arbeitstechnik zur Bewertung von Wirksamkeit und Sicherheit medizinischer Maßnahmen und ist in diesem Rahmen von zentraler Bedeutung.<sup>13</sup> Dementsprechend wird eine große Anzahl von Metaanalysen jährlich publiziert, wobei die Zahl kontinuierlich steigt und zuletzt fast 30000 im Jahre 2019 betrug.<sup>14</sup> Dabei konnte nachgewiesen werden, dass sich über 95% der Metaanalysen auf aggregierte Daten stützen.<sup>15</sup> Hieraus lässt sich schlussfolgern, dass gerade im Rahmen der Überlebenszeitanalyse, wo relevante Kenngrößen in hohem Maße unberichtet bleiben, approximative Schätzungen zwangsläufig an der Tagesordnung sind.

### – Einleitung –

### *Aktueller Stand der Forschung*

Parmar und Kollegen schlugen verschiedene Methoden zur indirekten Schätzung des *log HR* aus der Gesamtereignisanzahl einer Studie und der Log-Rang-Teststatistik mit dazugehörigem P-Wert, sowie der Varianz des *log HR* aus ggf. berichteten symmetrischen 95% Konfidenzintervallen vor.<sup>9</sup> Dabei wiesen sie bereits auf eine Unzuverlässigkeit der Schätzung im Falle unbalanzierter Designs hin. Außerdem schlugen die Autoren einen Ansatz zur Rekonstruktion des *log HR* aus Kaplan-Meier Kurven vor, der von Tudor und Williamson weiterentwickelt wurde.<sup>16,17</sup> Da die vorgenannten Daten – Ereigniszahlen, Log-Rang-Teststatistik, P-Wert – jedoch ebenfalls nur selten ausreichend berichtet werden, schlugen Michiels und Kollegen die Schätzung anhand medianer Überlebenszeiten vor, was sich allerdings als sehr unpräzise erwies.<sup>18</sup>

Tierney et al. fassten schließlich alle bis dato publizierten Vorschläge zusammen, definierten 11 Szenarien individueller Datenverfügbarkeit und entwickelten ein entsprechendes fallbasiertes Berechnungstool.<sup>19</sup> Die Arbeit der Autoren umfasst zwei direkte Berechnungswege und sieben indirekte Schätzmethoden der *log HRs* und ihrer Varianzen aus aggregierten Daten publizierter Studien. Dabei sind die Autoren zum einen bemüht der Leserschaft möglichst benutzerfreundliche Formeln an die Hand zu geben, müssen aber zum anderen ebenso auf wichtige Limitationen hinweisen – insbesondere im Falle unbalanzierter Gruppengrößen, inkonstanter Zensierungsraten, stark variierender Studienpopulationen oder Eventraten. Eine systematische Untersuchung der Präzision der Schätzmethoden im Zuge unterschiedlicher Designparameter und entsprechend dafür ableitbare Empfehlungen fehlen jedoch.

Ein im Anschluss ebenfalls von Tierney durchgeführter Vergleich von aus 18 Metaanalysen berichteter *log HRs*, welche zum Zeitpunkt der Veröffentlichung jeweils auf Grundlage individueller Patientendaten berechnet worden waren, mit aus der jeweils korrespondierenden Primärliteratur durch die Autoren geschätzten *log HRs*, zeigte zunehmende Diskrepanzen bei sinkenden Fallzahlen, kleineren Effektmaßen und niedrigeren Eventraten.<sup>20</sup> Allerdings konnten die Autoren zum einen nur knapp die Hälfte der Studien einschließen und differenzierten zum anderen nicht zwischen den verschiedenen direkten und indirekten Schätzmethoden. Darüber hinaus wurden nur 1:1 randomisierte Studien analysiert. Eine erste Empfehlung zur hierarchischen

Ordnung zur Verfügung stehender Verfahren formulierte Hebert 2022.<sup>21</sup> Allerdings verglichen die Autoren nur vier verschiedene Methoden und untersuchten insbesondere nicht den potentiellen Einfluss der vorgenannten Designparameter auf die Performance der Schätzmethoden.

## *Wissenschaftlich-biometrische Fragestellung der vorliegenden Arbeit*

Die nach wie vor offene wissenschaftliche und dementsprechend zu beantwortende biometrische Fragestellung der vorliegenden Arbeit ist es den potentiellen Einfluss unterschiedlicher Ausprägungen von Designparametern auf die Genauigkeit der in der Literatur vorgeschlagenen Schätzmethoden der *log HR* im Kontext unzureichend berichteter Überlebenszeitstudien systematisch zu quantifizieren. Entsprechend der wissenschaftlichen Fragestellung sollen zum einen Performancegrenzen verfügbarer Schätzmethoden der *log HR* im Kontext unzureichend berichteter Überlebenszeitstudien systematisch abgeleitet und zum anderen darauf basierende Anwendungsempfehlung bzw. Vorschläge zur situationsspezifischen Wahl der Schätzmethoden formuliert werden.

## *Biometrisch-biostatistische Bedeutung von Simulationsstudien*

Um die Präzision biometrischer Schätzmethoden systematisch in einem standardisierbaren Untersuchungsansatz zu analysieren, eignen sich Simulationsstudien. Diese sind computerbasierte Experimente, in deren Rahmen Datensätze aus Pseudozufallszahlen vorgegeber Verteilungen generiert werden, um die Performance biostatistischer Methoden in mannigfaltig variierbaren Szenarien im frequentistischen Sinne zu beurteilen.<sup>22</sup> Im Gegensatz zu realen biomedizinischen Daten, deren zugrundeliegende Struktur im Regelfall unbekannt ist und dem Wissenschaftler verborgen bleibt, ermöglicht die aktive Festlegung determinierender Faktoren, wie bspw. der Verteilungsparameter des Pseudozufallszahlengenerators, dem Experimentator das Verhalten biostatistischer Methoden im Kontext bekannter Szenarien zu untersuchen.<sup>23</sup> Mit dem Ziel die Durchführung, Auswertung und Kommunikation von Simulationsstudien zu standardisieren, führten Morris et al. 2019 die "ADEMP"-Struktur ein, die breite Akzeptanz erfuhr und folgende Bausteine umfasst: 24

• *Aims* = Motivierende Fragestellung der Simulationsstudie:

Die Identifikation neuer Auswertungsmethoden für bekannte Szenarien oder die Evaluation bereits bestehender Auswertungsmethoden in extremen Szenarien können Beispiele für Ausgangsfragestellungen darstellen.

- *Data-generating mechanisms (DGM)* = Eigenschaften der Datensatzerzeugung: Die der Simulationsstudie zugrundeliegenden Datensätze werden üblicherweise mithilfe eines Pseudozufallszahlengenerators erzeugt, wobei entweder wiederholte Ziehungen aus prädefinierten Verteilungen ("parametric draws"), oder aber Stichprobenwiederholungen ohne Verteilungsannahme ("resampling") durchgeführt werden. Dabei können einzelne Paramter der Datensatzerzeugung faktoriell variiert werden, um ihren Einfluss zu untersuchen.
- *Estimands* = Gesamtheit der zu schätzenden Effekte / Ziele der Simulation: In Abhängigkeit von der Fragestellung der Simulationsstudie können z.B. Präzision und Richtigkeit von Schätzmethoden, Fehlerraten, Fallzahlkalkulationen, oder Designparameter von Interesse sein.
- *Methods* = Zu untersuchende Methoden:
	- Typischerweise werden biostatistische Methoden entweder auf ihre Funktionalität ("proof-of-concept") oder auf ihre Limitationen ("robustness") hin untersucht bzw. verglichen.
- *Performance measures* = Messgrößen zur quantitativen Beurteilung der untersuchten Methoden:

Maßzahlen, wie die mittlere Abweichung von Schätzmethoden im Vergleich zum wahren Wert ("Bias"), werden a priori definiert, um die Ergebnisse der Simulationsstudie quantifizierbar zu machen. In Abhängigkeit von der Anzahl der Simulationsdurchläufe steigt dabei die Genauigkeit der zugrundeliegenden Berechnung ("Monte-Carlo Fehler").

# *Szenarien der vorgelegten Simulationsstudie*

Eine Simulationsstudie nach der o.g. *ADEMP*-Struktur sollte durchgeführt werden, um den Grad der Übereinstimmung bzw. Abweichung jeweils geschätzter *log(HR)* von den wahren *log(HRtrue)* im Zweigruppenvergleich unter proportionalen und konstanten Ausfallraten in Abhängigkeit folgender faktoriell iterierter Parameter im Kontext exponentialverteilter Überlebenszeiten zu untersuchen:

- (1) Vorgegebene Hazard Ratios:  $HR_{true} = h_1(t)/h_0(t) = \{0.1, 0.3, 0.5, 0.7, 0.9\}$
- (2) Vorgegebene Gesamtfallzahlen: *nobs* = {100, 500, 1000}
- (3) Vorgegebene Allokationsraten: *r* = {1:4, 1:2, 1:1, 2:1, 4:1}
- (4) Vorgegebene Baseline Hazards: *λ* = {0.25, 0.5, 0.75}
- (5) Vorgegeben Zensierungsraten:
	- a. Keine zusätzliche Zensierung während des Beobachtungszeitraumes
	- b.  $C_{exp} = Exp(0.5)$
	- c. *Cunif* = Unif(0,τ)

mit Wahl von τ zum Erreichen einer 50% Zensierungsrate

Im Folgenden werden die Schritte der im Rahmen der Konzipierung der vorliegenden Simulationsstudie konsentierten Aspekte gemäß der ADEMP-Struktur einzeln erläutert. Zudem sind die entsprechenden Teilaspekte in Tabelle 1 aufgelistet:

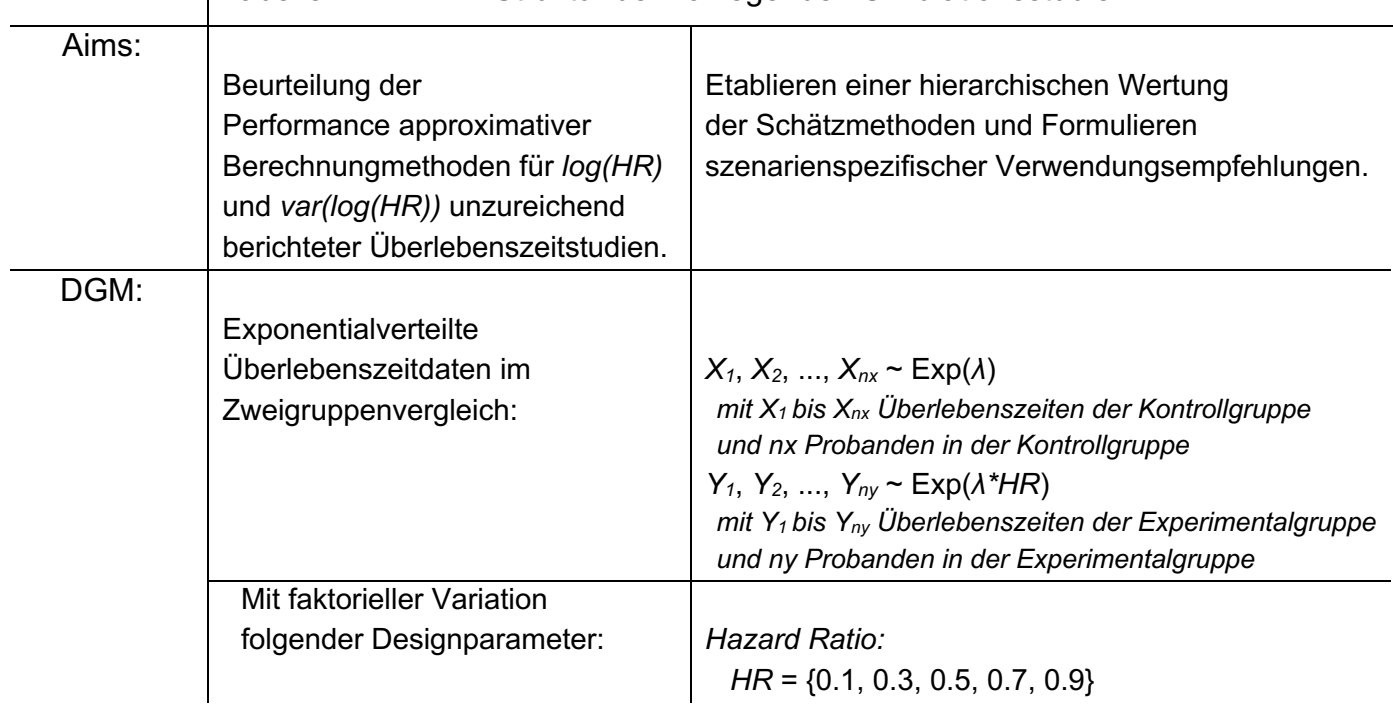

Tabelle 1: ADEMP-Struktur der vorliegenden Simulationsstudie

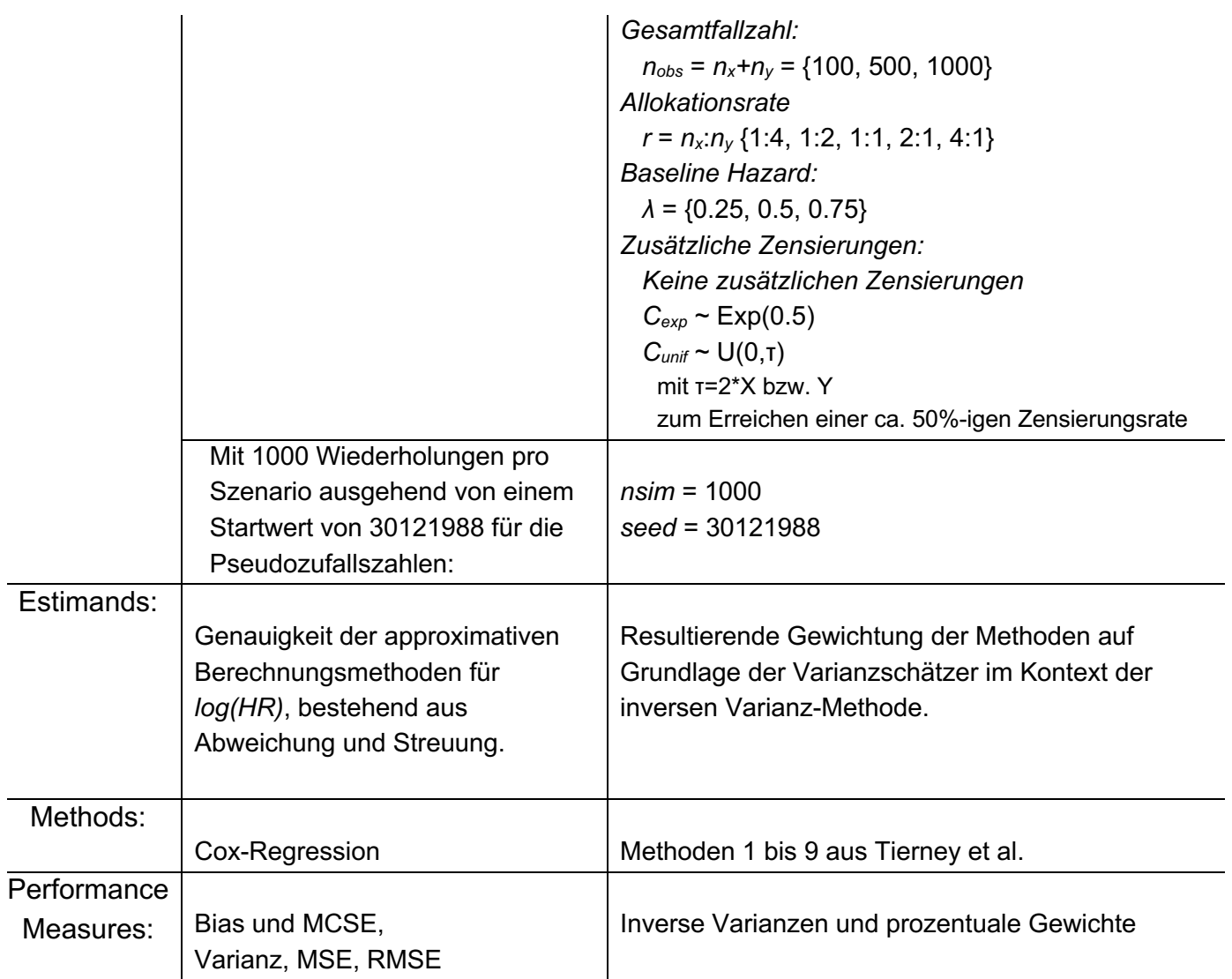

## *Aims: motivierende Fragestellung der vorliegenden Simulationsstudie*

Die im Methodenpapier von Tierney et al. zusammengetragenen direkten und indirekten Berechnungsmethoden für *log(HR)* und *var(log(HR))* unzureichend berichteter Überlebenszeitstudien sollen in Abhängigkeit systematisch variierter potentiell einflussreicher Designparameter an mittels Pseudozufallszahlen generierter simulierter *time-to-event* Datensätze evaluiert werden. Ziel dieser Simulationsstudie ist es i) mithilfe der so gewonnen Erkenntnisse im frequentistischen Sinne Schlussfolgerungen bzgl. der Erwartungstreue und Präzision der genannten Methoden zu inferieren, um ii) schlussendlich eine datenbasierte hierarchische Wertung der Genauigkeit der selbigen zu formulieren.

*Data-generating mechanisms: Daten-generierende Modelle in der vorliegenden Simulationsstudie*

Zunächst wurde eine Parametermatrix durch faktorielle Kombination der zu variierenden Designparameter mit jeweils 1000 Wiederholungen pro Szenario angelegt und der Startwert *30121988* für die Pseudozufallszahlen festgelegt:

```
 nsim = 1000 # number of repetitions
 set.seed(30121988) # random seed key
  grid <- expand.grid(sim = 1:nsim, # 1000 repetitions
    hr = c(0.1,0.3,0.5,0.7,0.9), # true hazard ratios
       nobs = c(100,500,1000), # trial sizes
      r_c = round half up(c(4,2,1,1/2,1/4),2), # allocation ratios
      r t = 1,
       lambda_c = c(0.25,0.5,0.75), # baseline event rates
       censoring = c("none","exp0.5","unif0.5")) # censoring rates
```
Im Anschluss wurde eine Datenmatrix, deren Zeilen jeweils einer simulierten Beobachtung, also einem Patienten, entsprachen, bestehend aus vier Kovariablen, mithilfe der folgenden Pseudozufallszahlengeneratoren erzeugt:

#### **1) Binäre Kovariable "Treatment"**

```
 r = r_c + r_t # corresponds to allocation ratios
    group_0 = (nobs/r)*r_c # unrounded size of control arm
    group_1 = (nobs/r)*r_t # unrounded size of treatment arm
  group_c = round_half_up(group_0,0) # rounded size of control arm
  group_t = nobs-group_c # rounded size of treatment arm
treatment = c(rep(0,group c), rep(1,group t)) # treatment indicator
```
#### **2) Univariat exponentialverteilte Kovariable "Survivaltime"**

```
lambda_t = lambda_c*HR # event rate of treatment arm
survtimec = rexp(n=group_c, rate=lambda_c) # survival time of control arm
survtimet = rexp(n=group_t, rate=lambda_t) # survival time of treatment arm
survivaltime = c(survtimec, survtimet) # survival times of both arms
```

```
3) Univariat exponential-/uniformverteilte Kovariable "Censoring"
             und
             4) Univariat exponentialverteilte Kovariable "Observed"
             in Abhängigkeit von der Zensierungsrate
 duration = 60 # simulated trial observation time in months
  accrualt = runif(n=nobs,min=0,max=12) # uniformly distributed accrual time
  followupt = duration-accrualt # follow-up time
    if (censoring == "none") { # no additional censoring
  censoring = ifelse(survivaltime > followupt,0,1) # censoring at trial end only
observed = pmin(survivaltime, followupt) # observed time (censored/event)
       } else if (censoring == "exp0.5") { # exponential distribution
    C <- rexp(n=nobs, rate=0.5) # exponentially distributed variable
  censoring <- as.numeric(survivaltime <= C) # censoring status
observed = pmin(C, survivaltime, followupt) # observed time (censored/event)
       } else if (censoring == "unif0.5") {# uniform distribution
    C <- runif(n=nobs,min=0,max=2*survivaltime) # uniformly distributed variable
  censoring <- as.numeric(survivaltime <= C) # censoring status
observed = pmin(C, survivaltime, followupt) # observed time (censored/event)
  }
```
Der Matrixstruktur der Daten-generierenden Modelle entsprechend erfolgte die Simulation zeilenweise, wobei eine Zeile der Datenmatrix jeweils einer simulierten Überlebenszeitstudie entsprach und jeweils 1000 Wiederholungen bzw. Zeilen einem Szenario (also einer faktoriellen Kombination der zu variierenden Designparameter).

# *Estimands: zu schätzende Zielgrößen der vorliegenden Simulationsstudie*

Um die Genauigkeit der direkten und indirekten Berechnungsmethoden für *log(HR)* zu evaluieren sollten i) die mittlere Abweichung der *log(HR)-Schätzer* von den wahren *log(HRtrue)-Werten* (*Bias*) und ihre Präzision in Form der Streuung (*Precision*) quantifiziert werden. Um die *var(log(HR))* und etwaige Gewichtung zu beurteilen sollten ii) die inversen der *var(log(HR))-Schätzer* evaluiert werden.

Im Nachgang sollte auf Grundlage der vorliegenden Genauigkeiten der Schätzmethoden eine hierarchische Ordnung der selbigen im Sinne einer szenarienspezifischen Verwendungsempfehlung formuliert werden.

#### *Methods: beobachtete log HRs und Varianzen*

Als Bestandteil der faktoriellen Designparameter der vorliegenden Simulationsstudie wurden die vorgegebenen Hazard Ratios von 0.1 bis 0.9 in Schritten von 0.2 iteriert:

$$
HR_{true} = h_1(t)/h_0(t) = \{0.1, 0.3, 0.5, 0.7, 0.9\}
$$

Da sich die überwiegende Mehrheit publizierter Überlebenszeitanalysen der semiparametrischen *Cox-Regression* bedient,<sup>12</sup> wurde basierend auf den vier Kovariablen der per Pseudozufallszahlengeneratoren erzeugten Datenmatrix (*Treatment, Survivaltime, Censoring, Observed, s.o.*) zunächst eine solche mithilfe der "coxph"-Funktion aus dem R-Paket "survival" berechnet (Version 3.2-3; Therneau, 2020), um dann die in etwaigen fiktiven Publikationen beobachteten *log(HRobs)* und *var(log(HRobs))*, sowie 95% Konfidenzintervalle und P-Werte dementsprechend zu bestimmen: 25

#### **Cox-Regression**

```
coxph <- coxph(Surv(observed, censoring)~treatment, data) # Cox PH model
   # Corresponding hazard ratio rounded to two decimal places:
HRobs = round half up(exp(coef(coxph))[1],2)
    # Lower 95% confidence interval limit rounded to two decimal places:
   L95 = round half up(exp(confint(coxph))[1],2)
    # And limited to 0.01:
 Low95obs \le ifelse(L95 == 0, 0.01, L95)
     # Upper 95% confidence interval limit rounded to two decimal places:
 Up95obs = round half up(exp(confint(coxph))[[2]],2)
       # Corresponding p-value rounded to three decimal places (p < 0.001):
   pvals = round half up(summary(coxph)$sctest['pvalue'][[1]],3)
    # And limited to 0.0001:
 pvalobs \le ifelse(pvals == 0, 0.0001, pvals)
```

```
 # Corresponding log(HRobs):
lnHRobs = coef(summary(coxph)) [, lcoef']
  # Corresponding var(log(HRobs)):
lnVobs = diag(coxph$var)
```
Dabei wurden Hazard Ratios und Konfidenzintervallgrenzen entsprechend des American Psychological Association (APA) "Numbers and Statistics Guide" auf zwei Nachkommastellen und P-Werte auf drei Nachkommastellen gerundet, um den üblichen Konventionen und damit dem Reporting etwaiger fiktiver Publikationen zu entsprechen. 26

#### **Methoden 1 bis 9 nach Tierney**

Im Anschluss wurden die direkten und indirekten Berechnungsmethoden für *log(HR)* und *var(log(HR))* aus Tierney et al. auf denselben Datensatz angewendet. <sup>19</sup> Diese umfassen fünf Methoden zur approximativen Berechnung des Hazard Ratio und sechs Methoden zur approximativen Berechnung der Log-Rang-Varianz.

#### *Berechnungen der HR nach Tierney:*

$$
HR = \frac{observed\ events\ research/logrank\ expected\ events\ research}{observed\ events\ control/logrank\ expected\ events\ control}
$$
(4)

$$
HR = exp \left[ \frac{observed - expected\ events\ research\ (O - E)}{variance\ of\ the\ logarithmic\ test\ statistic} \right] \tag{5}
$$

where  $0$ –E is the logrank observed minus expected events

$$
0 - E = \sqrt{\frac{\text{observed events research} \times \text{observed events control}}{\text{total observed events}}} \times \Phi^{-1} \left(1 - \frac{p}{2}\right)
$$
 (6)

where p is the reported p-value of the study to be included then using equation  $(5)$ 

$$
0 - E = \frac{1}{2} \times \sqrt{\text{total observed events}} \times \Phi^{-1} \left( 1 - \frac{p}{2} \right)
$$
 (7)

where p is the reported p-value of the study to be included then using equation  $(5)$ 

$$
0 - E = \sqrt{\frac{\text{total observed events} \times \text{analyzed research} \times \text{analyzed control}}{\text{analyzed research} + \text{analyzed control}}} \times \Phi^{-1} \left(1 - \frac{p}{2}\right)
$$
 (8)

where p is the reported p-value of the study to be included then using equation  $(5)$ 

#### *Berechnungen der log var nach Tierney:*

$$
logrank variance = \frac{1}{(1/expected events research) + (1/expected events control)}
$$
(9)

$$
logrank variance = \frac{observed - expected events research (0 - E)}{log (HR)}
$$
 (10)

$$
logrank variance = 1/\left[\frac{log(upper 95\% CI limit) - log(lower 95\% CI limit)}{2 \times \Phi^{-1} (1 - \alpha/2)}\right]^2
$$
\n(11)

where  $\alpha$  is the significance level stated in the study to be included

*logrank variance* = 
$$
\frac{observed events research \times observed events control}{total observed events}
$$
 (12)

$$
logrank variance = \frac{total\ observed\ events}{4}
$$
 (13)

$$
logrank variance = \frac{total\ observed\ events \times analyzed\ research \times analyzed\ control}{(analyzed\ research + analyzed\ control)^2}
$$
 (14)

Dem Kontext der Metaanalyse Rechnung tragend wurden die o.g. Formeln zur approximativen Bestimmung der Hazard Ratio und Log-Rang-Varianz um die nachfolgenden Umwandlungen in die korrespondierenden *log(HR)* und *var(log(HR))* direkt erweitert:

### *Berechnung der log(HR) und var(log(HR)):*

$$
log(HR) \cong log_e(HR) \tag{15}
$$

$$
var(log(HR)) = \frac{1}{\log var} \tag{16}
$$

Die aufgeführten direkten und indirekten Berechnungsmethoden für *log(HR)* und *var(log(HR))* setzen sich wie folgt zu neun Methoden, abhängig vom Informationsgehalt der berichteten Studien, zusammen:

o *Methode 1 (Anzahl beobachteter und erwarteter Ereignisse oder Ausfallraten von Kontroll- und Experimentalgruppe werden berichtet):*

> $InHR<sub>dir</sub>1: (4)$ var(lnHRdir)1: ( 9 )

o *Methode 2 (Differenz zwischen beobachteten und unter Nullhypothese erwarteten Ereignissen und Varianz der Log-Rang-Teststatistik werden berichtet):*

> $InHR<sub>dir</sub>2: (5)$ var(lnHRdir)2: ( 10 )

o *Methode 3 (Hazard Ratio und 95% Konfidenzintervall werden berichtet):*

> lnHRindir1: HRobs var(lnHRindir)1: ( 11 )

o *Methode 4 (Hazard Ratio und Anzahl der Ereignisse von Kontrollund Experimentalgruppe bei einer Allokationsrate von 1 zu 1 werden berichtet):*

> lnHRindir2: HRobs var(lnHRindir)2: ( 12 )

o *Methode 5 (Hazard Ratio und Gesamtanzahl der Ereignisse bei einer Allokationsrate von 1 zu 1 werden berichtet):*

lnHRindir3: HRobs

var(lnHRindir)3: ( 13 )

o *Methode 6 (Hazard Ratio und Gesamtanzahl der Ereignisse werden berichtet, wobei nicht alle randomisierten Patienten ausgewertet wurden):*

> lnHRindir4: HRobs var(InHR<sub>indir</sub>)4: (14)

o *Methode 7 (P-Wert und Anzahl der Ereignisse von Kontroll- und Experimentalgruppe bei einer Allokationsrate von 1 zu 1 werden berichtet):*

> $InHR<sub>indir</sub>5: (6)$ var(lnHRindir)5: ( 12 )

o *Methode 8 (P-Wert und Gesamtanzahl der Ereignisse bei einer Allokationsrate von 1 zu 1 werden berichtet):*

> lnHRindir6: ( 7 ) var(lnHRindir)6: ( 13 )

o *Methode 9 (P-Wert und Gesamtanzahl der Ereignisse bei einer Allokationsrate ungleich 1 zu 1 werden berichtet):*

> $InHR<sub>indir</sub>7: (8)$ var(InHR<sub>indir</sub>)7: (14)

### **Berechnungsmethoden nach Tierney umgesetzt in RStudio**

Der Struktur der Datenmatrix entsprechend erfolgte die Ausweitung zeilenweise, mit einer simulierten Überlebenszeitstudie pro Zeile. Die nachfolgenden Ergebnisvektoren wurden daher zeilenweise pro Simulationsdurchgang befüllt, wobei jede *log(HR)-* und *var(log(HR))-*Schätzmethode auf dieselbe simulierte Überlebenszeitstudie angewendet wurde.

```
# Total number of simulated patients:
  Obs = nrow(data)
  # Number of simulated patients per study arm:
    Res = sum(data$treatment)
   Con = Obs-Res# Logrank statistic:
        logrank <- survdiff(Surv(observed, censoring)~treatment, data)
               m <- survfit(Surv(observed, censoring)~treatment, data)
```

```
# METHOD 1 #
 lnHRdir1 = log((logrank$obs[2]/logrank$exp[2])/(logrank$obs[1]/logrank$exp[1]))
 lnVdir1 = 1/(1/(1/logrank$exp[2] + 1/logrank$exp[1]))# METHOD 2 #
     O_Edir = logrank$obs[2]-logrank$exp[2]
     Vdir2 = O_Edir^2/logrank$chisq
 lnHRdir2 = log(exp(0 Edir/Vdir2))lnVdir2 = 1/Vdir2# METHOD 3 #
 lnHRindir1 = lnHRobs
 lnVindir1 = ((log(Up95obs)-log(Low95obs))/(2*qnorm(1-0.05/2)))^2# METHOD 4 #
 lnHRindir2 = lnHRobs
 lnVindir2 = 1/((logrank$obs[2]*logrank$obs[1])/(logrank$obs[2]+logrank$obs[1]))
 # METHOD 5 #
 lnHRindir3 = lnHRobs
 lnVindir3 = 1/((logrank5obs[2]+logrank5obs[1])/4)# METHOD 6 #
 InHRindir4 = InHRobslnVindir4 = 1/(((logrank$obs[2]+logrank$obs[1]) *Con*Res) / (Con+Res) ^2)
# METHOD 7 #
     O_Eindir5 = -(sqrt((logrank$obs[2]*logrank$obs[1]/
                        (logrank$obs[2]+logrank$obs[1]))))*(qnorm(1-pvalobs/2))
```

```
 Vindir5 = logrank$obs[2]*logrank$obs[1]/(logrank$obs[2]+logrank$obs[1])
InHRindir5 = log(exp(0 Eindir5/Vindir5))Invindir5 = 1/Vindir5# METHOD 8 #
    O Eindir6 = -0.5*sqrt( (logrank$obs[2]+logrank$obs[1])) * (qnorm(1-pvalobs/2))
     Vindir6 = (logrank$obs[2]+logrank$obs[1])/4
In H Rindir6 = log(exp (0 Eindir6/Vindir6))Invindir6 = 1/Vindir6# METHOD 9 #
    O Eindir7 = -sqrt([logrank$obs[2]+logrank$obs[1])*Con*Res)/
                         (Con+Res)*(qnorm(1-pvalobs/2))
    Vindir7 = ((\text{logrank}\,5\, \text{obs}[2]+\text{logrank}\,5\, \text{obs}[1]) * \text{Con*Res}) / (\text{Con+Res})^2lnVindir7 = 1/Vindir7In H Rindir7 = log(exp (O Eindir7/Vindir7))
```
Dabei muss auf Unterschiede in der Berechnung der Hazard Ratios auf Grundlage der Log-Rang-Teststatistik versus der Cox-Regression hingewiesen werden, die im Nachgang diskutiert werden.25,27,28

*Performance measures 1: Erwartungstreue und Verzerrtheit der Punktschätzer für log(HR) in der vorliegenden Simulationsstudie*

## **Verzerrtheit (Bias)**

Neben der Ausgabe der arithmetischen Mittelwerte der Punktschätzer für *log(HR)* sollen Erwartungstreue versus systematischer Fehler der approximativen Schätzmethoden jeweils als mittlere Abweichung vom "wahren" vorgegebenen *HR*<sub>true</sub> bzw. *log(HRtrue)* als Maß für die Verzerrtheit quantifiziert werden (*Bias*): 24

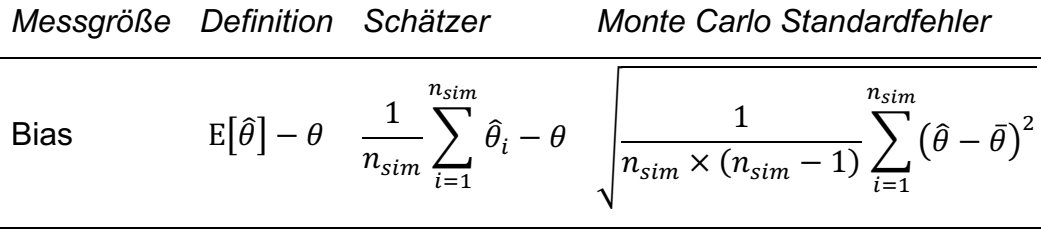

nsim = Anzahl der Simulationsdurchläufe

 $\widehat{\theta}_i$  = geschätztes *log(HR)* pro Simulationsdurchlauf

### **Monte Carlo Standardfehler des Bias (MCSE)**

Der dazugehörige Monte Carlo Standardfehler (*MCSE*) misst dabei die der stochastischen Natur der Simulationsstudie geschuldete Unsicherheit, die durch die endliche Zahl der Wiederholungen begründet ist. Er ist somit ein Maß für die inhärente Streuung der Simulationsergebnisse selbst und somit für die Präzision der Simulation.

### **Varianz der Punktschätzer**

Die Varianz der Punktschätzer gibt Auskunft über die Streuung der Schätzmethoden:

*Messgröße Definition Schätzer*

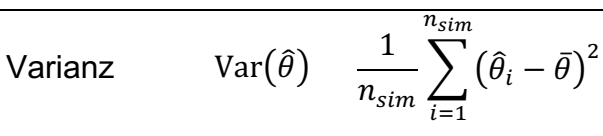

nsim = Anzahl der Simulationsdurchläufe

 $\widehat{\theta}_i$  = geschätztes *log(HR)* pro Simulationsdurchlauf

### **Der mittlere quadrierte Fehler (MSE)**

Der mittlere quadrierte Fehler (*MSE*) entspricht der erwarteten quadratischen Abweichung und setzte sich aus Varianz und Bias zusammen, ist somit ein kombiniertes Maß für Verzerrtheit und Streuung (Genauigkeit):

| Message Definition | Schätzer                                                   |                                                                                       |
|--------------------|------------------------------------------------------------|---------------------------------------------------------------------------------------|
| MSE                | \n $E\left[\left(\hat{\theta} - \theta\right)^2\right]$ \n | \n $\frac{1}{n_{sim}} \sum_{i=1}^{n_{sim}} \left(\hat{\theta}_i - \theta\right)^2$ \n |

nsim = Anzahl der Simulationsdurchläufe

 $\widehat{\theta}_i$  = geschätztes *log(HR)* pro Simulationsdurchlauf

#### **Die Wurzel des mittleren quadrierten Fehlers (RMSE)**

Um die Interpretation des mittleren quadrierten Fehlers durch Wiederherstellung des ursprünglichen Skalenniveaus der Schätzer zu erleichtern, wird die Wurzel gebildet (*RMSE*):

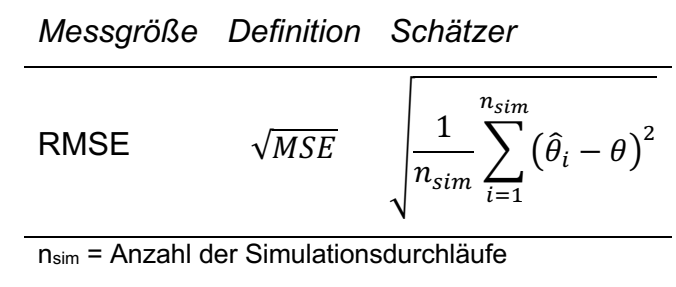

 $\widehat{\theta}_i$  = geschätztes *log(HR)* pro Simulationsdurchlauf

#### **calculate\_performances()**

Um alle vorgenannten Berechnungen zu ermöglichen, wurde die "calc absolute"-Funktion aus dem "simhelpers" Paket von Joshi und Pustejovsky umprogrammiert:<sup>29</sup>

```
calculate_performances <- function (res dat, estimates, true param,
perfm criteria = c("Estimate", "Variance", "Bias", "MCSE", "MSE", "RMSE"))
{
   estimates <- res_dat %>% # define data set
    dplyr::filter(!is.na({{estimates}})) %>% # exclude NAs
    dplyr::pull({{estimates}}) # pull estimates from data set
   Iterations <- length(estimates) # number of iterations (nsim)
   true_param <- res_dat %>% dplyr::pull({{true_param}}) # pull true parameters
   true_param <- true_param[1] # set true parameters
# calculate sample stats:
   t_bar <- mean(estimates) # mean of estimates
  var_t <- var(estimates) # variance of estimates
  bias <- t_bar - true_param # bias of estimates
   s_t <- sd(estimates) # standard deviation of estimates
  mse <- mean((estimates - true_param)^2) # calculate mse
# initialize tibble:
   dat <- tibble::tibble(Iterations = Iterations)
```

```
 if("Estimate" %in% perfm_criteria){ #POINT ESTIMATES
   dat <- dat \$>\ dplyr::mutate(Theta = t_bar)
}
  if("Variance" %in% perfm_criteria){ #VARIANCE OF POINT ESTIMATES
   dat <- dat \$>\ dplyr::mutate(Variance = var_t)
}
  if("Bias" %in% perfm_criteria){ #BIAS OF POINT ESTIMATES
   dat <- dat %>%
      dplyr::mutate(Bias = bias)
}
  if("MCSE" %in% perfm_criteria){ #MCSE OF BIAS
   dat <- dat \frac{1}{6}>%
     dplyr:: mutate (MCSE = sqrt (var t / Iterations),
                    Lower = bias-qnorm(0.975) *MCSE,
                    Upper = bias+qnorm(0.975)*MCSE}
  if("MSE" %in% perfm_criteria){ #MSE
   dat <- dat %>%
     dplyr::mutate(MSE = mse)
}
  if("RMSE" %in% perfm_criteria){ #RMSE
   dat <- dat %>%
     dplyr::mutate(RMSE = sqrt(mse))
}
return(dat)
}
```
*Performance measures 2: Punktschätzer für var(log(HR)) und jeweiliger prozentualer Gewichtanteil in der vorliegenden Simulationsstudie*

Neben der Beurteilung der Genauigkeit der *log(HR)-*Punktschätzer (Formeln 4 bis 8), sollen die *var(log(HR))-*Punktschätzer (Formeln 9 bis 14) inkl. der dazugehörigen simulationsbedingten Standardfehler ausgegeben werden (MCSE).

## **calculate\_variances()**

Um die Varianzschätzer und Standardfehler auszugeben, wurde die "calc absolute"-Funktion aus dem "simhelpers" Pakets nochmals wie folgt umprogrammiert:<sup>29</sup>

```
calculate variances <- function(res dat, estimates,
output = c("Estimate", "Variance", "MCSE"))
{
   estimates <- res_dat %>% # define data set
    dplyr::filter(!is.na({{estimates}})) %>% # exclude NAs
    dplyr::pull({{estimates}}) # pull estimates from data frame
   Iterations <- length(estimates) # number of iterations (nsim)
# calculate sample stats:
   t_bar <- mean(estimates) # mean of estimates
  var_t <- var(estimates) # variance of estimates
   s_t <- sd(estimates) # standard deviation of estimates
# initialize tibble:
  dat <- tibble::tibble(Iterations = Iterations)
  if("Estimate" %in% output){ #POINT ESTIMATES
   dat <- dat \$>\dplyr::mutate(Theta = t bar)}
   if("Variance" %in% output){ #VARIANCE OF POINT ESTIMATES
    dat \leq - dat \geq dplyr::mutate(Variance = var_t)
 }
```

```
 if("MCSE" %in% output){ #STANDARD ERROR OF POINT ESTIMATES
   dat <- dat \$>\dplyr::mutate(MCSE = sqrt(var t / Iterations))}
return(dat)
}
```
#### **Relative Studiengewichte**

Der inversen Varianz-Methode im Festeffekte-Modell entsprechend, sollen auf Grundlage der beobachteten Varianzen der Cox-Regression und der approximativ berechneten *var(log(HR))-*Punktschätzer (Formeln 9 bis 14) relative Studiengewichte für jede Schätzmethode nach den Formeln 1 und 3 bestimmt werden.

```
# Sum of weights:
Weigths all$total <- 1/Weigths all$lnVobs +
                      1/Weigths_all$lnVdir1 +
                      1/Weigths_all$lnVdir2 +
                      1/Weigths_all$lnVindir1 +
                      1/Weigths_all$lnVindir2 +
                      1/Weigths_all$lnVindir3 +
                      1/Weigths_all$lnVindir4
# Relative study weight for COX Model [in percent]:
Weigths_all$COX = (1/Weigths_all$lnVobs)/Weigths_all$total*100
# Relative study weight for Method 1 [in percent]:
Weigths_all$Dir1 = (1/Weigths_all$lnVdir1)/Weigths_all$total*100
# Relative study weight for Method 2 [in percent]:
Weigths_all$Dir2 = (1/Weigths_all$lnVdir2)/Weigths_all$total*100
# Relative study weight for Method 3 [in percent]:
Weigths_all$Indir1 = (1/Weigths_all$lnVindir1)/Weigths_all$total*100
# Relative study weight for Method 4 [in percent]:
Weigths_all$Indir2 = (1/Weigths_all$lnVindir2)/Weigths_all$total*100
```

```
# Relative study weight for Method 5 [in percent]:
Weigths_all$Indir3 = (1/Weigths_all$lnVindir3)/Weigths_all$total*100
# Relative study weight for Method 6 [in percent]:
Weigths_all$Indir4 = (1/Weigths_all$lnVindir4)/Weigths_all$total*100
# Note:
Methods 7 through 9 comprise the same variance estimators as Methods 4 through 6
```
So sollen die zeilenweise pro simuliertem Überlebenszeitdatensatz berechneten relativen Gewichte der Schätzmethoden und der Cox-Regression untereinander verglichen werden, wobei sich die inverse Gesamtvarianz aus den inversen Varianzen der Cox-Regression und der Schätzmethoden zusammensetzt. Neben der Beurteilung der Genauigkeit der Schätzmethoden, soll so die ihnen im Rahmen einer etwaigen Metaanalyse potentiell zuteilwerdende Gewichtung simuliert und beurteilt werden.

## **Ergebnisse**

### *Erzeugte Ergebnisdatenmatrix*

Nach 12.1 Tagen Rechenzeit enthielt die ausgegebene Ergebnisdatenmatrix 675000 Zeilen, entsprechend 675000 simulierten Überlebenszeitstudien mit 675 faktoriell variierten Szenarien, und 35 Spalten. In insgesamt 1356 Fällen hatte der Pseudozufallszahlengenerator ein beobachtetes Hazard Ratio von 0 erzeugt, in zwei Fällen ein beobachtetes Hazard Ratio von über 10. Nach Entfernung der vorgenannten Iterationen, verblieb ein Datensatz von 673642 simulierten Studien:

### **Deskriptive Statistik der Ergebnisdatenmatrix "GRID"**

Im Folgenden wird die Ausgabe der "summary"-Funktion, angewendet auf die Ergebnisdatenmatrix "GRID", abgedruckt, welche eine spaltenweise Deskription der Ergebnisvektoren mit Minima und Maxima sowie 25%-Quantilen ausgibt:

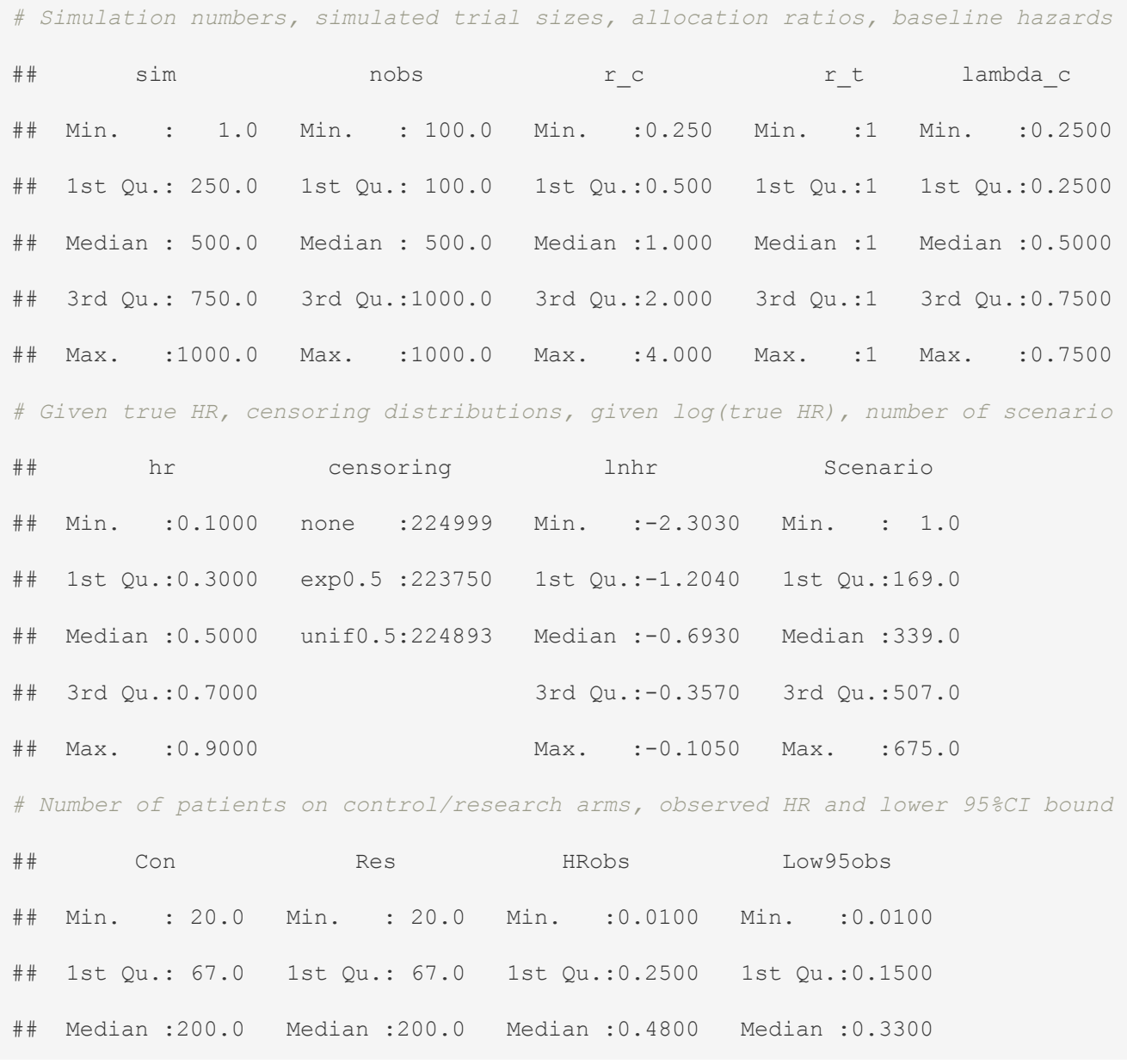
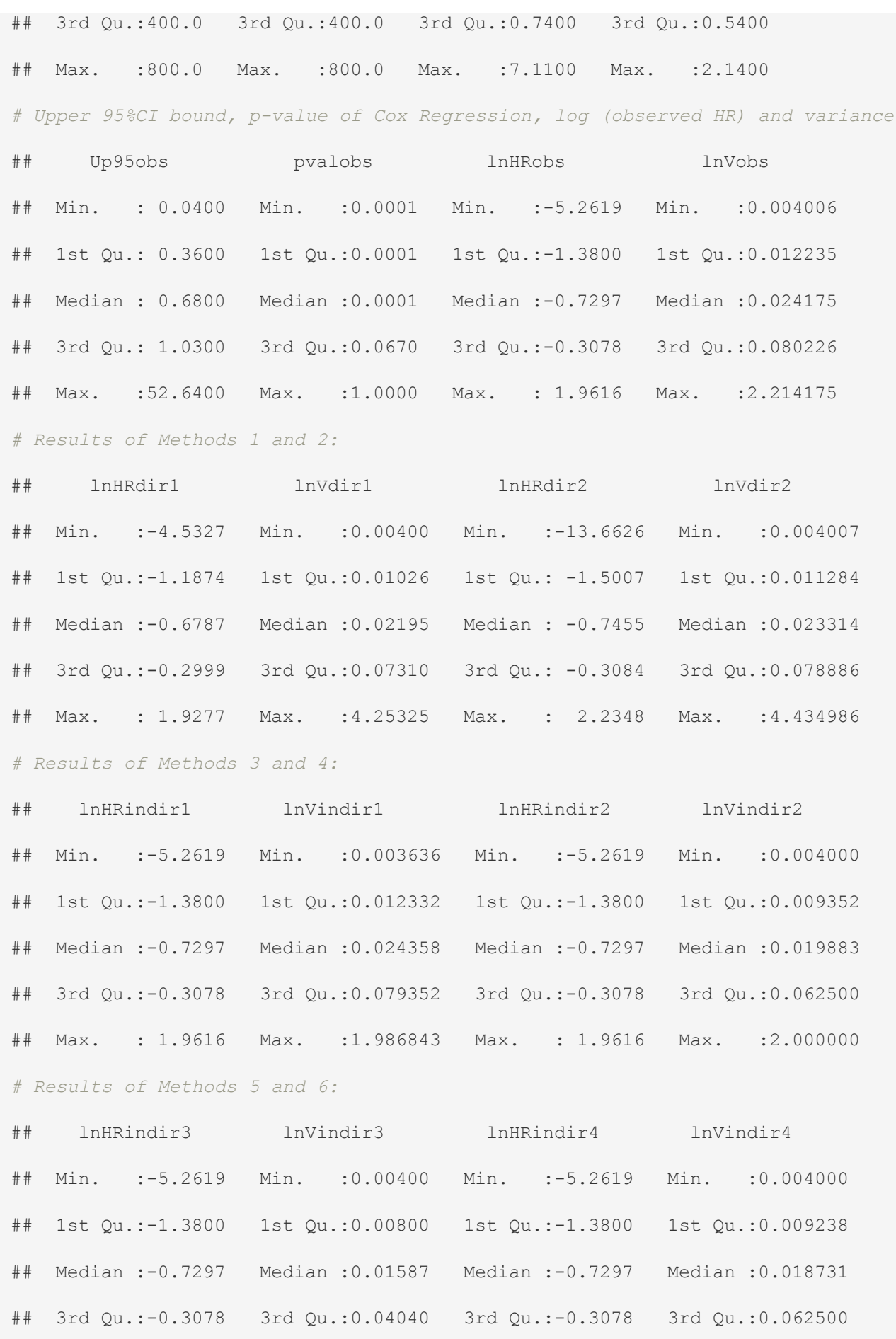

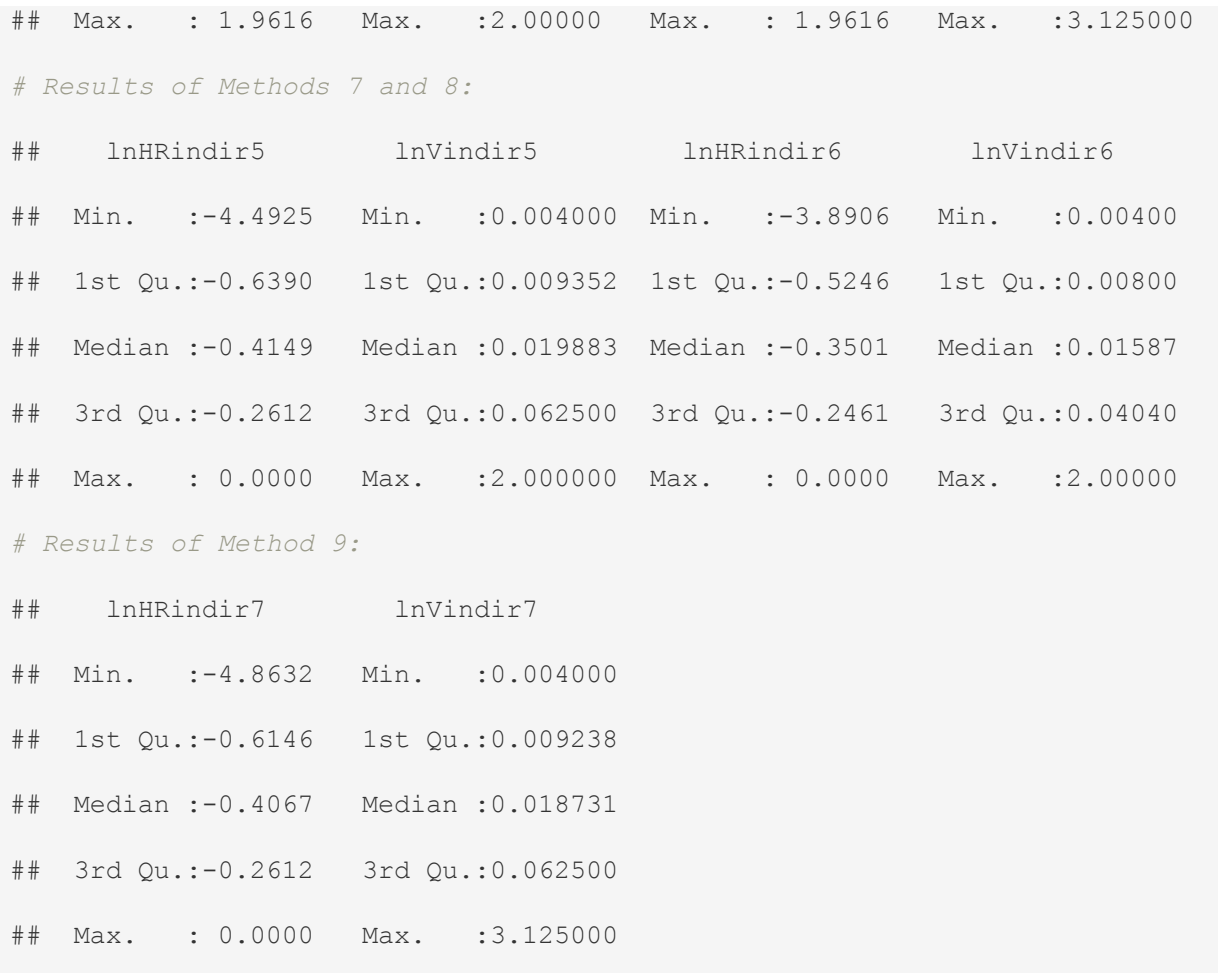

*Performance measures der log(HR)-Schätzmethoden pro Hazard Ratio* Tabelle 2 listet die Ergebnisse der Funktion *calculate\_performances()* angewendet auf die Ergebnisvektoren der Cox-Regression (Spalte "InHRobs") und der Methoden 1, 2, 7, 8 und 9 (Spalten "InHRdir1", "InHRdir2", "InHRindir5", "InHRindir6" und "InHRindir7"), stratifiziert nach den vorgegebenen *HRtrue* = {0.1, 0.3, 0.5, 0.7, 0.9}. Die Spalte "Methods" bezeichnet die jeweils analysierte Auswertungsmethode und die Spalte "Iterations" die Anzahl der zugrundeliegenden Simulationen. Die Spalte "Theta" enthält die arithmetischen Mittelwerte der geschätzten *log(HR)* und die Spalte "Variance" die dazugehörigen empirischen Varianzen, wobei pro Methode und vorgegebenem Hazard Ratio über alle Szenarien mit jeweils  $n_{sim}$  = 1000 pro Szenario gepoolt wurde (s. "Material und Methoden: Szenarien der vorgelegten Simulationsstudie"). Die Spalten "Bias" und "MCSE", sowie "Lower" und "Upper" enthalten die mittleren Abweichungen der Schätzmethoden vom vorgegebenen *log(HRtrue)*, die dazugehörigen Standardfehler und ihre 95% Konfidenzintervalle. Die Spalten "MSE" und "RMSE" listen schließlich die mittleren quadrierten Fehler und ihre Wurzeln.

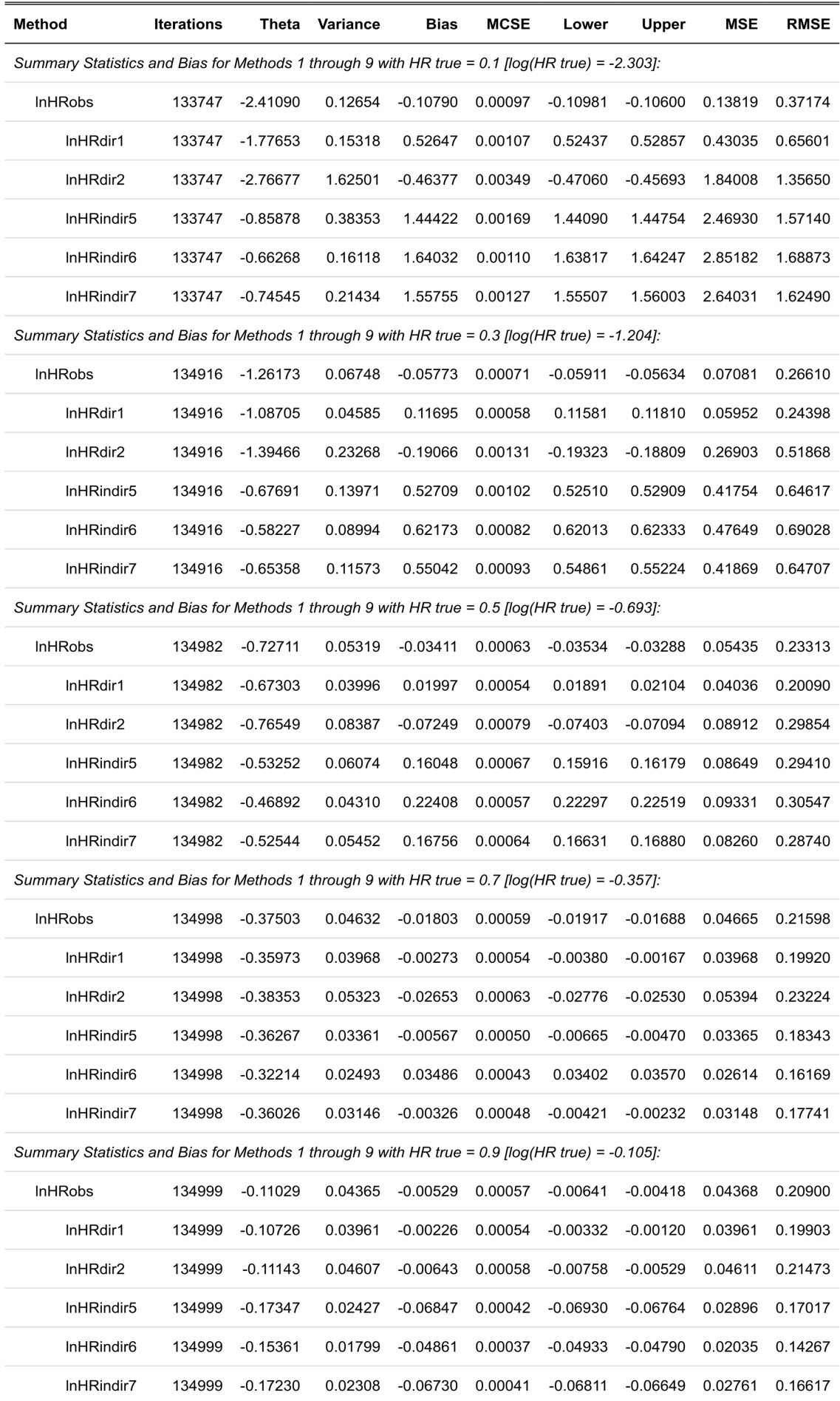

*Tab. 2: Über alle Szenarien gemittelte Punktschätzer für log(HR) gemäß Cox-Regression und Methoden 1, 2, 7, 8 und 9 ("Theta") mit dazugehöriger mittlerer Abweichung ("Bias") inkl. Standardfehler ("MCSE") vom jeweiligen log(HRtrue) (vgl. kursive Zwischenüberschriften).*

## **Gepoolte** *log(HR)-***Schätzer pro Hazard Ratio**

Abbildung 5 visualisiert die Verteilung der *log(HR)-*Schätzer, stratifiziert nach den vorgegebenen *HRtrue* = {0.1, 0.3, 0.5, 0.7, 0.9}, anhand jeweils um *log(HRtrue)* zentrierter Dichtekurven:

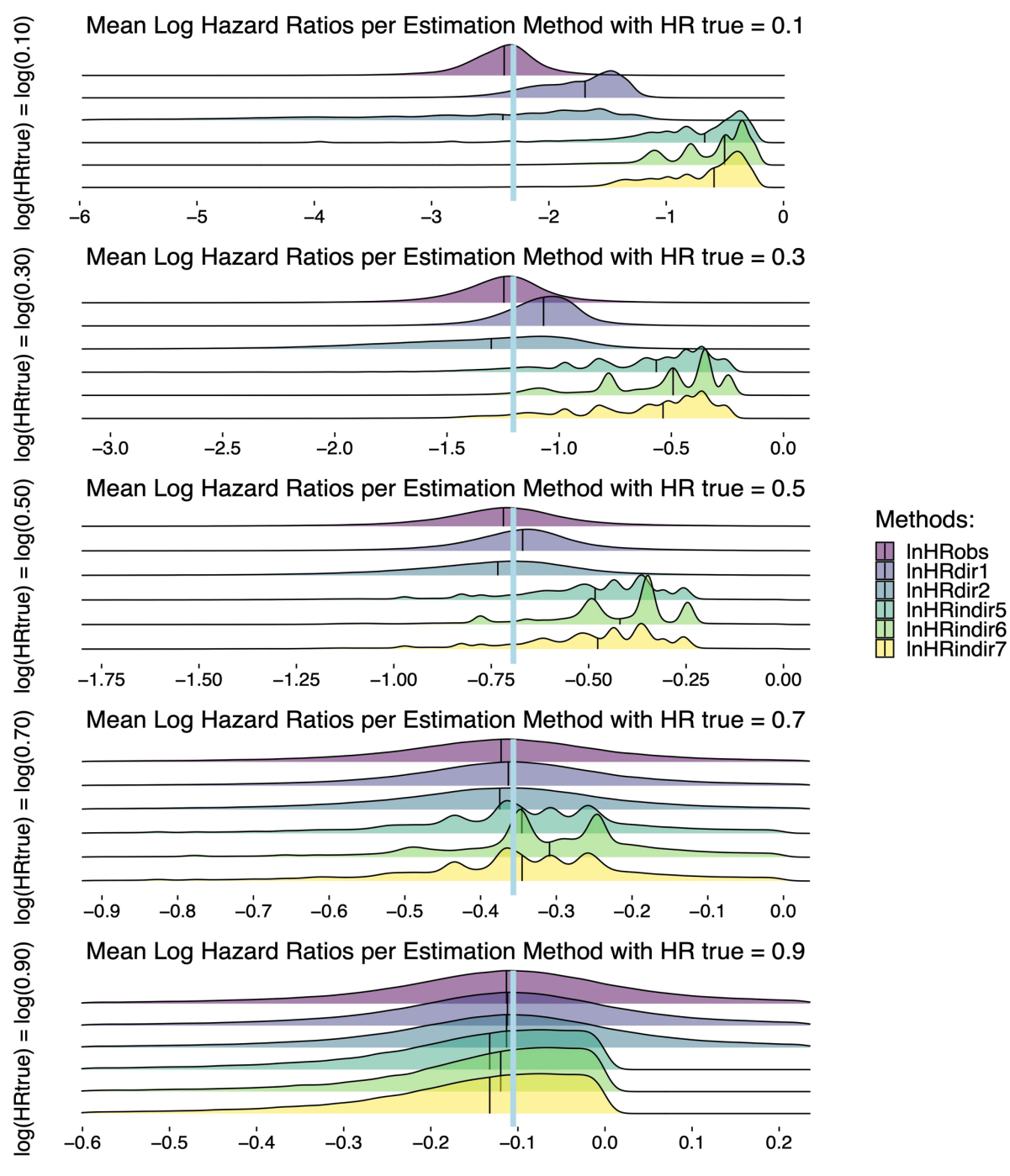

*Abb. 4: Ridgeplots der log(HR)-Punktschätzer (Formeln 4-8, Methoden 1-2,7-9, gestapelte Dichtekurven mit Median). Die hellblauen Vertikalen markieren die vorgegebenen log(HRtrue).*

## **Gepoolter Bias der** *log(HR)-***Schätzer pro Hazard Ratio**

Abbildung 6 visualisiert die mittleren Abweichungen der *log(HR)-*Schätzer von den jeweiligen *log(HRtrue)-*Werten anhand jeweils um *0* zentrierter Fehlerbalken, analog stratifiziert nach den vorgegebenen *HRtrue* = {0.1, 0.3, 0.5, 0.7, 0.9}:

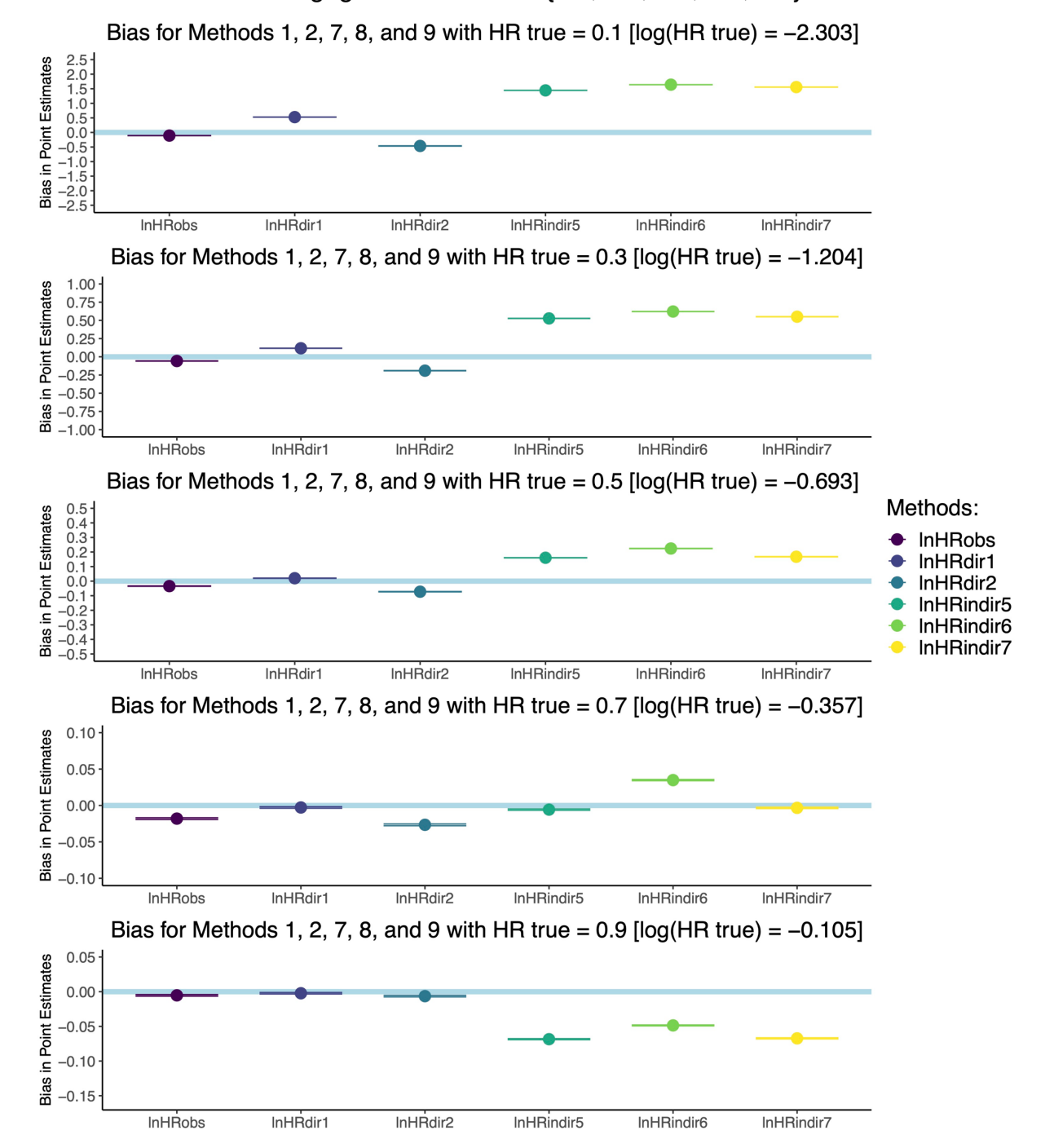

*Abb. 5: Fehlerbalkendiagramme der absoluten mittleren Abweichungen der log(HR)- Punktschätzer (Formeln 4-8, Methoden 1-2,7-9, x-Achse). Die hellblauen Horizontalen markieren einen absoluten Bias von 0, entsprechend unverzerrten Schätzern. Der Beträge der Abweichungen nehmen mit steigendem log(HRtrue) ab, weshalb die Skalierung der y-Achsen feiner wird.*

*Gepoolte log(HR)-Schätzer und gepoolter Bias pro Hazard Ratio unter faktorieller Variation der Designparameter "Allocation Ratio", "Baseline Hazard", "Censoring Distribution" und "Trial Size"* 

Nach globaler Anwendung der Funktion *calculate\_performances()* auf den lediglich nach den vorgegebenen *HRtrue* = {0.1, 0.3, 0.5, 0.7, 0.9} stratifizierten Ergebnisdatensatz, wurde die Auswertung im nächsten Schritt um eine weitere Subgruppierung der stratifizierten Datensätze anhand der faktoriell variierten Designparameter erweitert. Die Abbildungen 7 bis 16 visualisieren nachfolgend jeweils paarweise anhand von Fehlerbalkendiagrammen zum einen und anhand von gestapelten Dichtekurven zum anderen den Einfluss verschiedener Allokationsraten (die jeweiligen Paneele sind mit "A)" für "Allocation Ratio" gekennzeichnet), verschiedener Basisausfallraten (die jeweiligen Paneele sind mit "B)" für "Baseline Hazard" gekennzeichnet), verschiedener Zensierungsraten (die jeweiligen Paneele sind mit "C)" für "Censoring Distribution" gekennzeichnet) und verschiedener Gesamtfallzahlen (die jeweiligen Paneele sind mit "S)" für "Trial Size" gekennzeichnet). Die zugrundeliegenden Daten sind in Analogie zu Tabelle 2 in den Tabellen 4 bis 23 im Anhang abgedruckt.

**Bias und Verteilung der Punktschätzer unter faktorieller Variation**  der Designparameter "Allocation Ratio", "Baseline Hazard", **"Censoring Distribution" und "Trial Size" bei Hazard Ratio von 0.1:**

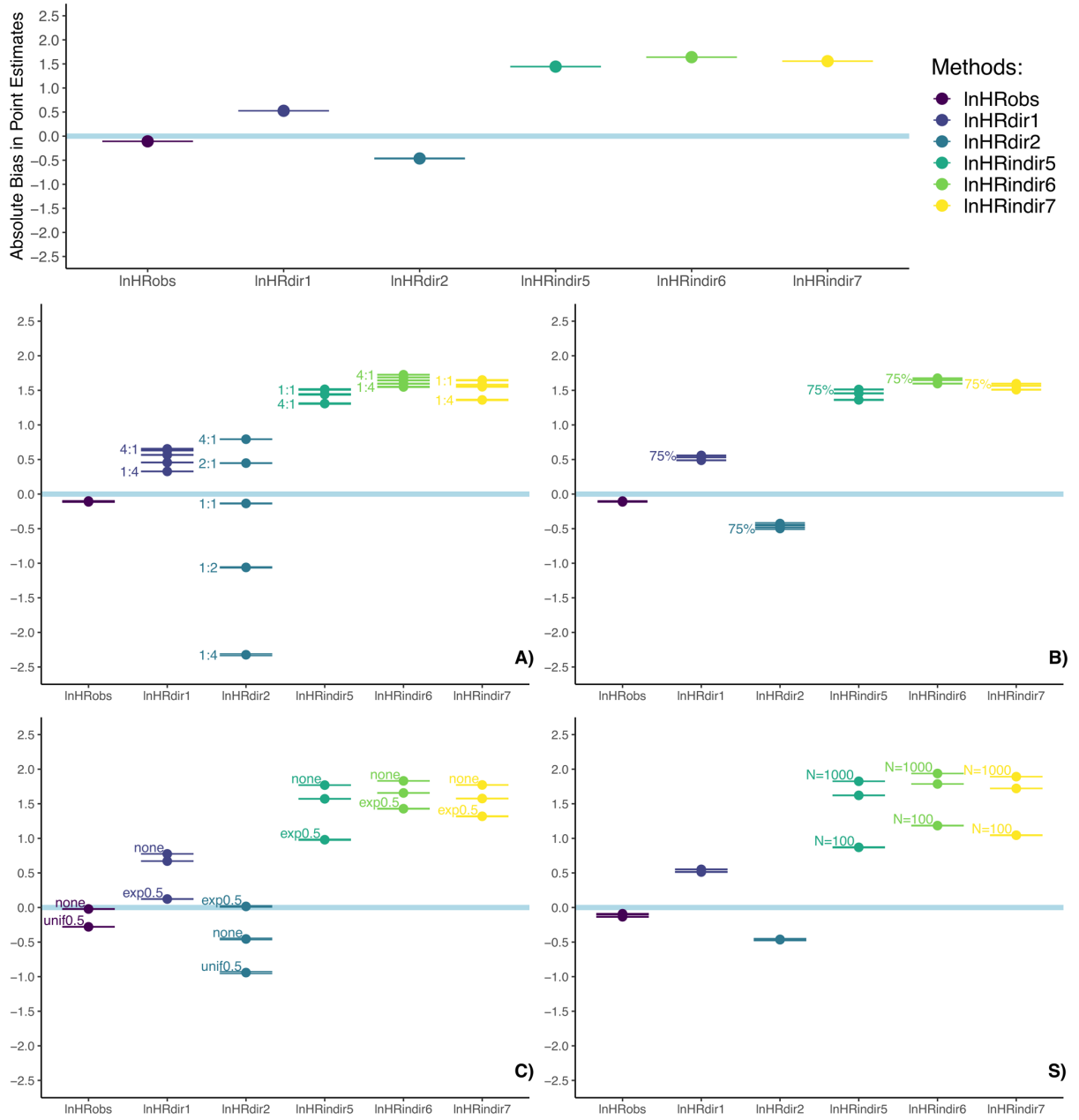

Bias for Methods 1, 2, 7, 8, and 9 with HR true =  $0.1$  [log(HR true) =  $-2.303$ ]

*Abb. 6: Abweichungen der log(HR)-Punktschätzer bei vorgegebenem Hazard Ratio von 0.1; gepoolt (oben) und unter Veränderung der Allokationsrate (A), Basisausfallrate (B), Zensierungsrate (C) und Gesamtfallzahl (S). Die auf berichteten P-Werten basierenden Methoden 7 bis 9 (vgl. Formeln 6 bis 8) weisen den höchsten Bias auf, denn höhere Fallzahlen und kleinere P-Werte verzerren die zugrundeliegenden Schätzer stark (S). Unbalanzierte Allokationsraten (A) hingegen verzerren insbesondere die Schätzmethode 2 (vgl. Formel 5). Zensierungen beeinflussen alle Schätzer (C), haben jedoch den geringsten Einfluss auf die Cox-Regression (lnHRobs). Die hellblauen Referenzlinien markieren jeweils einen Bias von 0.*

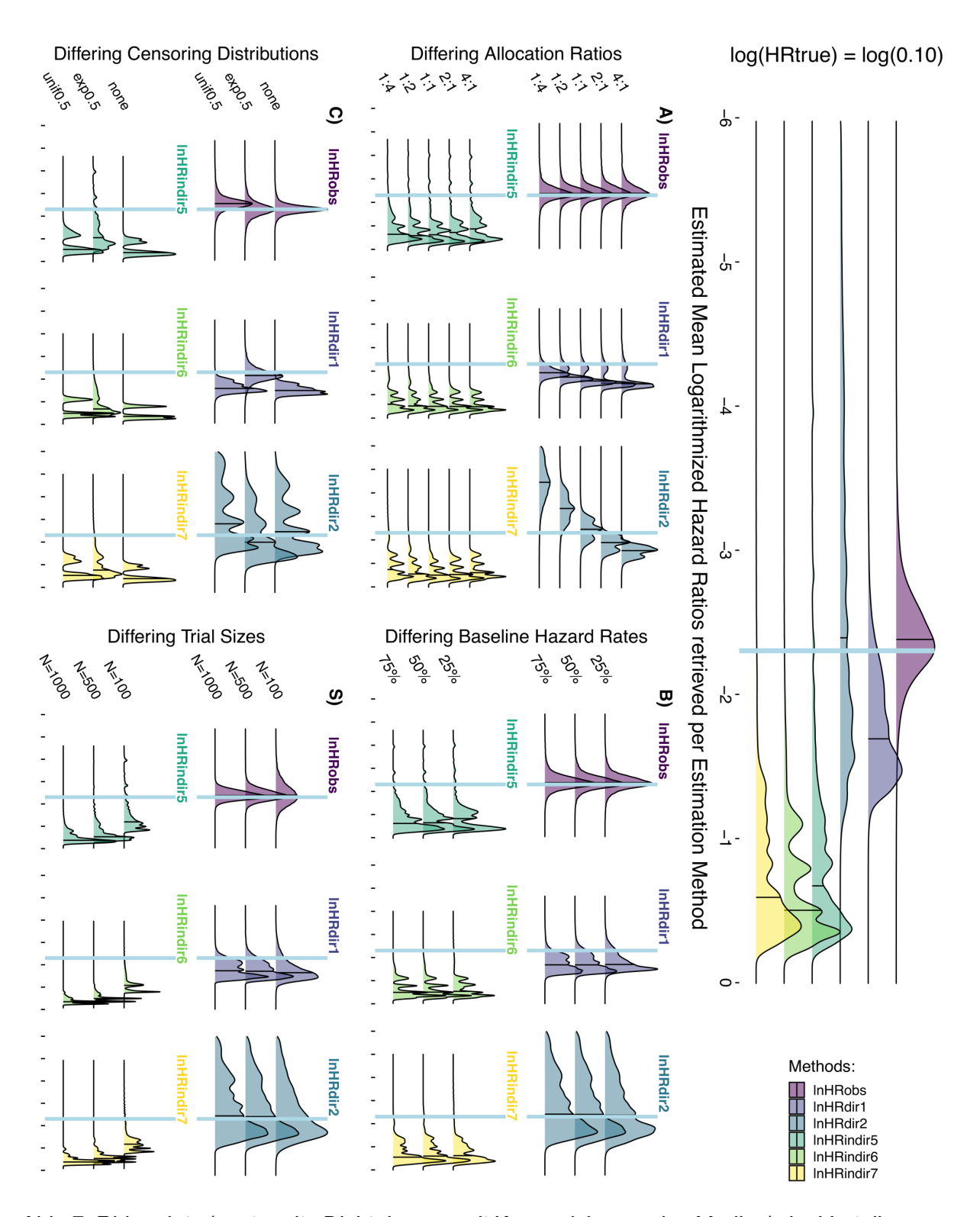

*Abb. 7: Ridgeplots (gestapelte Dichtekurven mit Kennzeichnung des Median) der Verteilungen der log(HR)-Punktschätzer bei vorgegebenem Hazard Ratio von 0.1; gepoolt (rechts) und unter Veränderung von Allokationsrate (A), Basisausfallrate (B), Zensierungsrate (C) und Gesamtfallzahl (S). Die hellblauen Referenzlinien markieren das vorgegebenen log(HRtrue). In Übereinstimmung mit Abb. 6 liegen die Methoden 7 bis 9 (lnHRindir5 bis 7) am weitesten vom wahren Wert entfernt und wird die Schätzmethode 2 durch unbalanzierte Allokationsraten bidirektional verzerrt, was eine breite Streuung ihrer gepoolten Dichtekurve bedingt (lnHRdir2).*

**Bias und Verteilung der Punktschätzer unter faktorieller Variation**  der Designparameter "Allocation Ratio", "Baseline Hazard", **"Censoring Distribution" und "Trial Size" bei Hazard Ratio von 0.3:**

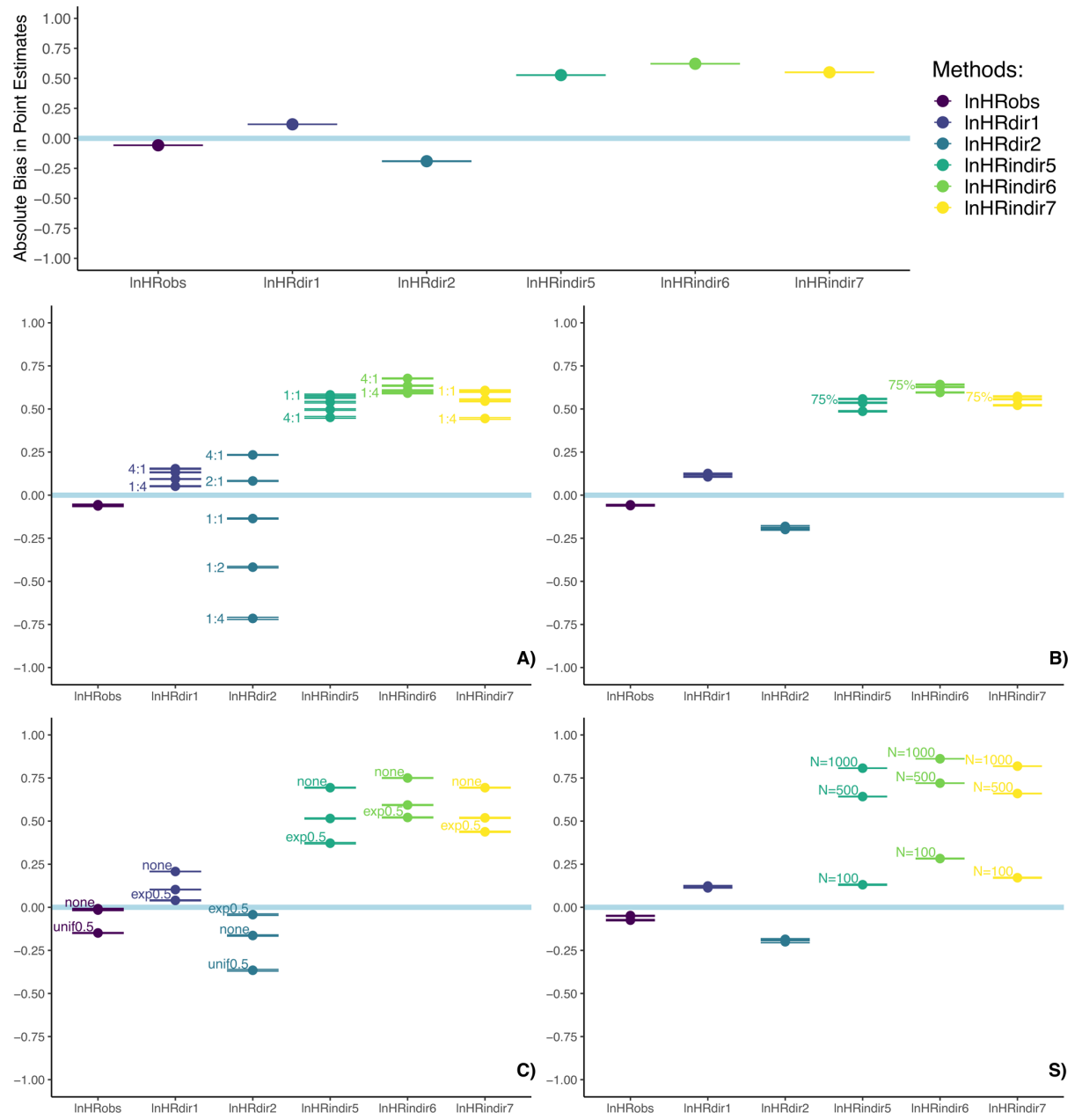

Bias for Methods 1, 2, 7, 8, and 9 with HR true =  $0.3$  [log(HR true) =  $-1.204$ ]

*Abb. 8: Abweichungen der log(HR)-Punktschätzer bei vorgegebenem Hazard Ratio von 0.3; gepoolt (oben) und unter Veränderung der Allokationsrate (A), Basisausfallrate (B), Zensierungsrate (C) und Gesamtfallzahl (S). Die auf berichteten P-Werten basierenden Methoden 7 bis 9 (vgl. Formeln 6 bis 8) weisen wiederum bei hohen Fallzahlen und kleinen P-Werten starke Verzerrungen auf (S). Unbalanzierte Allokationsraten, insbesondere zugunsten der Experimentalgruppe (A), verzerren dagegen die Methode 2 (Formel 5). Zensierungen beeinflussen alle Schätzer (C), haben jedoch einen geringeren Einfluss auf Schätzer der Cox-Regression und Methode 1. Die hellblauen Referenzlinien markieren jeweils einen Bias von 0.*

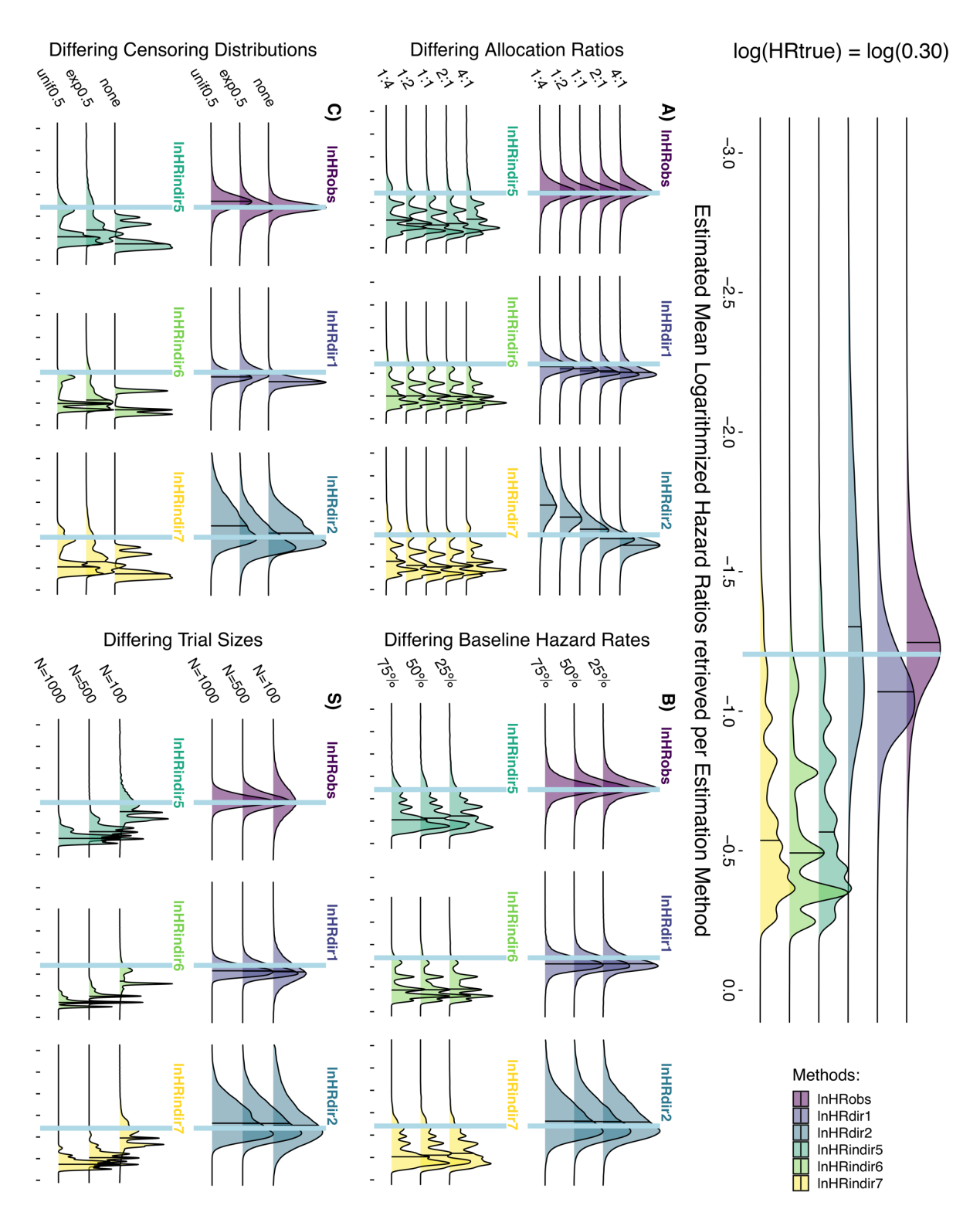

*Abb. 9: Ridgeplots der Verteilungen der log(HR)-Schätzer mit Kennzeichnung des Median bei vorgegebenem Hazard Ratio von 0.3; gepoolt (rechts) und unter Veränderung von Allokationsrate (A), Basisausfallrate (B), Zensierungsrate (C) und Gesamtfallzahl (S). Die hellblauen Referenzlinien markieren das vorgegebene log(HRtrue). In Übereinstimmung mit Abb. 8 liegen die Schätzmethoden 7 bis 9 (lnHRindir5 bis 7) bei Fallzahlen über 100 (S) und die Schätzmethode 2 bei unbalanzierten Allokationsraten (A) weit vom wahren Wert entfernt (lnHRdir2).*

**Bias und Verteilung der Punktschätzer unter faktorieller Variation**  der Designparameter "Allocation Ratio", "Baseline Hazard", **"Censoring Distribution" und "Trial Size" bei Hazard Ratio von 0.5:**

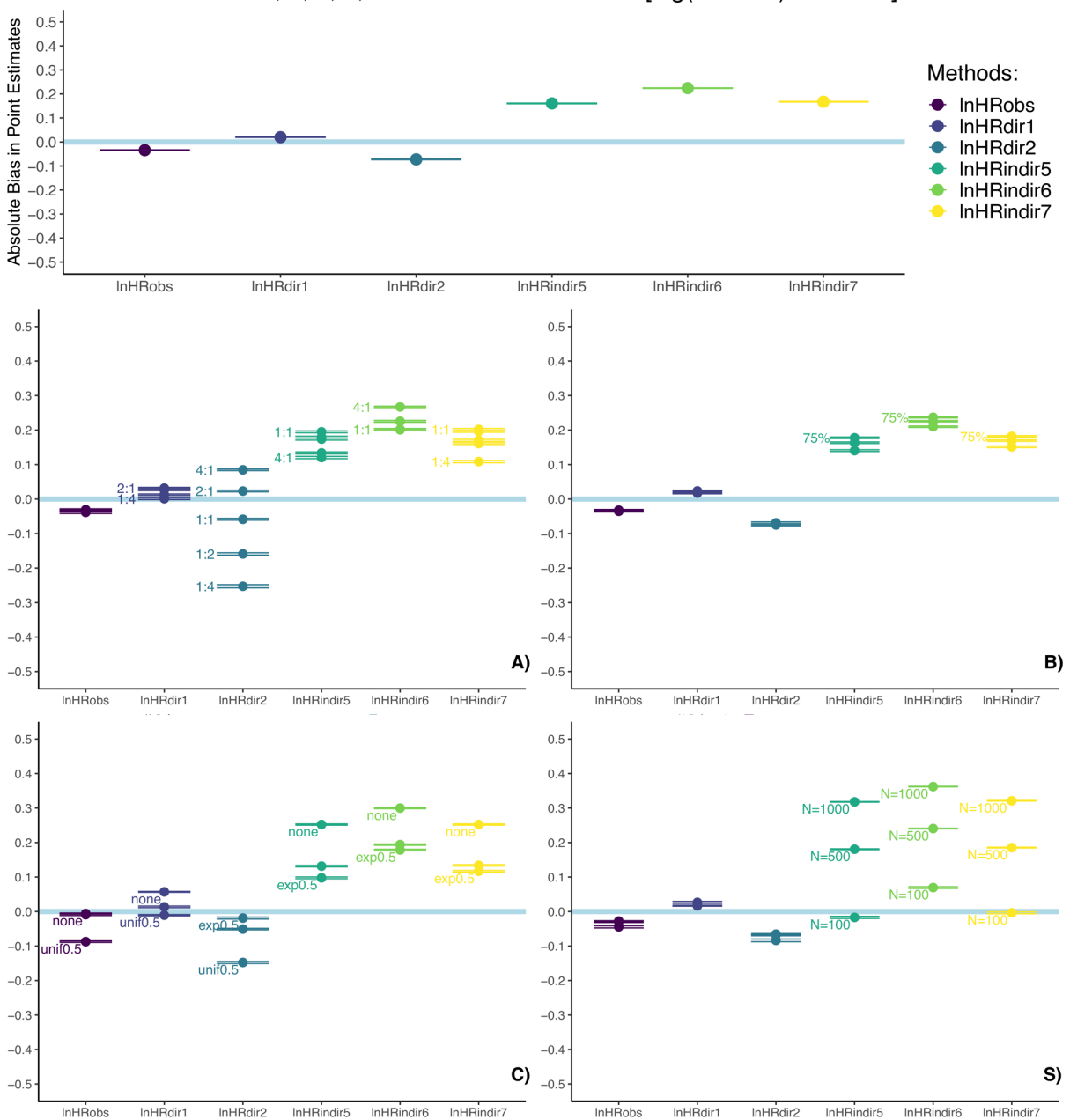

Bias for Methods 1, 2, 7, 8, and 9 with HR true =  $0.5$  [log(HR true) =  $-0.693$ ]

*Abb. 10: Abweichungen der log(HR)-Punktschätzer bei vorgegebenem Hazard Ratio von 0.5; gepoolt (oben) und unter Veränderung der Allokationsrate (A), Basisausfallrate (B), Zensierungsrate (C) und Gesamtfallzahl (S). Nachwievor weisen die Methoden 7 bis 9 (Formeln 6 bis 8) bei Gesamtfallzahlen von 1000 und entsprechend kleinen P-Werten deutliche Verzerrungen auf (S). Die Schätzmethode 2 (Formel 5) wird weiterhin von extremen Allokationsimbalancen zugunsten der Experimentalgruppe deutlich verzerrt (A). Zensierungen beeinflussen weiterhin alle Schätzer (C). Die hellblauen Referenzlinien markieren jeweils einen Bias von 0.*

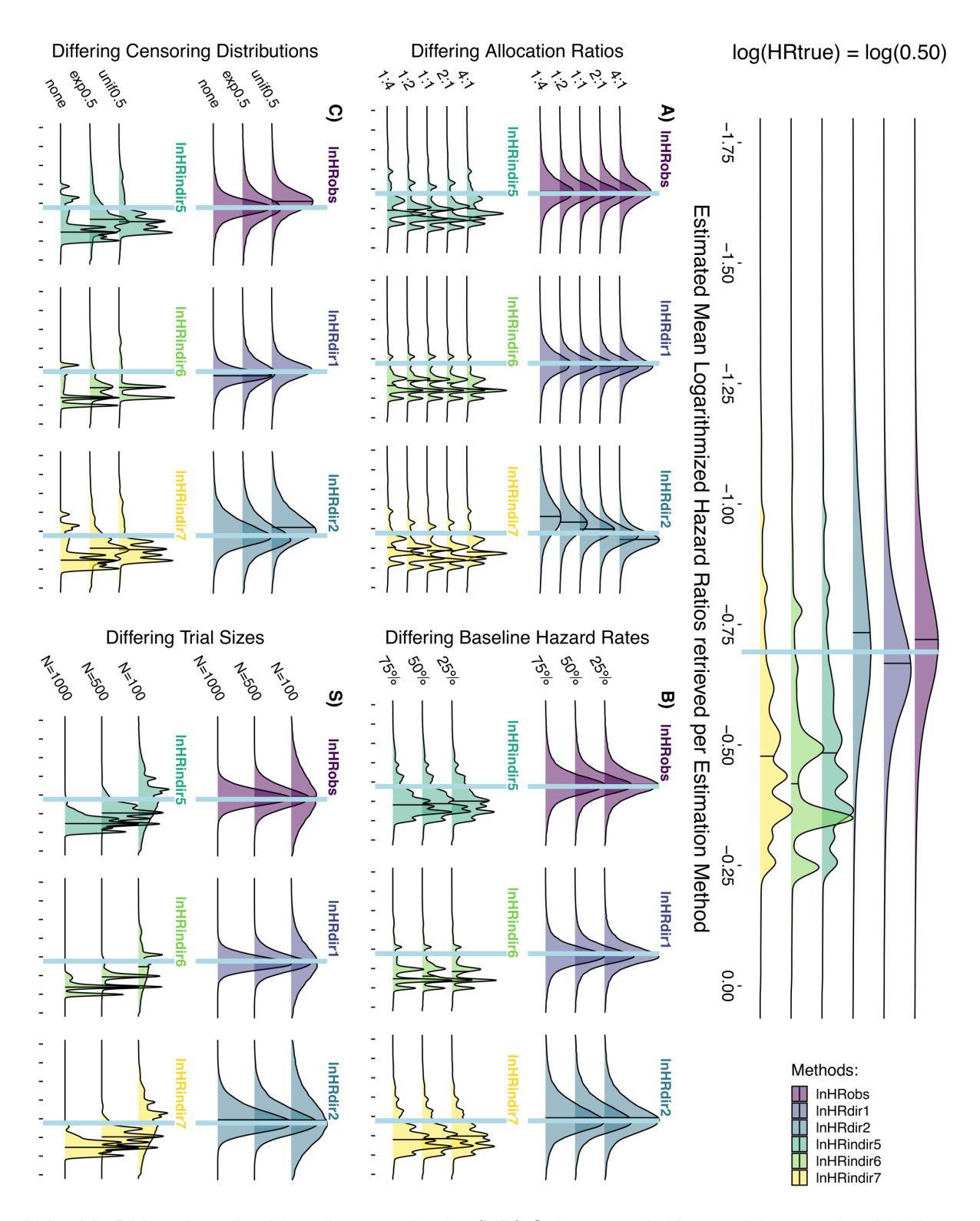

*Abb. 11: Ridgeplots der Verteilungen der log(HR)-Schätzer mit Kennzeichnung des Median bei vorgegebenem Hazard Ratio von 0.5; gepoolt (rechts) und unter Veränderung von Allokationsrate (A), Basisausfallrate (B), Zensierungsrate (C) und Gesamtfallzahl (S). Die hellblauen Referenzlinien markieren das vorgegebenen log(HRtrue). In Übereinstimmung mit Abb. 10 liegen die Verteilungen der Schätzwerte nunmehr zum einen insgesamt weniger weit von den wahren Werten entfernt und zum anderen mit ähnlichen Streubreiten. Die Methoden 7 bis 9 (lnHRindir5 bis 7) weichen bei hohen Fallzahlen (S) dennoch deutlich ab.*

**Bias und Verteilung der Punktschätzer unter faktorieller Variation**  der Designparameter "Allocation Ratio", "Baseline Hazard", **"Censoring Distribution" und "Trial Size" bei Hazard Ratio von 0.7:**

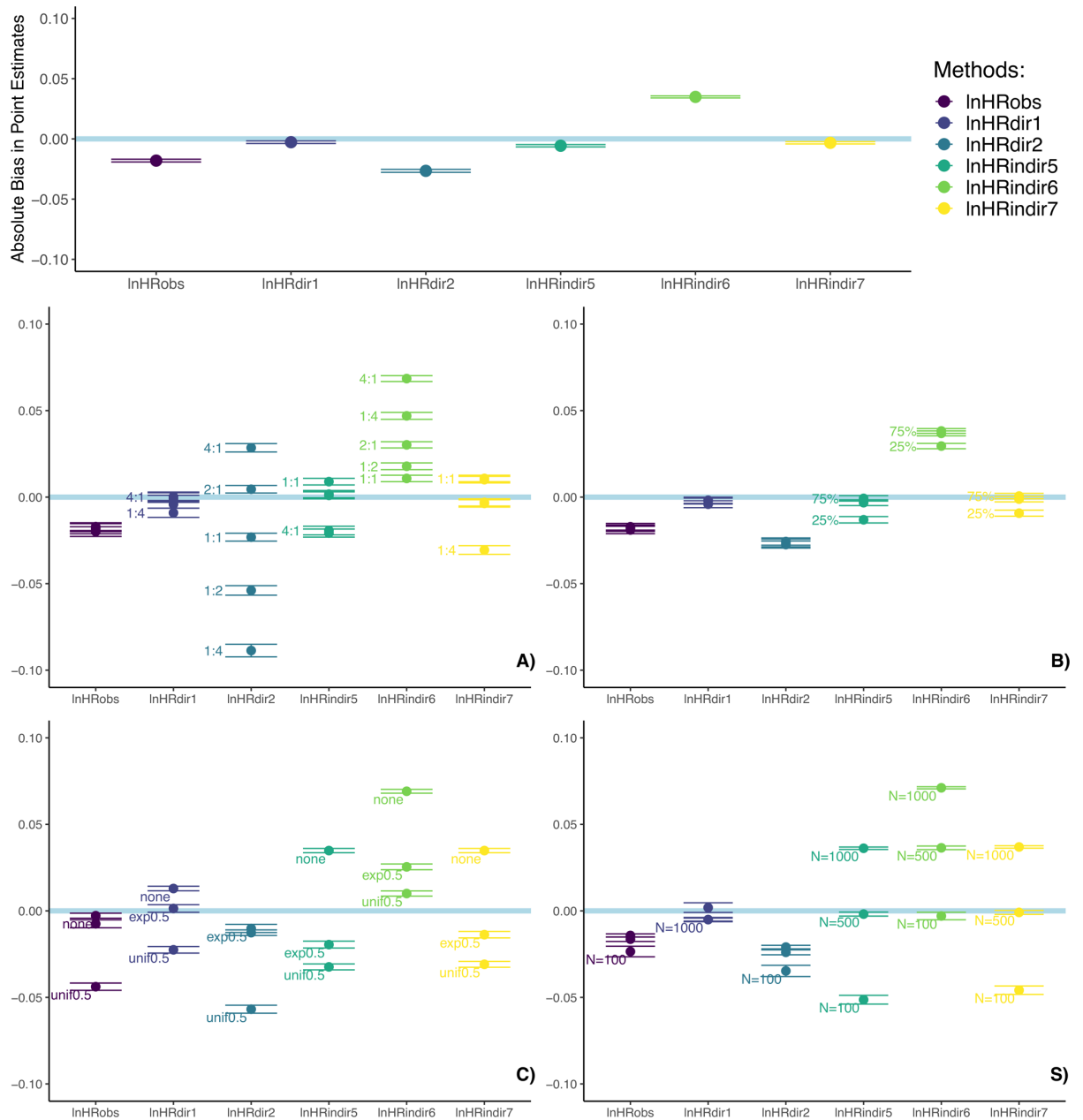

Bias for Methods 1, 2, 7, 8, and 9 with HR true =  $0.7$  [log(HR true) =  $-0.357$ ]

*Abb. 12: Abweichungen der log(HR)-Punktschätzer bei vorgegebenem Hazard Ratio von 0.7; gepoolt (oben) und unter Veränderung der Allokationsrate (A), Basisausfallrate (B), Zensierungsrate (C) und Gesamtfallzahl (S). Die Beträge der Abweichungen sind nun deutlich geringer. Die Methoden 2 (Formel 5), und 8 (Formel 7) sind global betrachtet am stärksten verzerrt, was insbesondere auf Szenarien mit Allokationsimbalancen zurückzuführen ist (A). Verschiedene Zensierungsmuster (C) beeinflussen alle Schätzer in verschiedene Richtungen. Hohe Fallzahlen bedingen eine positive Verzerrung des Punktschätzers 8, niedrige Fallzahlen hingegen eine negative Verzerrung der Punktschätzers 7 und 9 (S).*

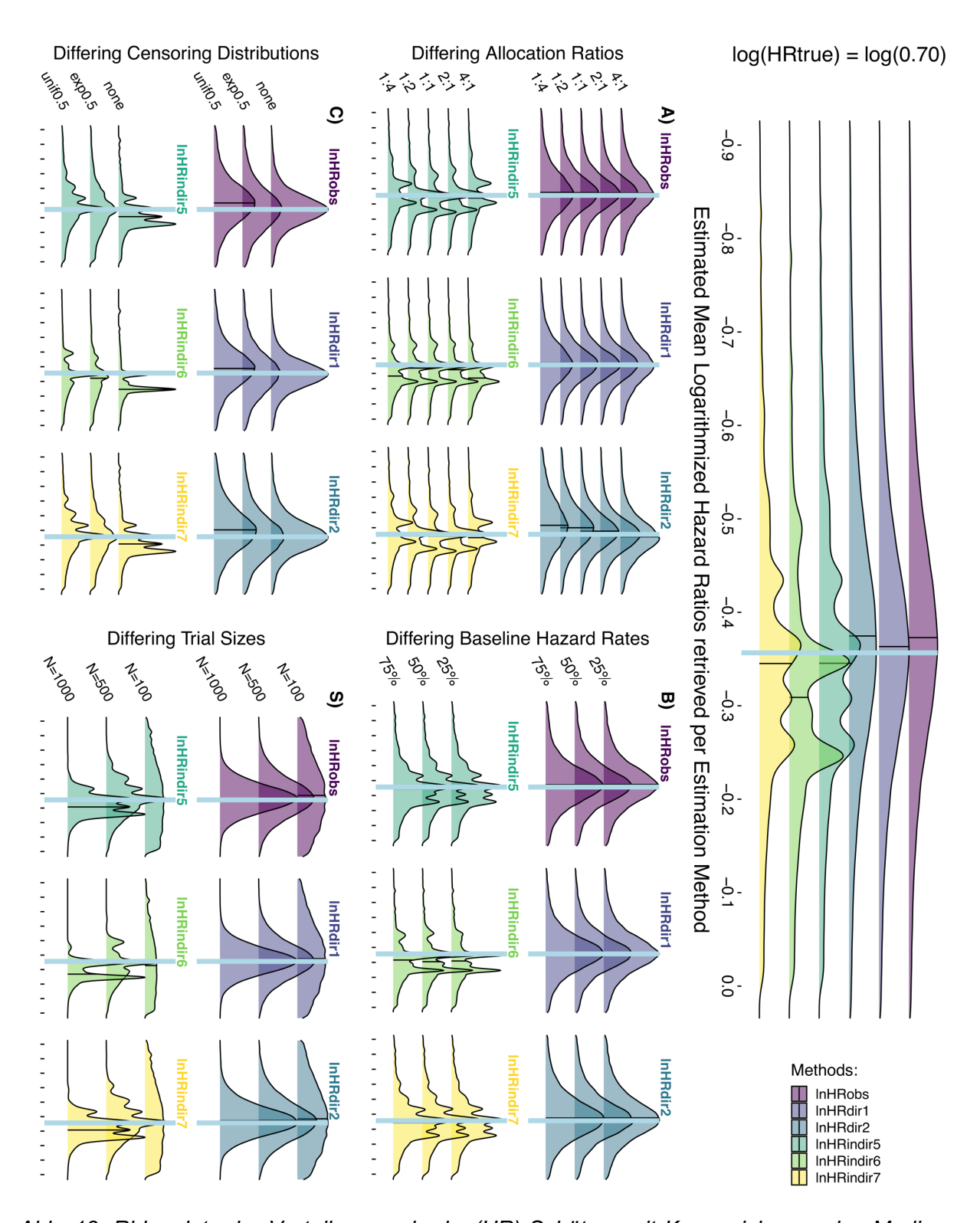

*Abb. 13: Ridgeplots der Verteilungen der log(HR)-Schätzer mit Kennzeichnung des Median bei vorgegebenem Hazard Ratio von 0.7; gepoolt (rechts) und unter Veränderung von Allokationsrate (A), Basisausfallrate (B), Zensierungsrate (C) und Gesamtfallzahl (S). Die hellblauen Referenzlinien markieren das vorgegebenen log(HRtrue). In Übereinstimmung mit Abb. 12 liegen die Verteilungen der Schätzwerte nah am wahren log(HRtrue), mit Ausnahme der Schätzmethode 8. Diese weist bei extremen Allokationsimbalancen (A) und hohen Fallzahlen (S) deutliche positive Kurvenverschiebungen auf (lnHRdir6).*

**Bias und Verteilung der Punktschätzer unter faktorieller Variation**  der Designparameter "Allocation Ratio", "Baseline Hazard", **"Censoring Distribution" und "Trial Size" bei Hazard Ratio von 0.9:**

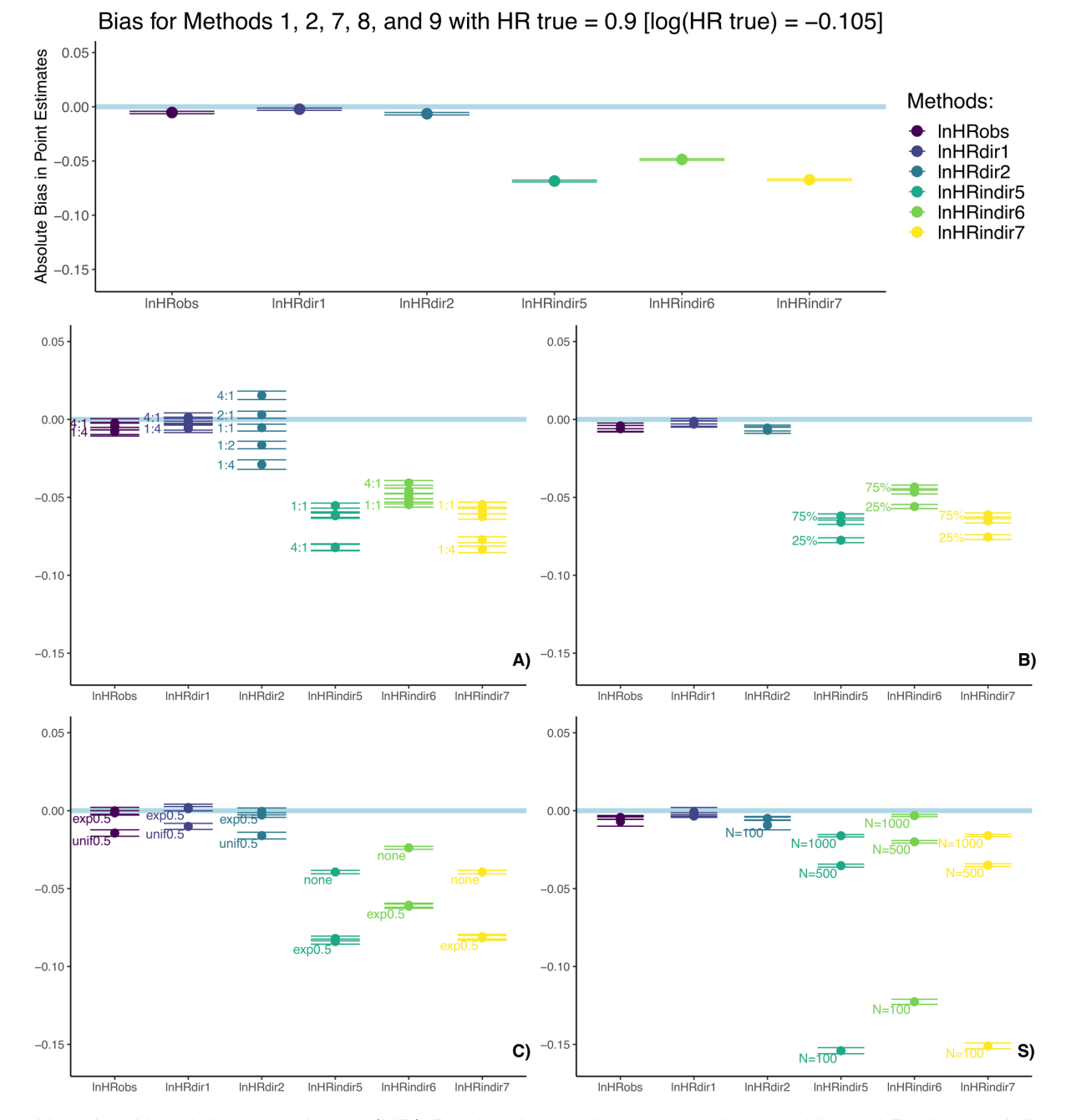

*Abb. 14: Abweichungen der log(HR)-Punktschätzer bei vorgegebenem Hazard Ratio von 0.9; gepoolt (oben) und unter Veränderung der Allokationsrate (A), Basisausfallrate (B), Zensierungsrate (C) und Gesamtfallzahl (S). Die Beträge der Abweichungen sind nachwievor gering. Leidglich die auf berichteten P-Werten basierenden Methoden 7 bis 9 (vgl. Formeln 6 bis 8) sind mit einer nunmehr negativen Abweichung assoziiert, was insbesondere auf Szenarien mit Allokationsimbalancen (A), geringeren Basisausfallraten (B), sowie niedrigeren Eregnisinzidenzen aufgrund von etwaigen Zensierungen (C) und geringeren Fallzahlen (S) zurückzuführen ist.*

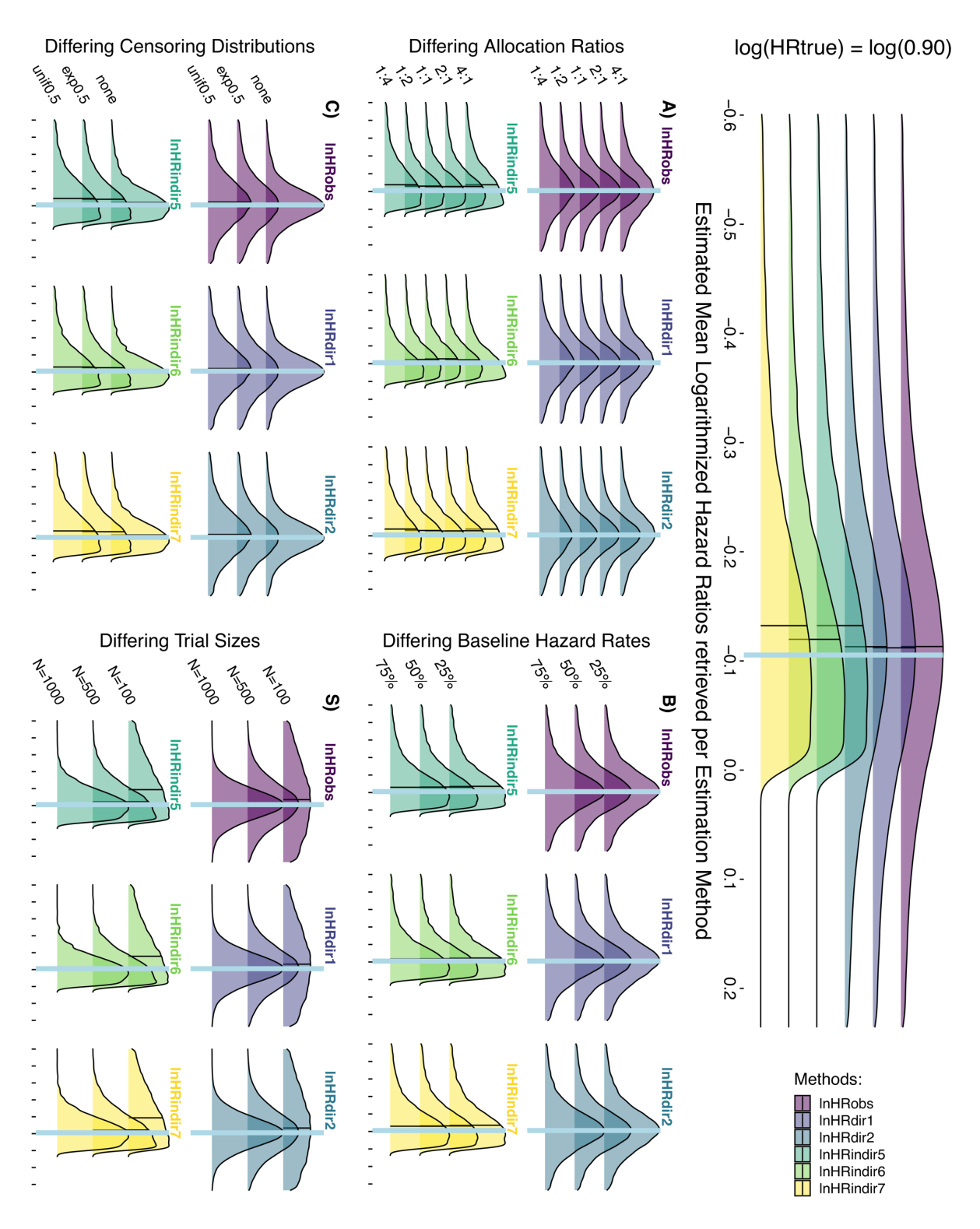

*Abb. 15: Ridgeplots der Verteilungen der log(HR)-Schätzer mit Kennzeichnung des Median bei vorgegebenem Hazard Ratio von 0.9; gepoolt (rechts) und unter Veränderung von Allokationsrate (A), Basisausfallrate (B), Zensierungsrate (C) und Gesamtfallzahl (S). Die hellblauen Referenzlinien markieren das vorgegebenen log(HRtrue). In Übereinstimmung mit Abb. 14 liegen die Verteilungen aller Schätzwerte nah am wahren Wert, mit Ausnahme der Schätzmethoden 7 bis 9 (lnHRindir5 bis 7) bei niedrigen Fallzahlen (S).*

## *Performance measures der var(log(HR))-Punktschätzer*

Tabelle 3 listet die Ergebnisse der Funktion *calculate\_variances()* angewendet auf die Ergebnisvektoren der Cox-Regression (Spalte "InVobs") und der Methoden 1 bis 6 (Spalten "InVdir1", "InVdir2", "InVindir1", "InVindir2", "InVindir3" und "InVindir4"). Die Spalte "Methods" bezeichnet die jeweils analysierte Auswertungsmethode und die Spalte "Iterations" die Anzahl der zugrundeliegenden Simulationen. Die Spalte "Theta" enthält die arithmetischen Mittelwerte der geschätzten *var(log(HR))* und die Spalte "Variance" die dazugehörigen empirischen Varianzen, wobei pro Methode und vorgegebenem Hazard Ratio über alle Szenarien mit jeweils  $n_{sim}$  = 1000 pro Szenario gepoolt wurde (s. "Material und Methoden: Szenarien der vorgelegten Simulationsstudie"). Die Spalten "MCSE" und "Lower" bzw. "Upper" enthalten die dazugehörigen Standardfehler und ihre 95% Konfidenzintervalle.

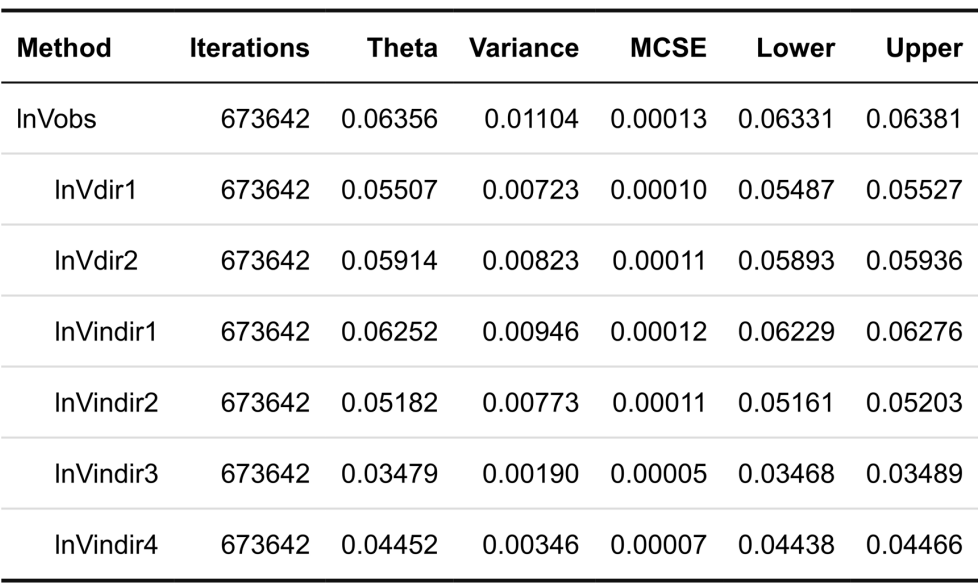

Pooled Variance Estimators for Methods 1 through 6

*Tab. 3: Über alle Szenarien gemittelte Punktschätzer für var(log(HR)) gemäß Cox-Regression und Methoden 1 bis 6 ("Theta") mit dazugehöriger empirischer Varianz ("Variance") inkl. Standardfehler ("MCSE") und 95% Konfidenzintervall.*

# *Relative Studiengewichte basierend auf verschiedenen var(log(HR))- Schätzern unter faktorieller Variation aller Designparameter*

Nach der globalen Anwendung von *calculate\_variances()* auf den unstratifizierten Ergebnisdatensatz, wurde die Auswertung im nächsten Schritt anhand aller faktoriell variierten Designparameter durchgeführt. Mithilfe der inversen Varianz-Methode wurden sodann die relativen Gewichte etwaiger Überlebenszeitstudien bestimmt,

deren Inklusion in eine etwaige Metaanalyse Datenextraktionen mittels der Methoden 1 bis 6 (bzw. 1 bis 9) notwendig machen würde (s. "Material und Methoden: Performance measures 2: Relative Studiengewichte"). Abbildung 17 visualisiert die resultierenden relativen Studiengewichte im Vergleich zur Verwendung der Cox-Regression:

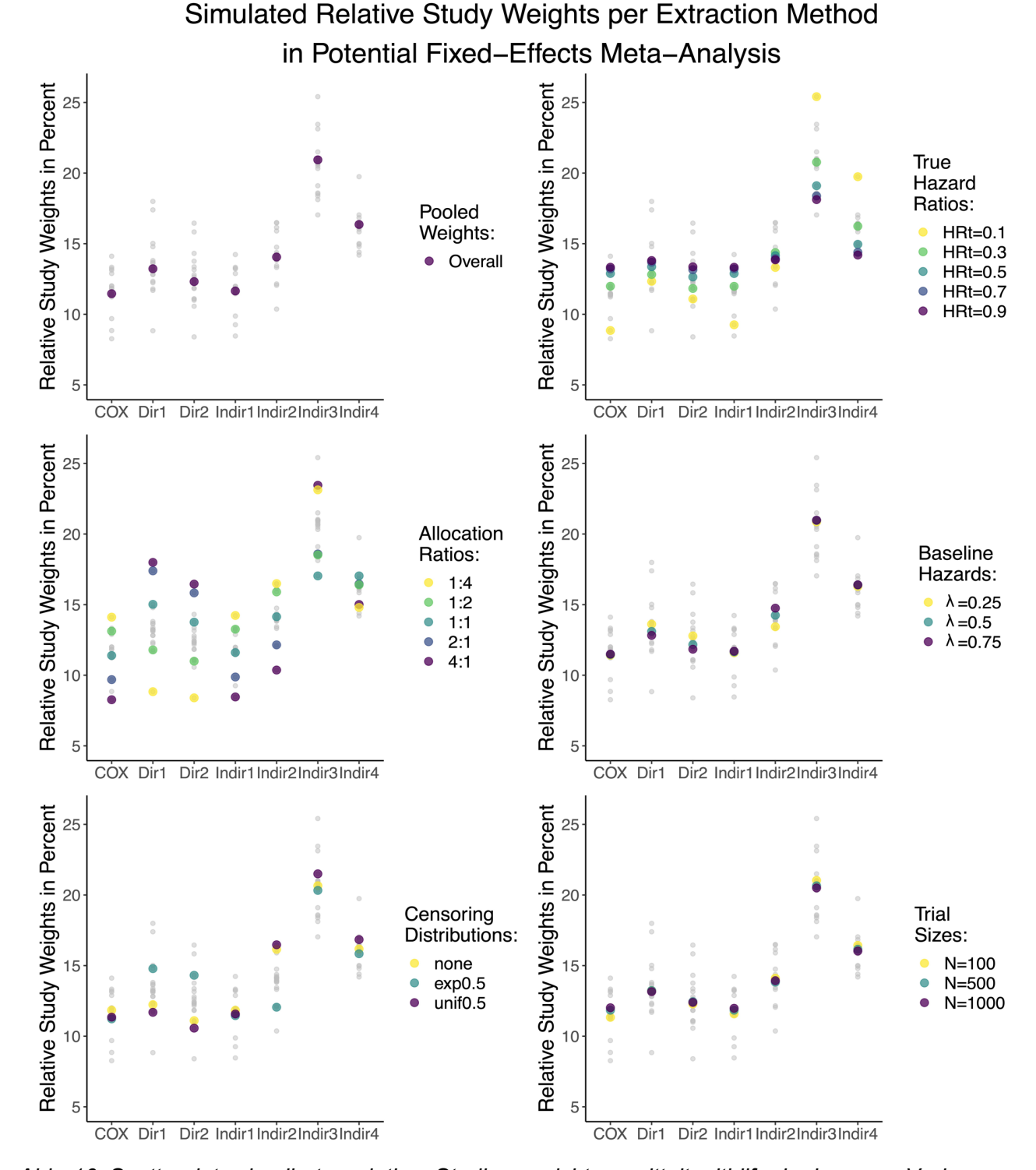

*Abb. 16: Scatterplots simulierter relativer Studiengewichte ermittelt mithilfe der inversen Varianz-Methode auf Grundlage der var*(*log(HR))-Schätzer der Methoden 1 bis 6 (Formeln 9 bis 14).*

*Die var*(*log(HR))-Schätzer der Methoden 7 bis 9 entsprechen dabei denen der Methoden 4 bis 6 und sind daher nicht mit abgebildet (lnVdir5* <sup>≙</sup> *lnVdir2, lnVdir6* <sup>≙</sup> *lnVdir3 und lnVdir7* <sup>≙</sup> *lnVdir4). Die Methoden 5 und 6 bzw. 8 und 9 schätzen deutlich geringere Varianzen im Vergleich zur Cox-Regression. Eingeschlossene Studien basierend auf anhand dieser Methoden extrahierter Daten (Formeln 13 und 14) erhalten im Verhältnis deutlich höhere Gewichte.*

Wie auch die Ergebnisse der Subgruppenanalysen mithilfe der *calculate\_performances()*-Funktion in Form der Tabellen 4 bis 23, sind die zugrundeliegenden Daten (gemäß Anwendung der *calculate\_variances()*-Funktion) als Tabellen 24 bis 28 im Anhang zu finden.

## – Diskussion und Fazit –

## **Diskussion und Fazit**

Im Folgenden wird die Motivation für die vorliegende Simulationsstudie nochmals dargelegt und die zugrundeliegende Fragestellung hergeleitet sowie anhand der bis dato verfügbaren Literatur zu eben jener Fragestellung a priori zu erwartende Trends beleuchtet. Sodann werden die Ergebnisse der vorliegenden Simulationsstudie zusammengefasst und im Anschluss im Bezug zu den Ihnen zugrundeliegenden Berechnungsmethoden interpretiert und bewertet. Als Fazit wird abschließend eine szenarienbasierte Anwendungsempfehlung der untersuchten Methoden unter Berücksichtigung ihrer Performancegrenzen auf Grundlage der Ergebnisse formuliert. Im Nachgang werden wichtige Limitationen der vorliegende Simulationsstudie erläutert und Ansatzpunkte für weiterführende Untersuchungen aufgezeigt.

# *Rekapitulation der Ausgangslage und Motivation der Fragestellung*

Die Erkenntnissynthese publizierter biomedizinischer Studien anhand systematischer Reviews und Metanalysen ist unverzichtbarer Bestandteil der Evidenz-basierten Medizin. 3,5,13 Allerdings werden insbesondere im Kontext der Überlebenszeitanalyse die dafür benötigten Kenngrößen, d.h. Hazard Ratio und dazugehörige Streuung, in der biomedizinischen Fachliteratur häufig nicht ausreichend berichtet.<sup>10–12</sup> Um etwaige Studien dennoch berücksichtigen zu können, wurden zahlreiche Schätzmethoden zur Approximation der Hazard Ratios und ihrer dazugehörigen Varianzen aus aggregierten Daten veröffentlicht.<sup>9,16–19</sup> Allerdings warnen die jeweiligen Autoren vor potentiell zunehmender Ungenauigkeit der Schätzmethoden, gerade bei kleineren Fallzahlen, niedrigeren Eventraten, starken Therapieeffekten und Gruppenimbalancen, ergo im Falle von Szenarien, welche in der klinischen Realität nicht selten anzutreffen sind. 9,19–21 Eine systematische Untersuchung der Genauigkeit der Schätzmethoden fehlte jedoch bislang, genauso wie daraus potentiell ableitbare Anwendungsempfehlungen. Die vorliegende Arbeit hatte daher zum Ziel den potentiellen Einfluss verschiedener Designparameter auf die Performance der vorgeschlagenen Schätzmethoden zu quantifizieren und eine Empfehlung zum situationsspezifischen Umgang mit den Schätzmethoden abzuleiten.

# *Anhand bisher verfügbarer Literatur erwartbarer Ergebnisanteil* **Bias der** *log(HRobs)***-Schätzer im Cox-Modell**

Zunächst muss der im Rahmen der Simulationsstudie kalkulierte Bias der Cox-Regression diskutiert werden. Die berechneten *log(HRobs)*-Werte wichen im Mittel zwischen -0.108 und -0.005 von den *log(HRtrue)*-Werten ab. Die Schätzer der Cox-Regression wiesen also einen negativen Bias auf. Im Falle eines "wahren" Hazard Ratios von 0.1 betrug der *log(HRobs)*-Schätzer -2.411 entsprechend einem Hazard Ratio von 0.0897. Im Falle eines "wahren" Hazard Ratios von 0.9 betrug der *log(HRobs)*-Schätzer -0.110 entsprechend einem Hazard Ratio von 0.896. Die Abweichungen waren also stets negativ und größer im Falle größerer Therapieeffekte bzw. kleiner im Falle kleinerer Therapieeffekte. Diese geringfügigen Abweichungen waren jedoch aufgrund der Verwendung von (Rechts-) Zensierungen zu erwarten.

## **Bias der approximativen** *log(HR)***- und var(***log(HR)***)-Schätzer**

Parmar und Kollegen warnten bereits vor potentiellen Problemen mit ungenau berichteten P-Werten und damit assoziierten Verzerrungen bei der Verwendung der selbigen zur Kalkulation von Therapieeffekten.<sup>9</sup> Somit war eine Anfälligkeit der Methoden 7 bis 9 für Rundungsfehler zu erwarten. Zudem hatten Parmar et al. relevante Verzerrungen der *log(HR)*-Schätzmethode 2 im Falle niedriger Gesamtereigniszahlen beobachtet. <sup>9</sup> Dementsprechend wäre eine Anfälligkeit der Methode 2 für niedrigere Eventraten zu erwarten gewesen. Darüber hinaus wiesen die Autoren auf eine potentielle Fehlschätzung der Varianz mithilfe der Approximation  $var(HR) \approx$  Gesamtereignisse/4 (Formel 13) in Szenarien mit großen Therapieeffekten und unbalanzierten Allokationsverhältnissen hin.<sup>9</sup> Somit war eine Anfälligkeit der Methoden 5 und 8 in solchen Szenarien zu erwarten. Jayne Tierney machte darüber hinaus in ihrer Publikation deutlich, dass Methoden 4 und 5 im Falle unbalanzierter Studiendesigns unangebracht seien, da die Varianz falsch geschätzt würde.<sup>19</sup> Von einer potentiellen Fehlgewichtung unbalanzierter Studien, deren *var(log(HR))*-Werte mittels dieser Methoden geschätzt würden, war daher auszugehen. Zudem wiederholte sie die warnenden Worte Parmars bzgl. ungenau berichteter P-Werte.<sup>19</sup>

## *Zusammenfassung der Ergebnisse der vorliegenden Simulationsstudie*

In der vorliegenden Simulationsstudie wurde der Einfluss verschiedener Therapieeffektstärken, unbalanzierter Allokationsraten, unterschiedlicher Basisausfallund Zensierungsraten, sowie der Gesamtfallzahl auf die Performance approximativer

*log(HR)*- und *var(log(HR))*-Punktschätzer untersucht. Hierzu wurden exponentialverteilte rechtszensierte Überlebenszeitdaten mit 1000 Wiederholungen pro spezifischer faktoriell alterierter Kombination der vorgenannten Designparameter simuliert und diese mittels Cox-Regression versus vorgenannter Schätzmethoden analysiert. Dabei wurden folgende Beobachtung gemacht:

## **Bias und MCSE der approximativen** *log(HR)***-Schätzer**

Alle fünf untersuchten *log(HR)*-Schätzmethoden wiesen einen Bias im Vergleich zu den jeweils vorgegebenen *log(HRtrue)*-Werten auf, wobei der Betrag der Abweichung tendenziell mit abnehmendem Therapieeffekt ebenso abnahm. Die *log(HR)*- Schätzmethode 1 (vgl. Formel 4) wies dabei im Mittel die geringsten Verzerrungen auf. Diese bewegten sich zwischen 0.526 und -0.002, was relativen Abweichungen von weniger als 25% entspricht (s. Tab. 2). Methode 2 (vgl. Formel 5) wies im Mittel die höchste Streuung bzw. geringste Präzision auf. Die breiteste Streuung der Schätzwerte zeigte sich dabei unter Variation der Allokationsverhältnisse mit Abweichungen von -34% bis +101% bei vorgegebenem Hazard Ratio von 0.1 und von -15% bis +28% bei vorgegebenem Hazard Ratio von 0.9 (s. Tab. 4 und 20 im Anhang). Die auf berichteten P-Werten basierenden Methoden 7 bis 9 (vgl. Formeln 6 bis 8) wiesen im Mittel die höchste gepoolte Verzerrung auf, nämlich -63%, -71%, -68% bei *HRtrue* von 0.1 und 65%, 46%, 64% bei *HRtrue* von 0.9. Entsprechend dem Zusammenhang zwischen Fallzahl bzw. Ereigniszahl und P-Wert, wiesen die Designparameter Gesamtfallzahl und Zensierungsrate einen großen Einfluss auf die Schätzmethoden 7 bis 9 auf. Die dazugehörigen MCSE lagen stets unter 0.005.

# *Interpretation und Bewertung der Ergebnisse der vorliegenden Simulationsstudie*

#### **Beobachteter Bias der** *log(HR)***-Schätzer der Cox-Regression**

Für den beobachteten Bias der *log(HR)*-Schätzer der Cox-Regression bieten sich mehrere Erklärungsansätze an. Insbesondere die Reduktion der beobachteten Ereignisse durch Zensierungen führt unweigerlich zur Zunahme der Ungenauigkeit im Cox-Modell, was beispielsweise auch bei der Fallzahlplanung berücksichtig werden muss.<sup>30</sup> In der vorliegenden Simulationsstudie erzeugte die Cox-Regression leicht negativ verzerrte *log(HR)*-Schätzer, schätzte also etwas größere Therapieeffekte. Dieselbe Beobachtung wurde bereits von Persson und Khamis in einer 2005 publizierten Simulationsstudie beschrieben, die unter proportionalen Hazards einen – Diskussion und Fazit –

Anstieg des Bias der Cox-Methode mit zunehmendem Anteil der Zensierungen und abnehmenden Gesamtfallzahlen beobachteten.<sup>31</sup> Analoge Verzerrungstrends bestätigen sich auch im Vergleich der absoluten Abweichungen der lnHRobs-Schätzer in Szenarien mit zusätzlichen Zensierungen (s. Tab. 6, 10, 14, 18, 22 im Anhang) und in Szenarien mit geringeren Fallzahlen (s. Tab. 7, 11, 15, 19, 23 im Anhang).

#### **Beobachteter Bias der** *log(HR)***-Schätzer der Methoden 1 bis 9**

Schätzmethode 1 für das Hazard Ratio entspricht der direkten Berechnung des Verhältnisses der Hazardraten beider Gruppen (Formel 4). Dementsprechend zeigten sich im Großteil der Szenarien nur sehr geringe Verzerrungen des Schätzers. Auffällig war jedoch, dass in Szenarien mit vorgegebenem Hazard Ratio von 0.1 zu geringe Therapieeffekte berechnet wurden. Hierfür kommen entweder ein relativ zu großer Zähler (Hazardrate der Experimentalgruppe) oder aber ein relativ zu kleiner Nenner (Hazardrate der Kontrollgruppe) bei der Berechnung infrage. Dass sich in Szenarien mit einem Allokationsverhältnis von 1:4 der Bias nahezu halbierte (s. Tab. 4 im Anhang), scheint ein Hinweis auf eine relativ zu geringe berechnete Hazardrate der Kontrollgruppe zu sein. Ein weiteres Indiz für eine relativ zu geringe berechnete Hazardrate der Kontrollgruppe bietet ein Blick in Tabelle 6 im Anhang, die verdeutlicht, dass sich der Bias insbesondere unter exponentialverteilten Zensierungen reduzierte. Dieses Zensierungsmuster bedingt eine höhere Rate an Zensierungen zu Beginn des Beobachtungszeitraumes und damit gerade in Szenarien mit großen Therapieeffekten eine niedrigere Rate an beobachteten Events in der Kontrollgruppe. Schätzmethode 2 für das Hazard Ratio basiert auf dem Verhältnis der Differenz der beobachteten und erwarteten Ereignisse in der Experimentalgruppe (O-E) und der Varianz der Log-Rang-Teststatistik. Der Zähler dieses Verhältnisses, die vorgenannte Differenz O-E, wird maßgeblich durch unausgeglichene Allokationsverhältnisse beeinflusst und führt zur Schätzung geringerer Therapieeffekte bei Imbalancen zugunsten der Kontrollgruppe sowie zur Schätzung größerer Therapieeffekte bei Imbalancen zugunsten der Experimentalgruppe (s. Abb. 6A, 8A, 10A, 12A, 14A und Tab. 4, 8, 12, 16, 20 im Anhang). Die jeweiligen Abweichungen der Punktschätzer der Methode 2 von den vorgegebenen *log(HRtrue)*-Werten waren dagegen im Falle von ausgeglichenen Allokationsverhältnissen gering. Die Eventrate für sich genommen, hatte entgegen der Vermutung von Parmar keinen starken Einfluss.<sup>9</sup> Die Schätzmethoden 7, 8 und 9 stellen Abwandlungen der Methode 2 dar und unterscheiden sich in der Herleitung des Zählers, der bereits diskutierten Differenz O-E. Die Approximationen dieser

Differenzen setzen sich in den Methoden 7, 8 und 9 jeweils aus Produkten zusammen, in die die Z-Werte der berichteten P-Werte einfließen (s. Formeln 6, 7 und 8). Da diese entsprechen der APA-Konvention in der vorliegenden Simulationsstudie auf drei Nachkommastellen gerundet wurden, ergibt sich für diesen Faktor ein maximaler Wert von  $\Phi^{-1}(1 - 0.001/2) = 3.291$ . Durch so geartete Rundungsfehler fällt der Zähler in Formel 5 zu klein aus, was sich im positiven Bias der drei Schätzmethoden insbesondere in Szenarien mit großen Therapieeffekten niederschlägt (s. Tab. 2 oben). Der Informationsverlust durch Rundungsfehler im Vergleich zum exakten P-Wert nimmt mit höherer Gesamtfallzahl n<sub>obs</sub> zu, weshalb der positive Bias im Vergleich von n = 100 zu n = 1000 stark zunimmt (s. Abb. 6S und Tab. 7 im Anhang). Der vorgenannte Effekt des Informationsverlusts durch Rundungsfehler und damit die Verzerrung der Schätzmethoden 7, 8 und 9 dreht sich in Szenarien mit geringen Therapieeffekten allerdings um, da die exakten P-Werte nahe bei 1 liegen und hier auf 1 aufgerundet werden. Dies macht sich dann wiederum als negativer Bias der drei Schätzmethoden insbesondere in Szenarien mit kleinen Therapieeffekten bemerkbar (s. Tab. 2 unten). Hier nimmt der Informationsverlust durch Rundungsfehler im Vergleich zum exakten P-Wert entsprechend mit geringerer Gesamtfallzahl nobs zu, weshalb der negative Bias im Vergleich von n = 100 zu n = 1000 nun abnimmt (s. Abb. 14S und Tab. 23 im Anhang). Im Falle ungerundeter P-Werte wiesen die Schätzmethoden 7, 8 und 9 hingegen nur geringe Abweichungen auf.

# **Approximative** *var(log(HR))-***Schätzer und relative Gewichte der Methoden 1 bis 9**

Im Gegensatz zur Schätzung der *log(HR)*-Werte, war nach Berechnung der var(log(HR))-Werte keine Biasbestimmung möglich, da keine "wahre" Varianz vorgegeben werden konnte. Die sechs untersuchten *var(log(HR))*-Approximationen schätzten allesamt geringere gepoolte Varianzen als die Cox-Regression, wobei die Methoden 5 und 6 bzw. 8 und 9 (InVindir3 und InVindir4 bzw. InVindir6 und InVindir7, Formeln 13 und 14) die geringsten gepoolten Varianzen schätzten (s. Tab. 3). Diese betrugen nur 55% (Methode 5 bzw. 8) bzw. 70% (Methode 6 bzw. 9) der jeweiligen Schätzer der Cox-Regression. Dementsprechend würden Studien, deren Varianzschätzer mithilfe der vorgenannten Methoden extrahiert bzw. approximiert werden, im Verhältnis deutlich höhere relative Gewichte erhalten. Diese Varianzunterschätzungen und folglich Übergewichtungen schlugen, wie von Parmar vermutet, insbesondere im Falle niedrigerer Hazard Ratios und ungleicher Allokationsverhältnisse zu Buche (vgl. Abb. 16 "Allocation Ratios" und "True Hazard Ratios" sowie Tab. 24 und 27 im Anhang).<sup>9</sup> Methode 5 bzw. 8 (InVindir3 bzw. InVindir6, Formel 13) stach mit den niedrigsten Varianzschätzern unter Allokationsimbalancen hervor (vgl. Abb. 16 "Allocation Ratios" und Tab. 24 im Anhang). Anfällig für den Einfluss unbalanzierter Allokationsraten zeigten sich außerdem die Methoden 1 und 2 (lnVdir1 und lnVdir2, Formeln 9 und 10), die unter Imbalancen zugunsten der Kontrollgruppe niedrige Varianzen und hohe Gewichte schätzten, sowie unter Imbalancen zugunsten der Behandlungsgruppe hohe Varianzen und niedrige Gewichte schätzten (vgl. Abb. 16 "Allocation Ratios" und Tab. 24 im Anhang). Die auf berichteten Konfidenzintervallen basierende Varianzschätzmethode 3 (lnVindir1, Formel 11) schätzte dahingegen durchwegs sehr ähnliche Varianzen wie die Cox-Regression und wich in keinem der simulierten Szenarien mehr als 5% von diesen ab. Der größte relative Unterschied von etwas über 4% ergab sich bei einem vorgegebenem Hazard Ratio von 0.1 (vgl. Tab. 27 im Anhang). Der auf beobachteten Ereignissen beruhende Varianzschätzer der Methoden 4 und 7 (lnVindir2, Formel 12) wich insbesondere in Szenarien mit großen Therapieeffekten und zusätzlichen Zensierungen von den Werten der Cox-Regression ab (s. Tab. 26 und 26 im Anhang) und zeigte ansonsten moderate Abweichungen. Die MCSE der Varianzschätzungen lagen allesamt unter 0.001.

## *Anwendungsempfehlungen für die Praxis*

In Anbetracht der vorgenannten beobachteten Ergebnisse der vorliegenden Simulationsstudie und daran angelehnten Diskussion der Performance der *log(HR)* und *var(log(HR))*-Schätzmethoden lassen sich folgende Anwendungsempfehlung ableiten:

- 1. Generell nimmt die absolute mittlere Abweichung der *log(HR)*-Schätzer (Bias) mit kleineren Therapieeffekten ab.
- 2. Ab einem HR von 0.5 sind nur noch geringe Abweichungen zu erwarten.
- 3. Die relative Abweichung betrug ab einem simulierten  $HR_{true}$  von 0.5 maximal 12%.
- 4. Die Basisereignisrate (Baseline Hazard) hat keinen relevanten Einfluss auf die Genauigkeit der *log(HR)*- und *var(log(HR))*-Schätzer.
- 5. Die direkte *log(HR)*-Berechnungsmethode 1 (Formel 4) liefert die verlässlichsten Schätzer und ist zu präferieren.
- 6. Die direkte *log(HR)*-Berechnungsmethode 2 (Formel 5) sollte nur bei balancierten Allokationsverhältnissen verwendet werden.
- 7. Die auf berichteten P-Werten basierenden *log(HR)*-Schätzer 7 bis 9 sollten nur beim Vorhandensein exakter P-Werte verwendet werden (Formeln 6 bis 8).
- 8. Die *var(log(HR))*-Approximation über berichtete Konfidenzintervalle (Formel 11) liegt sehr nahe an den Werten der Cox-Regression und ist ausnahmslos zu empfehlen.
- 9. Die direkten *var(log(HR))*-Schätzmethoden 1 und 2 liegen nahe an den Werten der Cox-Regression, sollte jedoch nur bei balancierten Allokationsverhältnissen verwendet werden, wobei Methode 2 (Formel 10) Methode 1 (Formel 9) vorzuziehen ist.
- 10. Der indirekte Varianzschätzer der Methoden 4 und 7 (Formel 12) ist bedingt zu empfehlen und nur bei einem geringen Anteil von Zensierungen und nicht allzu starkem Therapieeffekt.
- 11. Die indirekten Varianzschätzer der Methoden 5 und 6 bzw. 8 und 9 unterschätzen *var(log(HR))* stark (Formeln 13 und 14) und sind nicht zu empfehlen.

## *Limitationen der vorliegenden Simulationsstudie*

Trotz nicht von der Hand zu weisender Vorteile weisen Simulationsstudien im Allgemeinen auch spezifische Nachteile auf. Darüber hinaus schwächen einige methodische Besonderheiten die Generalisierbarkeit der vorliegenden Simulationsstudie im Speziellen. Beide Aspekte werden nun abschließend beleuchtet:

## **Verwendung mittels Pseudozufallszahlen simulierter Datensätze**

Der größte Vorteil simulierter Datensätze ist zugleich auch der größte Nachteil von biostatistischen Simulationsstudien. Zunächst einmal bedeutet die Datensimulation mittels Pseudozufallszahlengeneratoren einen nicht zu unterschätzenden Rechenaufwand.23,24 Im Falle der vorliegenden Simulationsstudie betrug die benötigte Rechenzeit über 12 Tage. Dies bedeutet in der schnelllebigen Wissenschaftsrealität mit ihrem immensen Zeitdruck eine wichtige Limitation bei der Verwendung von Simulationsstudien, da zur Minimierung der Rechenzeit ggf. auf Kosten der zu untersuchenden Parameterkombinationen oder zu Lasten der Komplexität der zu untersuchenden Methoden Abstriche gemacht werden. Lösungsansätze bietet hier das Feld des "Parallel Computing", was aber nicht zuletzt im Falle von R-Code einen erheblichen sekundären Umformulierungsaufwand bedeuten kann.<sup>32,33</sup> Im Rahmen

## – Diskussion und Fazit –

der vorliegenden Simulationsstudie wurden die zu untersuchenden Parameterkombinationen allerdings a priori definiert und auch in Anbetracht der langen Rechenzeit nicht verändert. Neben der Rechenintensität bedeutet die Simulation von Daten darüber hinaus immer auch eine Simplifikation hochkomplexer biologischer Zusammenhänge, weshalb Simulationsstudien trotz der ehrenvollen Absicht der Biasuntersuchung damit selbst äußerst anfällig für ein nicht zu unterschätzendes Verzerrungspotential sind.23,24 Obwohl durch die artifizielle Konstruktion von Parameterkombinationen eine Vielzahl an Szenarien systematisch untersucht werden kann, besteht zudem die Gefahr schlecht generalisierbare oder für die klinische Praxis vollkommen irrelevante Daten zu erzeugen.23,24 Der vorliegenden Simulationsstudie diente allerdings eine klinisch höchst relevante Problemstellung als Grundlage und die Simulation der Survivaldaten wurde gemäß etablierter Standards inkl. eines Rekrutierungszeitraumes und verschiedener Zensierungsformen durchgeführt.<sup>10-</sup> 12,22,34 Nichtsdestotrotz kann nicht ausgeschlossen werden, dass die verwendeten Daten-generierende Modelle jedweder Simulationsstudie die wahren Gegebenheiten nicht adäquat widerspiegeln. Insbesondere wurden alle zur Berechnung der Schätzmethoden benötigten Größen simuliert, sodass diese uneingeschränkt verglichen werden konnten, was in der Realität unzureichend berichteter Überlebenszeitstudien nicht der Fall ist.

# **Verwendung exponentialverteilter Überlebenszeitdaten, proportionaler Hazards und exponential-/uniformverteilter Zensierungen**

Im Rahmen der vorliegenden Simulationsstudie wurden Überlebenszeitdaten univariat exponentialverteilt simuliert, um Annahmen der Cox-Regression auf der einen und der Log-Rang-Methode auf der anderen Seite nicht grob zu verletzen, wobei dieser Ansatz der gängigen Praxis in diesem Kontext entspricht.35,36 Allerdings impliziert dieser Ansatz selbst eine sehr konservative Verteilungsannahme, die in der klinischen Realität nicht immer zutrifft, insbesondere im Falle zeitabhängiger Effekte und inkonstanter oder nicht-proportionaler Ausfallraten.<sup>36–38</sup> Dementsprechend muss die externe Validität der so gearteten Modellierung von Überlebenszeitdaten kritisch beurteilt werden bzw. ggf. Alternativen bemüht werden. 39,40 Da jedoch postuliert werden kann, dass die überwiegende Mehrzahl publizierter Überlebenszeitstudien auf der Log-Rang-Methode oder der Cox-Regression unter Annahme proportionaler Hazards beruht, ist die vorliegende Simulationsstudie folgerichtig auch in der – Diskussion und Fazit –

überwiegenden Mehrheit der Fälle etwaiger Metaanalysen in diesem Zusammenhang von Relevanz.2,12,41 Neben den univariat exponentialverteilt generierten Überlebenszeiten müssen auch die simulierten Zensierungsmechanismen diskutiert werden. Diese entsprachen zum einen Rechtszensierungen bei Erreichen der Follow-Up Zeit ohne zusätzliche Zensierungen, sowie zum anderen zusätzliche exponentialund stetig gleichverteilte Zensierungen. Dieser Herangehensweise liegt das Bestreben zugrunde nicht-informative, unabhängige und zufällige Zensierungsmechanismen zu simulieren, was man in der klinischen Forschung mithilfe des Goldstandards einer doppelblinden randomisierten kontrollierten Studie zu erreichen versucht. Der gewählte Simulationsansatz entspricht dabei den einschlägigen Empfehlungen, kann aber die volle Bandbreite von in der Realität anzutreffenden Zensierungsformen nicht abbilden. 22,42,43

## *Ausblick und Ansatzpunkte für weiterführende Untersuchungen*

Auf Grundlage der vorgebrachten Limitationen der vorliegenden Simulationsstudie muss zum einen gefordert werden, dass die untersuchten Methoden auch in Szenarien mit anders gearteten Datenverteilungen und unter Verletzung wichtiger Annahmen getestet werden, bspw. unter nicht-proportionalen Hazards und inkonstanten Therapieeffekten. Zum anderen sollte die vorliegende Simulationsstudie und der ihr zugrundeliegende Code öffentlich gemacht werden, um eine breite Diskussion der Methoden und Ergebnisse mit maximaler Transparenz zu garantieren und nicht zuletzt eben diese weiterführenden Untersuchungen zu ermöglichen.

In diesem Sinne möchte ich ein auch von Tim Morris referenziertes Zitat hier anbringen: *"Simulation studies reveal points of light on a landscape, but cannot illuminate the entire landscape." <sup>24</sup>*

# **Abbildungsverzeichnis**

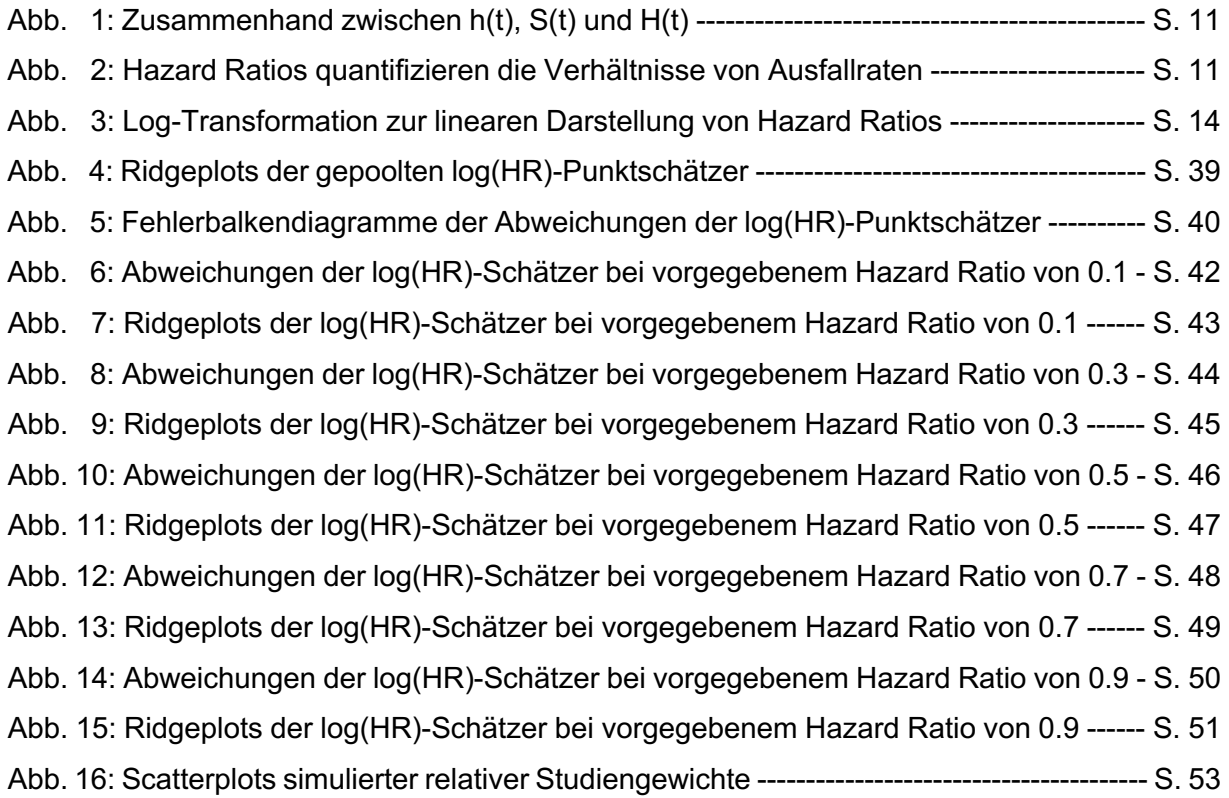

# **Tabellenverzeichnis**

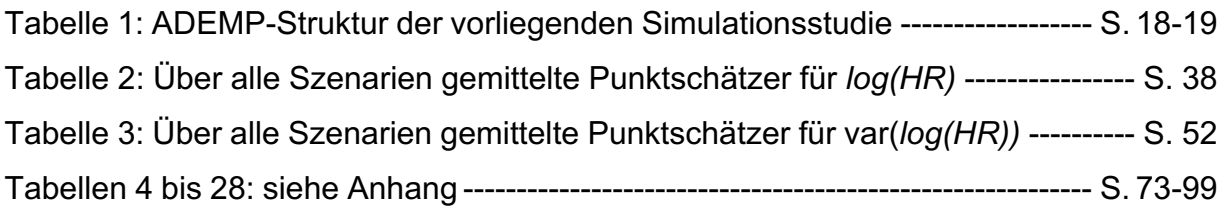

# **Literaturverzeichnis**

- 1. Altman DG, Bland JM. Statistics Notes: Time to event (survival) data. *BMJ*. 1998;317(7156):468-469. doi:10.1136/bmj.317.7156.468
- 2. Clark TG, Bradburn MJ, Love SB, Altman DG. Survival Analysis Part I: Basic concepts and first analyses. *Br J Cancer*. 2003;89(2):232-238. doi:10.1038/sj.bjc.6601118
- 3. Guyatt G. Evidence-Based Medicine. *JAMA*. 1992;268(17):2420. doi:10.1001/jama.1992.03490170092032
- 4. Oxman AD, Guyatt GH. The Science of Reviewing Research. *Ann N Y Acad Sci*. 1993;703(1 Doing More Go):125-134. doi:10.1111/j.1749- 6632.1993.tb26342.x
- 5. Egger M, Smith GD. Meta-analysis: Potentials and promise. *Bmj*. 1997;315(7119):1371-1374. doi:10.1136/bmj.315.7119.1371
- 6. Normand S-LT. Meta-analysis: formulating, evaluating, combining, and reporting. *Stat Med*. 1999;18(3):321-359. doi:10.1002/(SICI)1097- 0258(19990215)18:3<321::AID-SIM28>3.0.CO;2-P
- 7. Ziegler A, Lange S, Bender R. Systematische Übersichten und Meta-Analysen. *DMW - Dtsch Medizinische Wochenschrift*. 2007;132(S 01):e48-e52. doi:10.1055/s-2007-959042
- 8. Borenstein M, Hedges L V., Higgins JPT, Rothstein HR. A basic introduction to fixed-effect and random-effects models for meta-analysis. *Res Synth Methods*. 2010;1(2):97-111. doi:10.1002/jrsm.12
- 9. Parmar MKB, Torri V, Stewart L. Extracting summary statistics to perform meta-analyses of the published literature for survival endpoints. *Stat Med*. 1998;17(24):2815-2834. doi:10.1002/(SICI)1097- 0258(19981230)17:24<2815::AID-SIM110>3.0.CO;2-8
- 10. Mathoulin-Pelissier S, Gourgou-Bourgade S, Bonnetain F, Kramar A. Survival end point reporting in randomized cancer clinical trials: A review of major journals. *J Clin Oncol*. 2008;26(22):3721-3726. doi:10.1200/JCO.2007.14.1192
- 11. Abraira V, Muriel A, Emparanza JI, et al. Reporting quality of survival analyses in medical journals still needs improvement. A minimal requirements proposal. *J Clin Epidemiol*. 2013;66(12):1340-1346.e5. doi:10.1016/j.jclinepi.2013.06.009
- 12. Batson S, Greenall G, Hudson P. Review of the Reporting of Survival Analyses

within Randomised Controlled Trials and the Implications for Meta-Analysis. Virgili G, ed. *PLoS One*. 2016;11(5):e0154870. doi:10.1371/journal.pone.0154870

- 13. Liberati A, Altman DG, Tetzlaff J, et al. The PRISMA statement for reporting systematic reviews and meta-analyses of studies that evaluate healthcare interventions: explanation and elaboration. *BMJ*. 2009;339(jul21 1):b2700 b2700. doi:10.1136/bmj.b2700
- 14. Hoffmann F, Allers K, Rombey T, et al. Nearly 80 systematic reviews were published each day: Observational study on trends in epidemiology and reporting over the years 2000-2019. *J Clin Epidemiol*. 2021;138:1-11. doi:10.1016/j.jclinepi.2021.05.022
- 15. Kovalchik SA. Survey finds that most meta-analysts do not attempt to collect individual patient data. *J Clin Epidemiol*. 2012;65(12):1296-1299. doi:10.1016/j.jclinepi.2012.07.010
- 16. Tudur C, Williamson PR, Khan S, Best LY. The value of the aggregate data approach in meta-analysis with time-to-event outcomes. *J R Stat Soc*. 2001;164(2):357-370. doi:10.1111/1467-985X.00207
- 17. Williamson PR, Smith CT, Hutton JL, Marson AG. Aggregate data metaanalysis with time-to-event outcomes. *Stat Med*. 2002;21(22):3337-3351. doi:10.1002/sim.1303
- 18. Michiels S, Piedbois P, Burdett S, Syz N, Stewart L, Pignon J-P. Meta-analysis when only the median survival times are known: A comparison with individual patient data results. *Int J Technol Assess Health Care*. 2005;21(1):119-125. doi:10.1017/S0266462305050154
- 19. Tierney JF, Stewart LA, Ghersi D, Burdett S, Sydes MR. Practical methods for incorporating summary time-to-event data into meta-analysis. *Trials*. 2007;8(1):16. doi:10.1186/1745-6215-8-16
- 20. Tierney JF, Fisher DJ, Burdett S, Stewart LA, Parmar MKB. Comparison of aggregate and individual participant data approaches to meta-analysis of randomised trials: An observational study. Shapiro SD, ed. *PLOS Med*. 2020;17(1):e1003019. doi:10.1371/journal.pmed.1003019
- 21. Hebert AE, Kreaden US, Yankovsky A, et al. Methodology to standardize heterogeneous statistical data presentations for combining time-to-event oncologic outcomes. Pathak M, ed. *PLoS One*. 2022;17(2):e0263661.

doi:10.1371/journal.pone.0263661

- 22. Burton A, Altman DG, Royston P, Holder RL. The design of simulation studies in medical statistics. *Stat Med*. 2006;25(24):4279-4292. doi:10.1002/sim.2673
- 23. Boulesteix A-L, Groenwold RHH, Abrahamowicz M, et al. Introduction to statistical simulations in health research. *BMJ Open*. 2020;10(12):e039921. doi:10.1136/bmjopen-2020-039921
- 24. Morris TP, White IR, Crowther MJ. Using simulation studies to evaluate statistical methods. *Stat Med*. 2019;38(11):2074-2102. doi:10.1002/sim.8086
- 25. Cox DR. Regression Models and Life-Tables. *J R Stat Soc Ser B*. 1972;34(2):187-202. doi:10.1111/j.2517-6161.1972.tb00899.x
- 26. American Psychological Association. APA Style numbers and statistics guide. https://apastyle.apa.org/instructional-aids/numbers-statistics-guide.pdf. Published 2022. Accessed February 2, 2023.
- 27. Peto R, Pike MC, Armitage P, et al. Design and analysis of randomized clinical trials requiring prolonged observation of each patient. II. Analysis and examples. *Br J Cancer*. 1977;35(1):1-39. doi:10.1038/bjc.1977.1
- 28. Lin DY, Dai L, Cheng G, Sailer MO. On confidence intervals for the hazard ratio in randomized clinical trials. *Biometrics*. 2016;72(4):1098-1102. doi:10.1111/biom.12528
- 29. Joshi M, PustejovskyJames. simhelpers: Helper Functions for Simulation Studies. 2022. https://cran.r-project.org/package=simhelpers.
- 30. Schoenfeld DA. Sample-Size Formula for the Proportional-Hazards Regression Model. *Biometrics*. 1983;39(2):499. doi:10.2307/2531021
- 31. Persson I, Khamis H. Bias Of The Cox Model Hazard Ratio. *J Mod Appl Stat Methods*. 2005;4(1):90-99. doi:10.22237/jmasm/1114906200
- 32. Ševčíková H. Statistical Simulations on Parallel Computers. *J Comput Graph Stat*. 2004;13(4):886-906. doi:10.1198/106186004X12605
- 33. Melab N, Gmys J, Korosec P, Chakroun I. Synergy between parallel computing, optimization and simulation. *J Comput Sci*. 2020;44:101168. doi:10.1016/j.jocs.2020.101168
- 34. Higgins JP, Li T, Deeks JJ. Choosing effect measures and computing estimates of effect. In: Higgins J, Thomas J, Chandler J, et al., eds. *Cochrane Handbook for Systematic Reviews of Interventions.* 2nd Editio. Chichester (UK): John Wiley & Sons; 2019. doi:10.1002/9781119536604
- 35. Bender R, Augustin T, Blettner M. Generating survival times to simulate Cox proportional hazards models. *Stat Med*. 2005;24(11):1713-1723. doi:10.1002/sim.2059
- 36. Austin PC. Generating survival times to simulate Cox proportional hazards models with time-varying covariates. *Stat Med*. 2012;31(29):3946-3958. doi:10.1002/sim.5452
- 37. Jachno K, Heritier S, Wolfe R. Impact of a non-constant baseline hazard on detection of time-dependent treatment effects: a simulation study. *BMC Med Res Methodol*. 2021;21(1):177. doi:10.1186/s12874-021-01372-0
- 38. Taketomi N, Yamamoto K, Chesneau C, Emura T. Parametric Distributions for Survival and Reliability Analyses, a Review and Historical Sketch. *Mathematics*. 2022;10(20):3907. doi:10.3390/math10203907
- 39. Bradburn MJ, Clark TG, Love SB, Altman DG. Survival Analysis Part III: Multivariate data analysis – choosing a model and assessing its adequacy and fit. *Br J Cancer*. 2003;89(4):605-611. doi:10.1038/sj.bjc.6601120
- 40. Clark TG, Bradburn MJ, Love SB, Altman DG. Survival analysis part IV: Further concepts and methods in survival analysis. *Br J Cancer*. 2003;89(5):781-786. doi:10.1038/sj.bjc.6601117
- 41. Bradburn MJ, Clark TG, Love SB, Altman DG. Survival Analysis Part II: Multivariate data analysis – an introduction to concepts and methods. *Br J Cancer*. 2003;89(3):431-436. doi:10.1038/sj.bjc.6601119
- 42. Wan F. Simulating survival data with predefined censoring rates for proportional hazards models. *Stat Med*. 2017;36(5):838-854. doi:10.1002/sim.7178
- 43. Turkson AJ, Ayiah-Mensah F, Nimoh V. Handling Censoring and Censored Data in Survival Analysis: A Standalone Systematic Literature Review. Tang N, ed. *Int J Math Math Sci*. 2021;2021:1-16. doi:10.1155/2021/9307475

– Verzeichnis verwendeter R-Pakete –

# **Verzeichnis verwendeter R-Pakete**

Die Software "RStudio" wurde zur Umsetzung des Statistikprogrammes "R" der Version 4.1.3 (2022-03-10) mit den dazugehörigen vorinstallierten Basispaketen verwendet.

Zusätzlich wurden folgende Pakete geladen:

- ° tidyverse
- ° magrittr
- ° janitor
- ° survival
- ° survminer
- ° svMisc
- ° progress
- ° knitr
- ° kableExtra
- ° ggridges
- ° ggh4x
- ° plotrix
- ° viridis
- ° gghighlight
- ° rockchalk

# **Anhang**

Tabelle 4: Bias der *log(HR)*-Schätzer 1 bis 9 mit *HRtrue* = 0.1 unter Variation der Allokationsrate Tabelle 5: Bias der *log(HR)*-Schätzer 1 bis 9 mit *HRtrue* = 0.1 unter Variation des Baselinehazard Tabelle 6: Bias der *log(HR)*-Schätzer 1 bis 9 mit *HRtrue* = 0.1 unter Variation der Zensierungsrate Tabelle 7: Bias der *log(HR)*-Schätzer 1 bis 9 mit *HRtrue* = 0.1 unter Variation der Gesamtfallzahl Tabelle 8: Bias der *log(HR)*-Schätzer 1 bis 9 mit *HRtrue* = 0.3 unter Variation der Allokationsrate Tabelle 9: Bias der *log(HR)*-Schätzer 1 bis 9 mit *HRtrue* = 0.3 unter Variation des Baselinehazard Tabelle 10: Bias der *log(HR)*-Schätzer 1 bis 9 mit *HRtrue* = 0.3 unter Variation der Zensierungsrate Tabelle 11: Bias der *log(HR)*-Schätzer 1 bis 9 mit *HRtrue* = 0.3 unter Variation der Gesamtfallzahl Tabelle 12: Bias der *log(HR)*-Schätzer 1 bis 9 mit *HRtrue* = 0.5 unter Variation der Allokationsrate Tabelle 13: Bias der *log(HR)*-Schätzer 1 bis 9 mit *HRtrue* = 0.5 unter Variation des Baselinehazard Tabelle 14: Bias der *log(HR)*-Schätzer 1 bis 9 mit *HRtrue* = 0.5 unter Variation der Zensierungsrate Tabelle 15: Bias der *log(HR)*-Schätzer 1 bis 9 mit *HRtrue* = 0.5 unter Variation der Gesamtfallzahl Tabelle 16: Bias der *log(HR)*-Schätzer 1 bis 9 mit *HRtrue* = 0.7 unter Variation der Allokationsrate Tabelle 17: Bias der *log(HR)*-Schätzer 1 bis 9 mit *HRtrue* = 0.7 unter Variation des Baselinehazard Tabelle 18: Bias der *log(HR)*-Schätzer 1 bis 9 mit *HRtrue* = 0.7 unter Variation der Zensierungsrate Tabelle 19: Bias der *log(HR)*-Schätzer 1 bis 9 mit *HRtrue* = 0.7 unter Variation der Gesamtfallzahl Tabelle 20: Bias der *log(HR)*-Schätzer 1 bis 9 mit *HRtrue* = 0.9 unter Variation der Allokationsrate Tabelle 21: Bias der *log(HR)*-Schätzer 1 bis 9 mit *HRtrue* = 0.9 unter Variation des Baselinehazard Tabelle 22: Bias der *log(HR)*-Schätzer 1 bis 9 mit *HRtrue* = 0.9 unter Variation der Zensierungsrate Tabelle 23: Bias der *log(HR)*-Schätzer 1 bis 9 mit *HRtrue* = 0.9 unter Variation der Gesamtfallzahl Tabelle 24: Werte der *var(log(HR))*-Punktschätzer 1 bis 9 unter Variation der Allokationsrate Tabelle 25: Werte der *var(log(HR))*-Punktschätzer 1 bis 9 unter Variation des Baslinehazard Tabelle 26: Werte der *var(log(HR))*-Punktschätzer 1 bis 9 unter Variation der Zensierungsrate Tabelle 27: Werte der *var(log(HR))*-Punktschätzer 1 bis 9 unter Variation des Hazard Ratio Tabelle 28: Werte der *var(log(HR))*-Punktschätzer 1 bis 9 unter Variation der Gesamtfallzahl
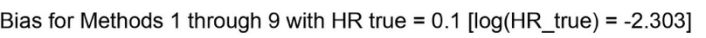

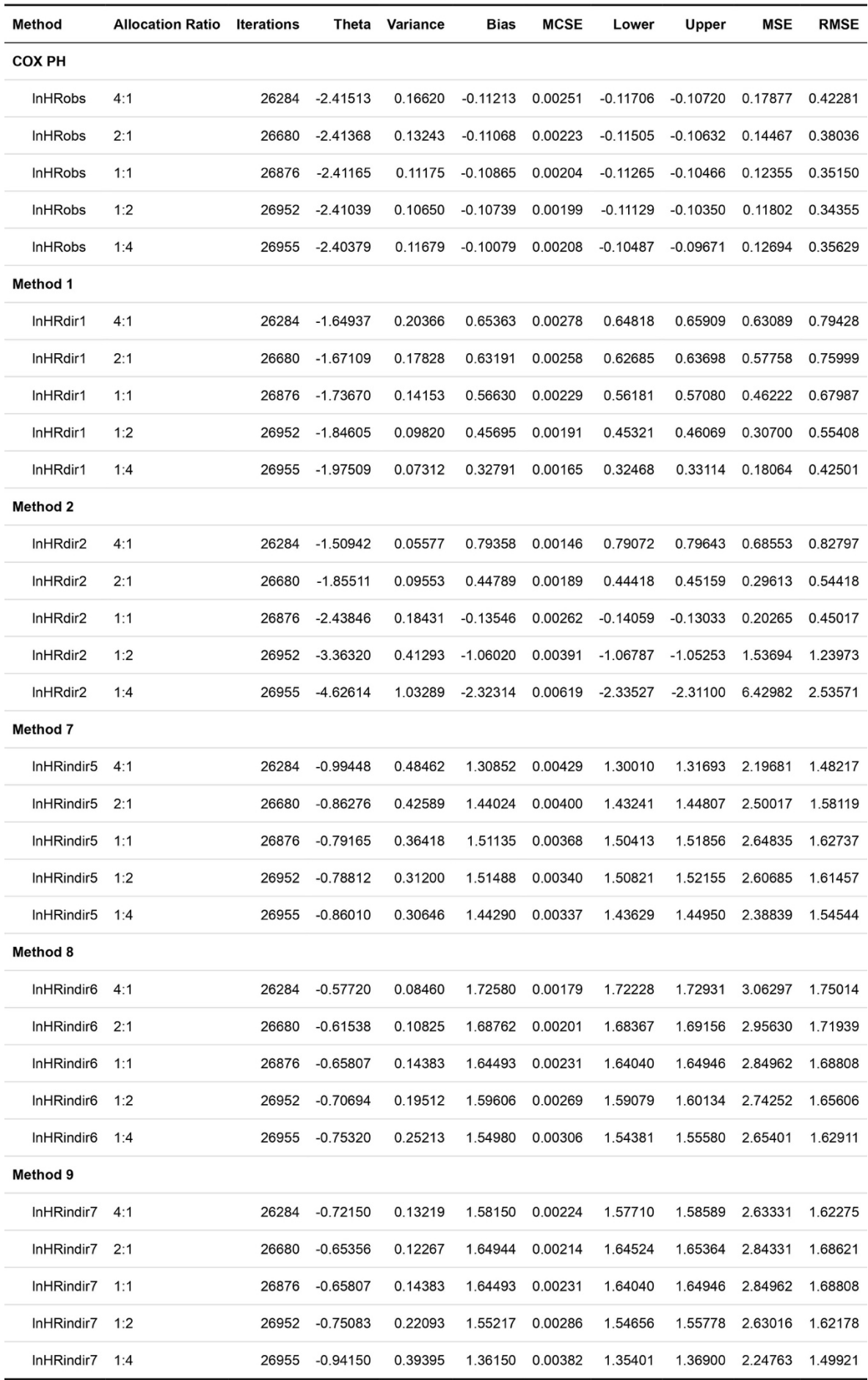

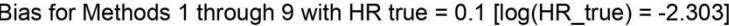

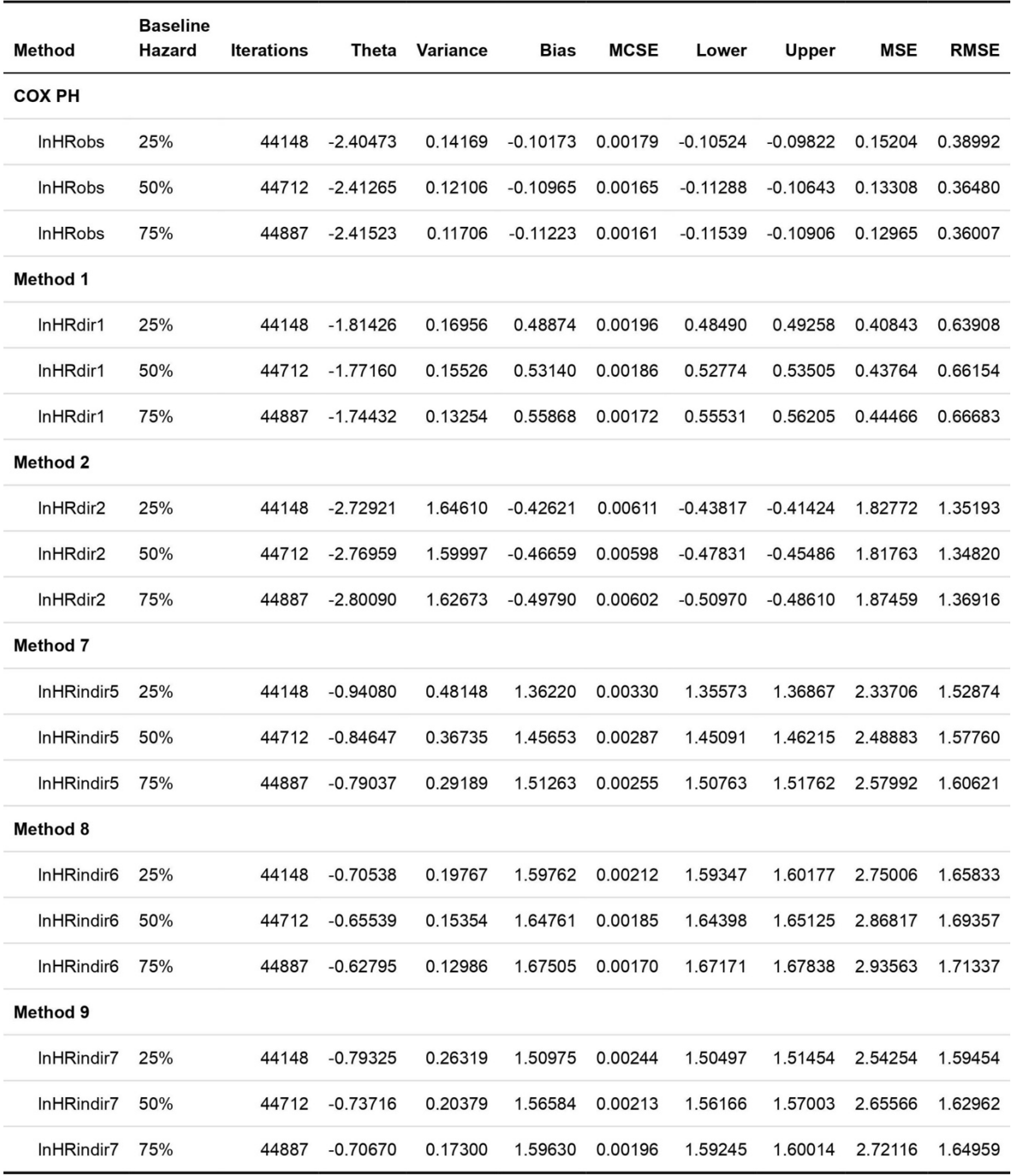

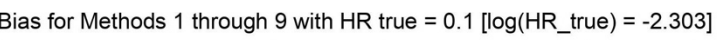

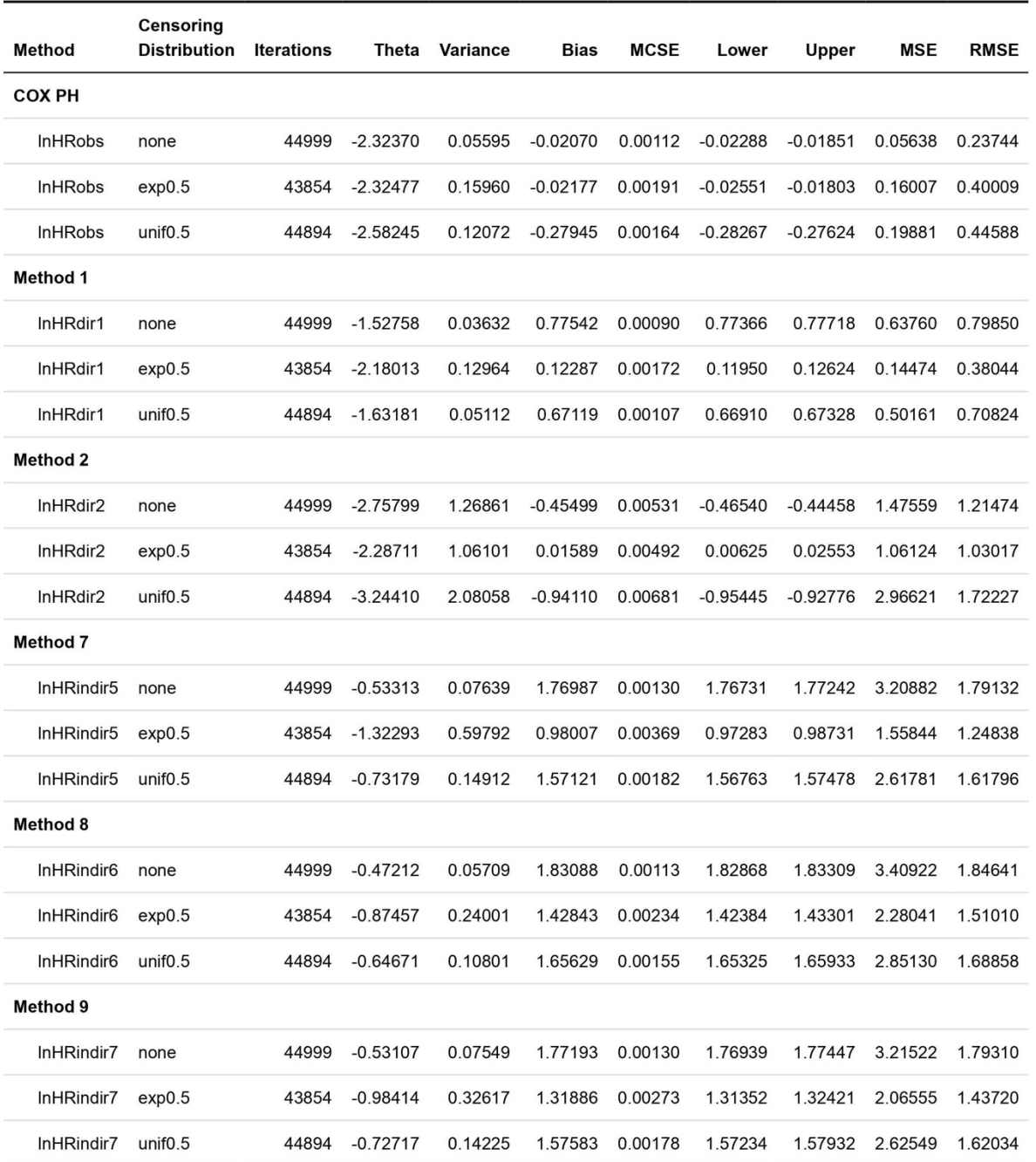

Bias for Methods 1 through 9 with HR true = 0.1 [log(HR\_true) = -2.303]

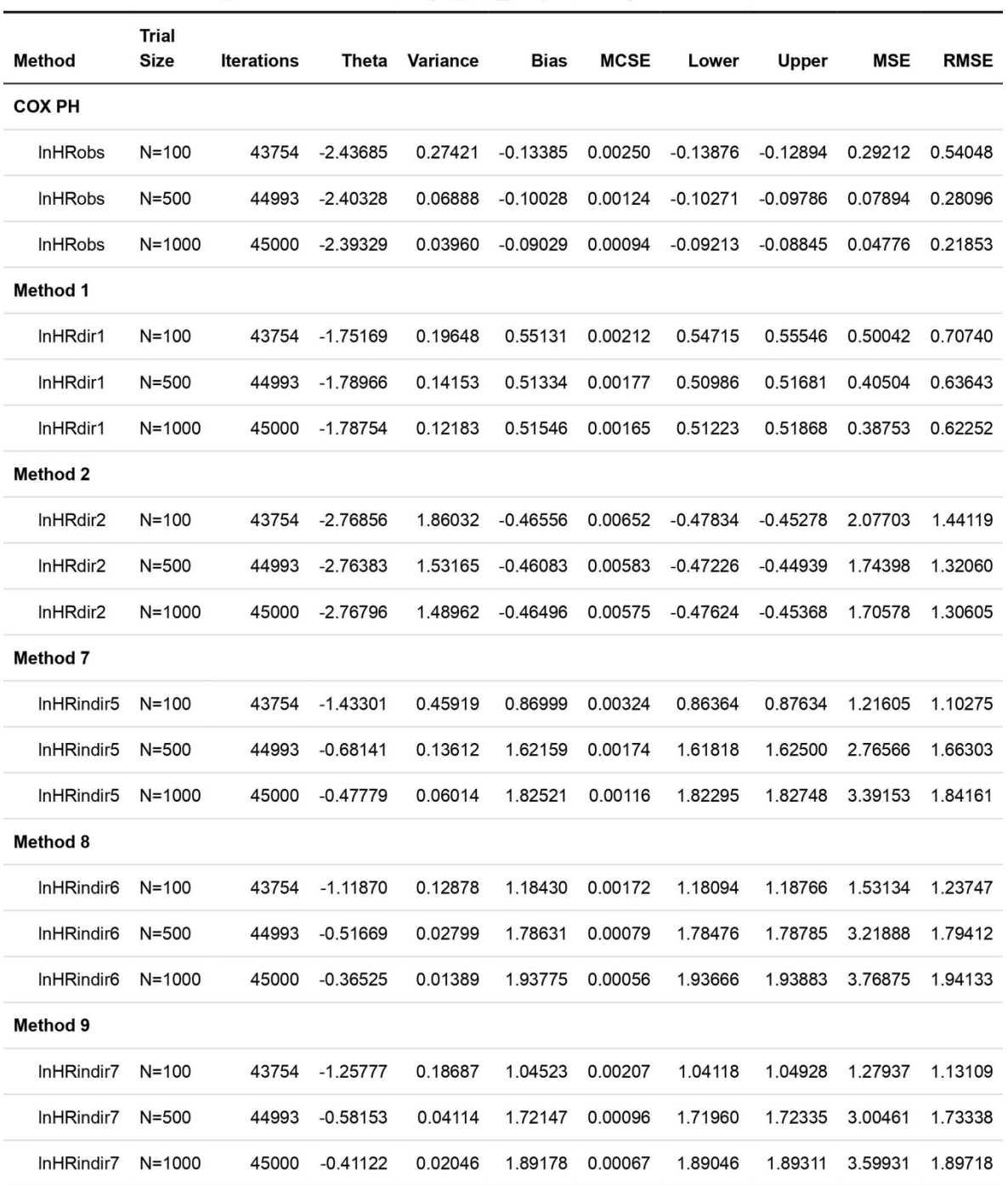

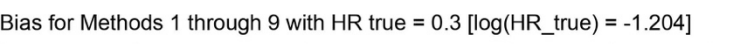

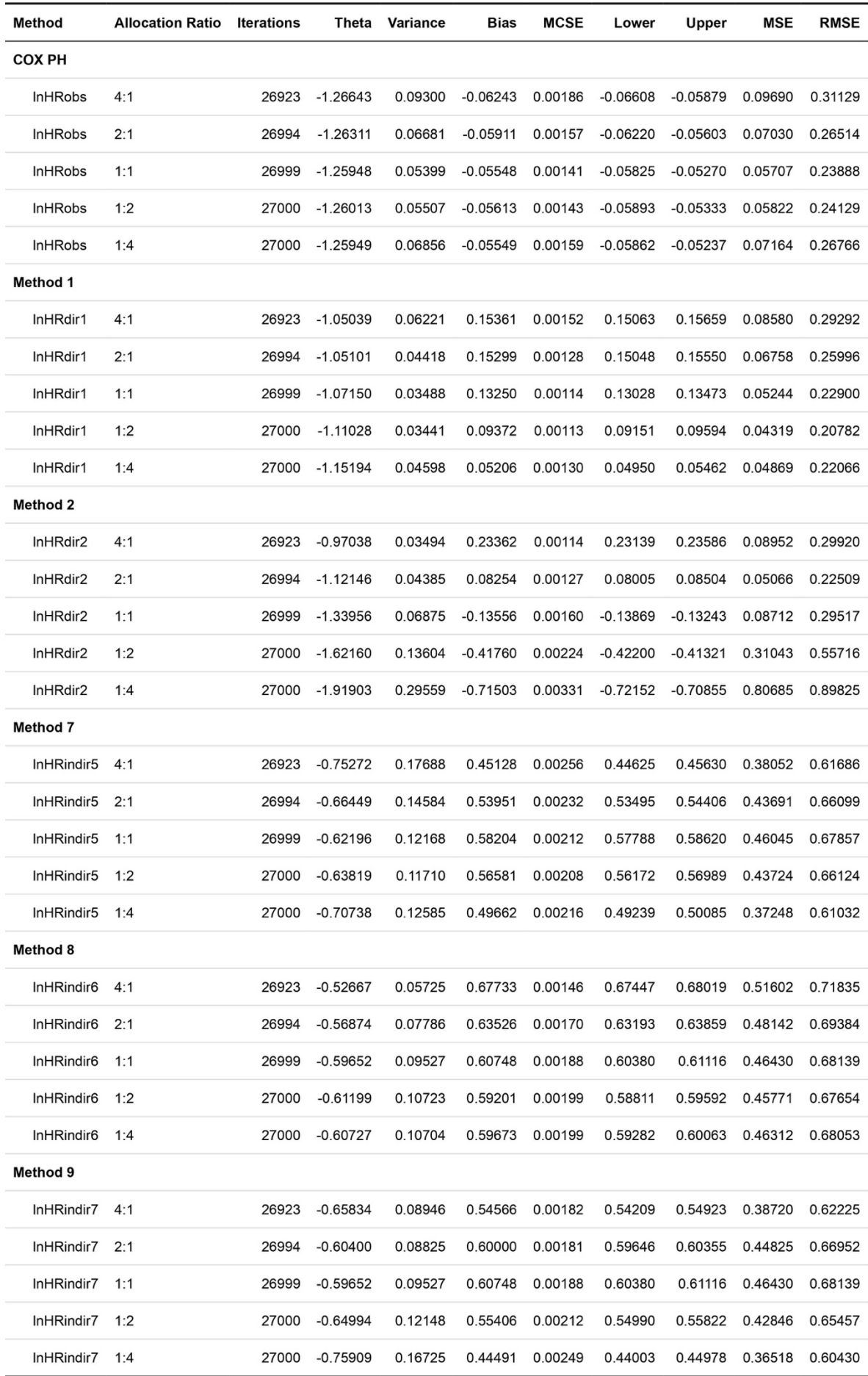

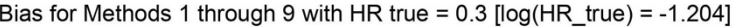

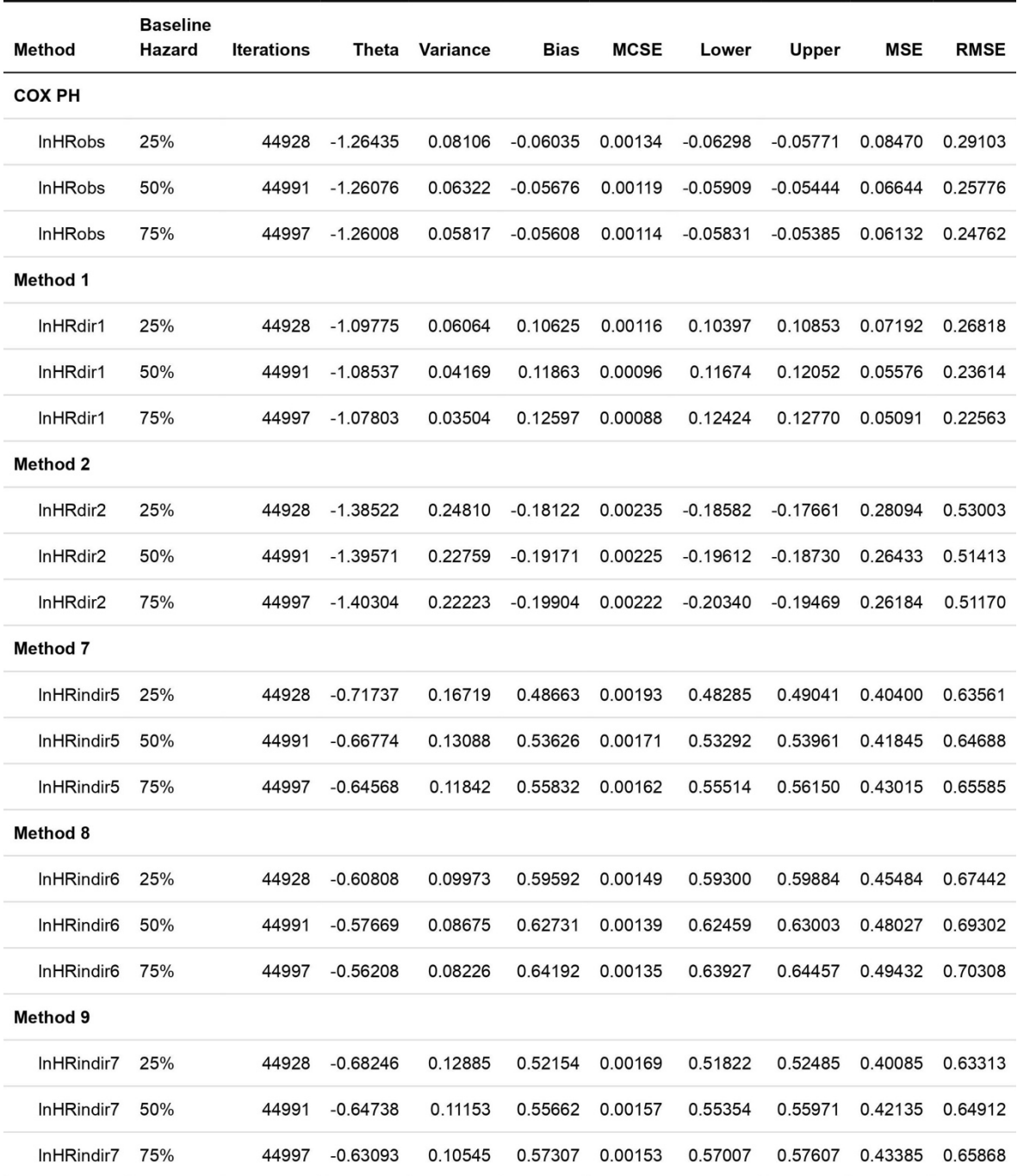

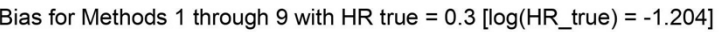

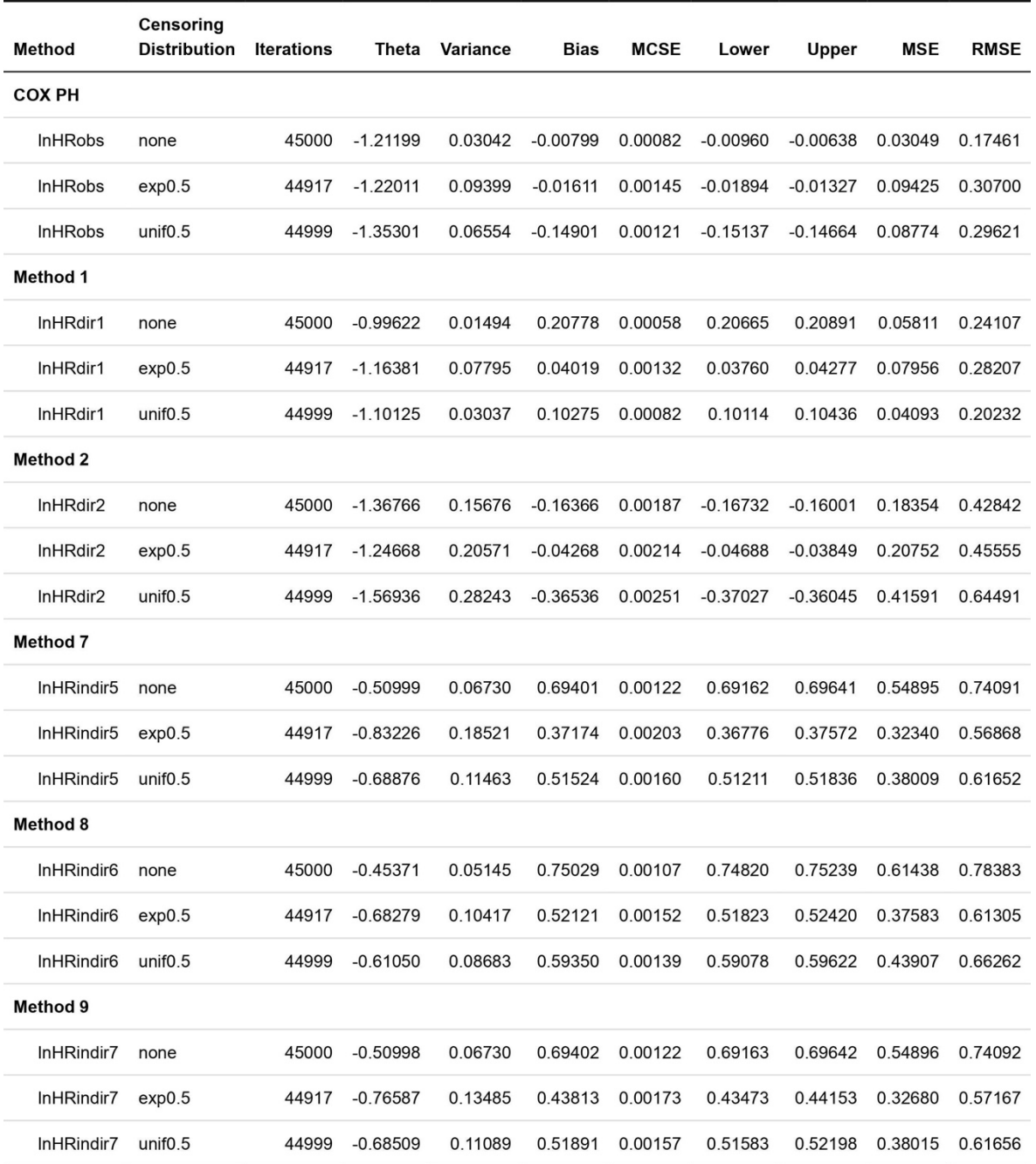

Bias for Methods 1 through 9 with HR true = 0.3 [log(HR\_true) = -1.204]

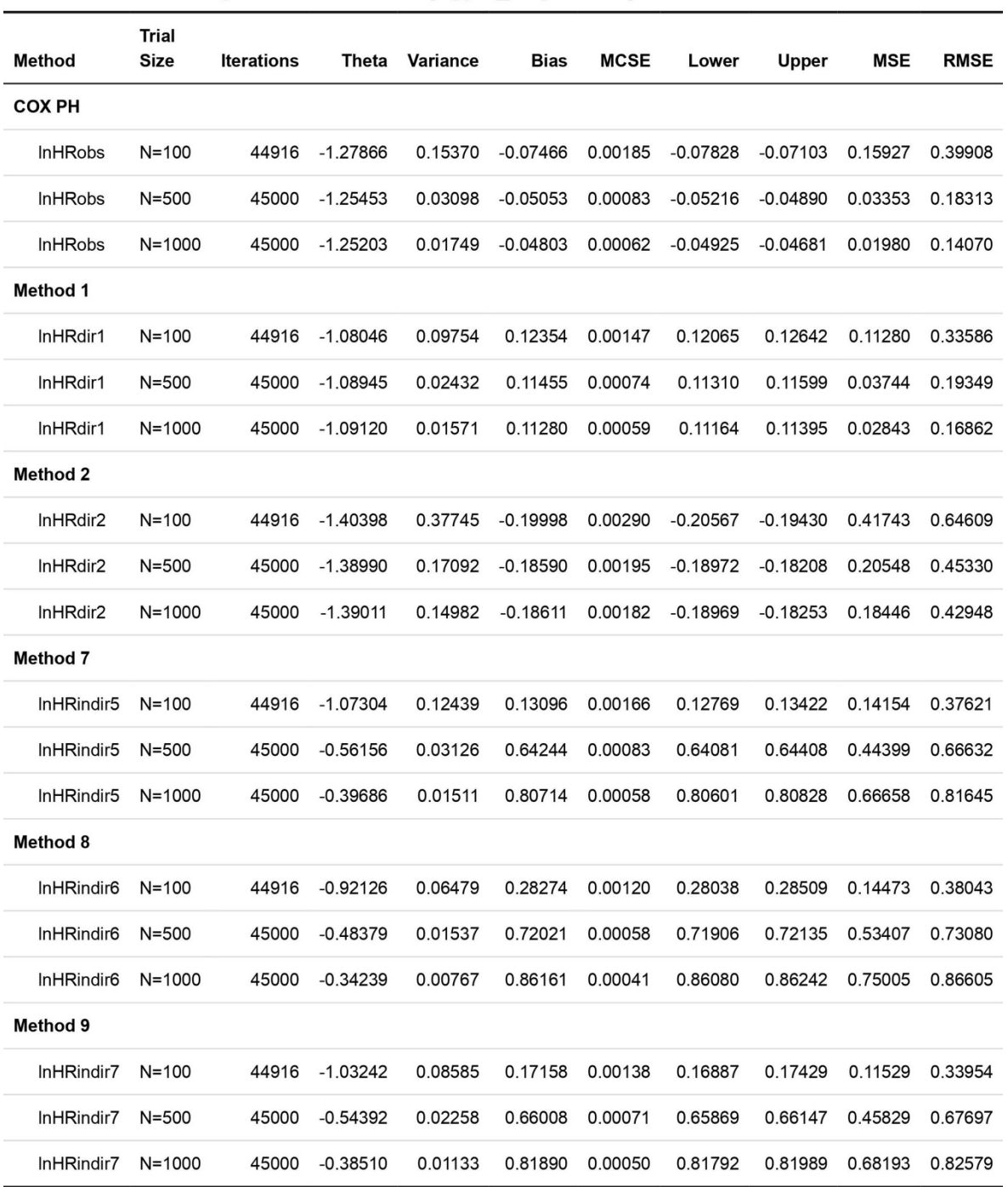

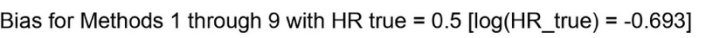

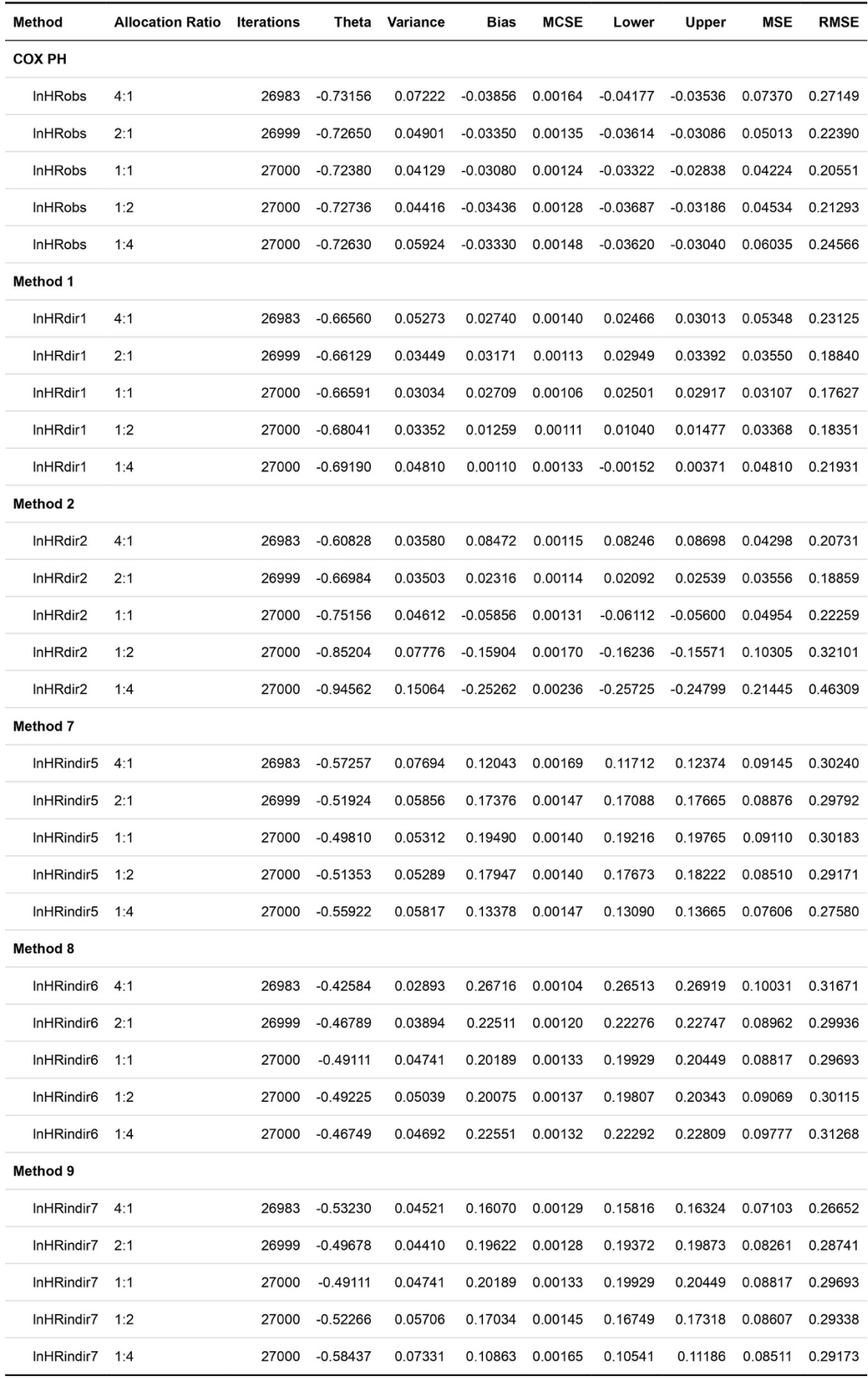

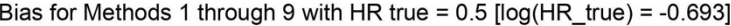

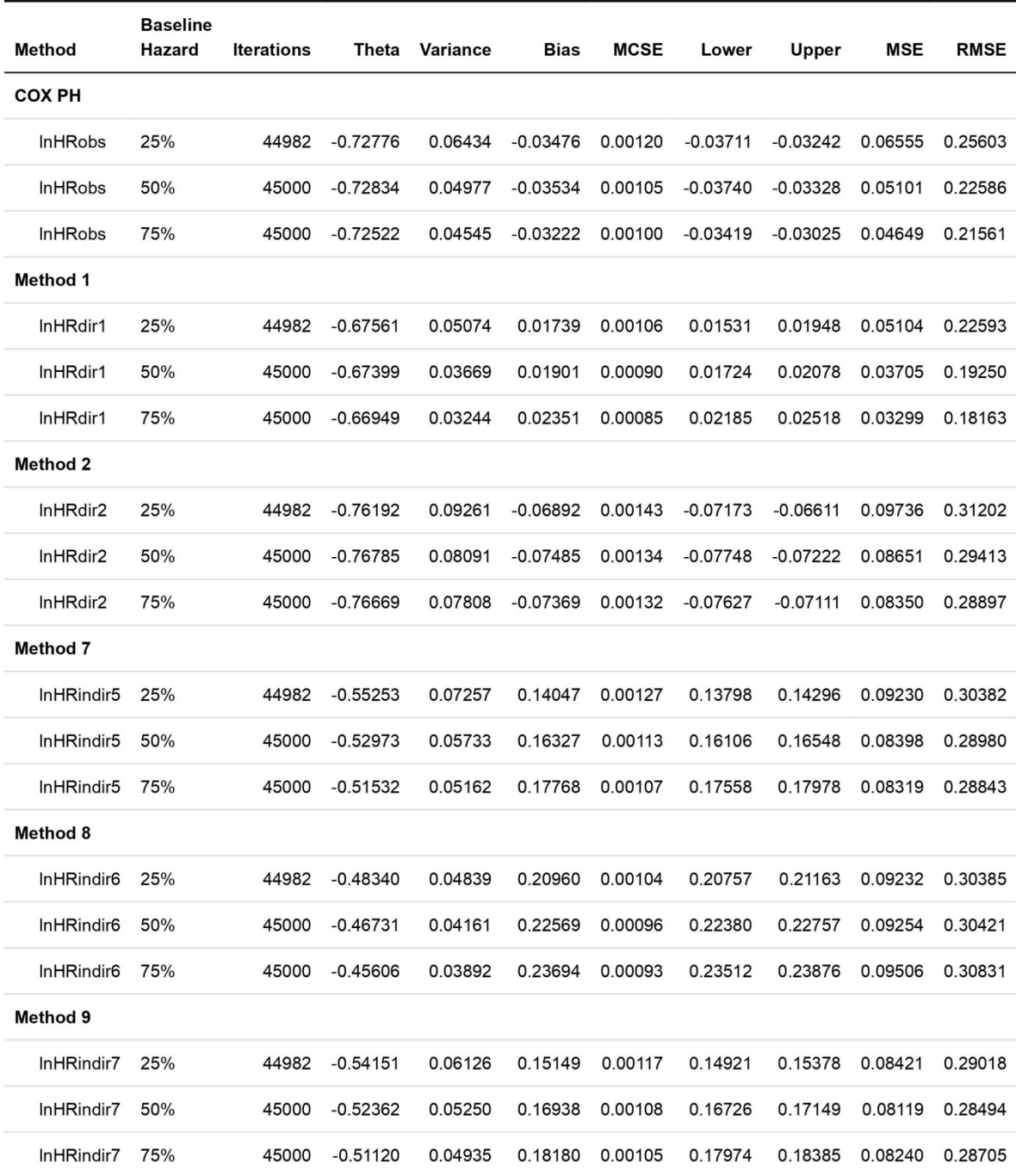

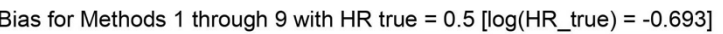

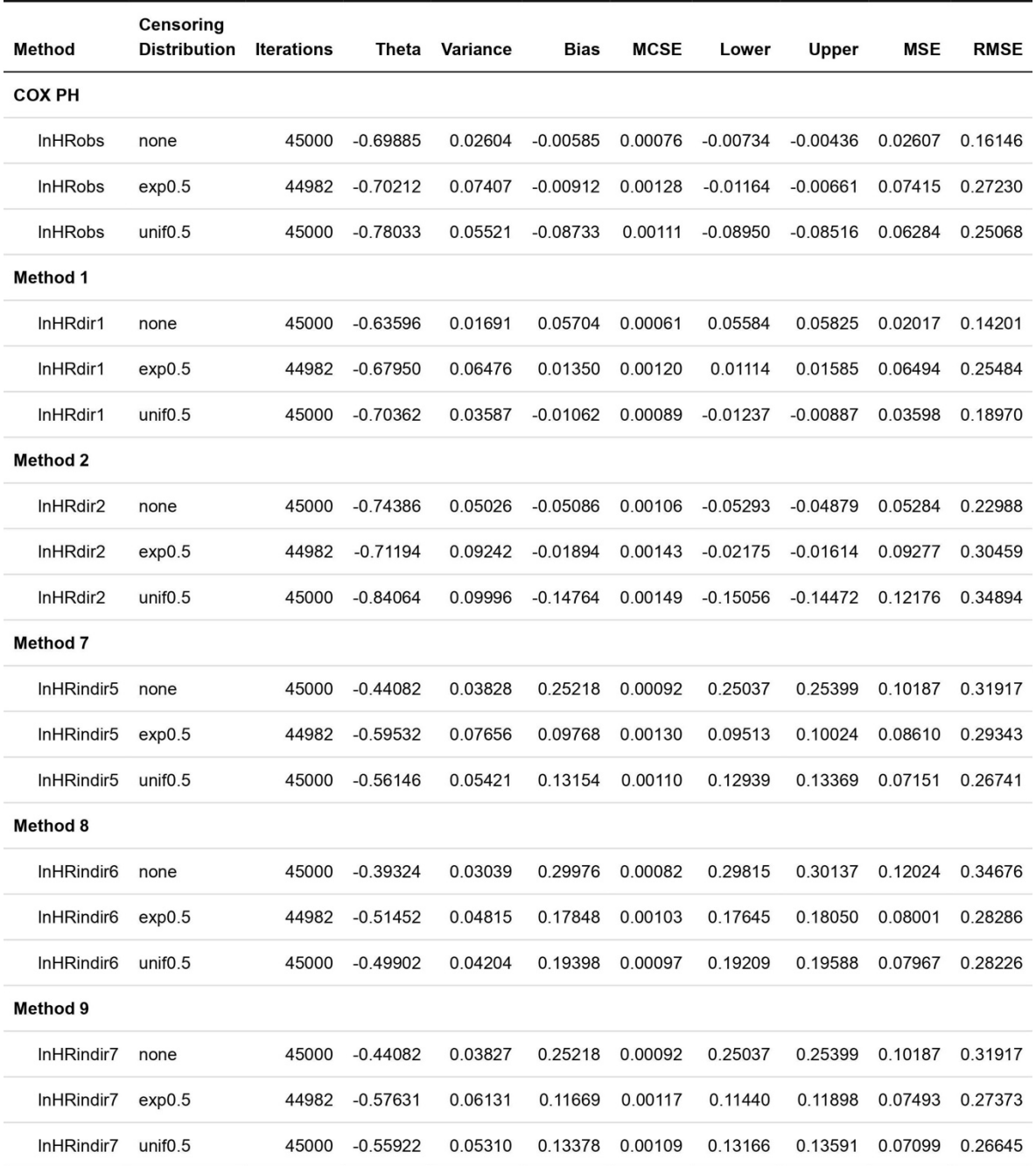

Bias for Methods 1 through 9 with HR true = 0.5 [log(HR\_true) = -0.693]

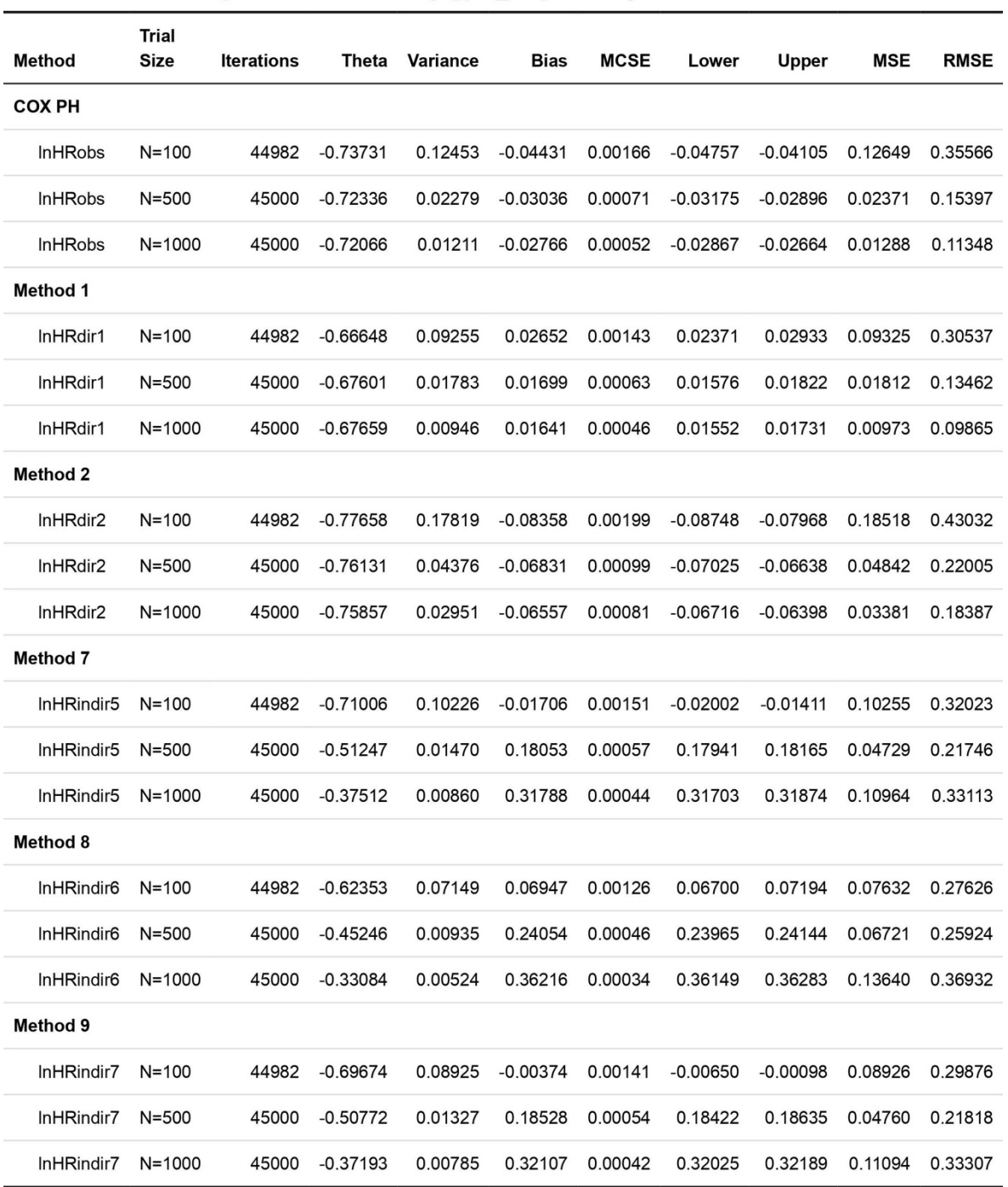

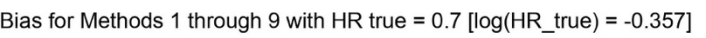

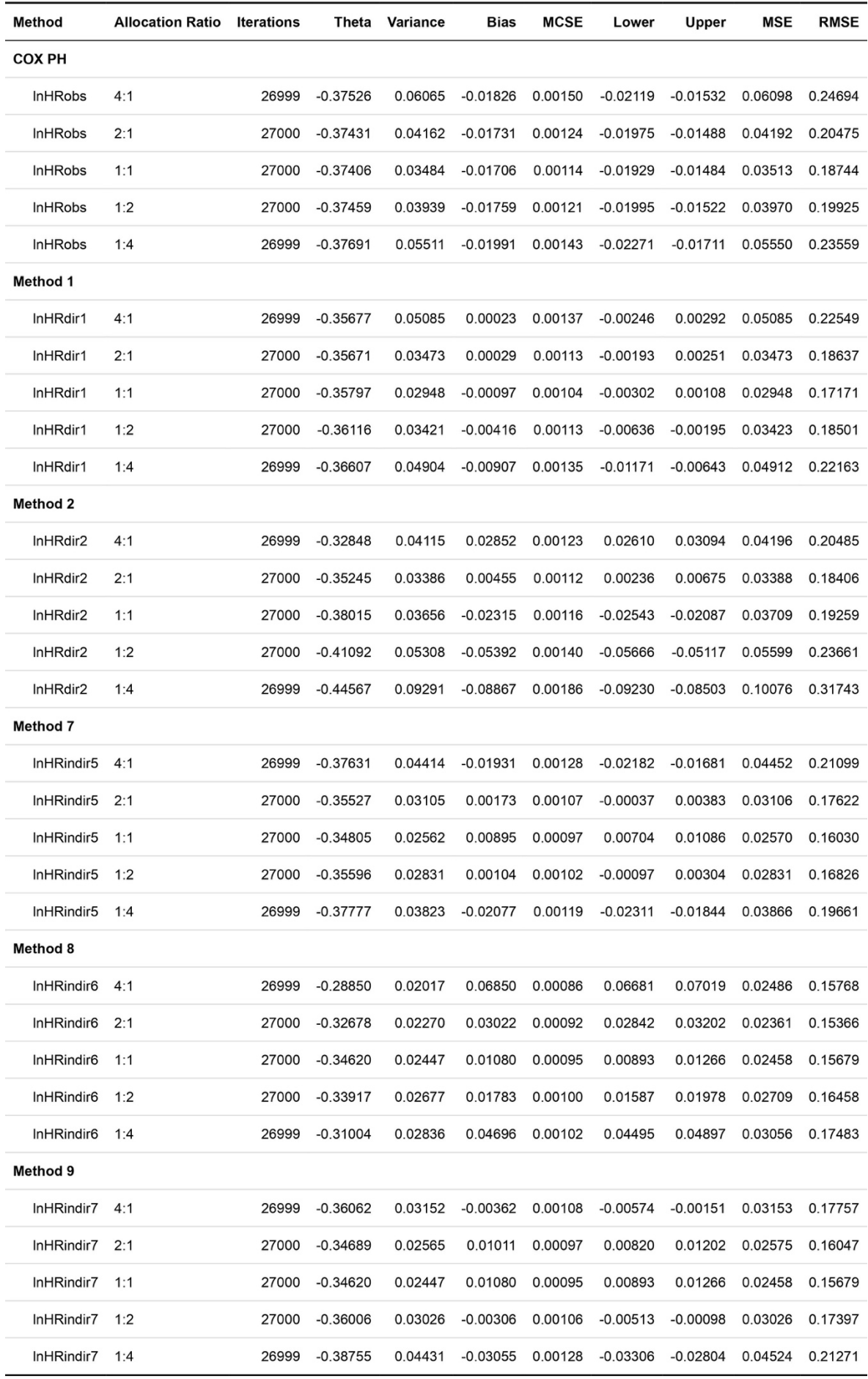

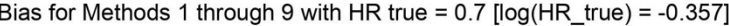

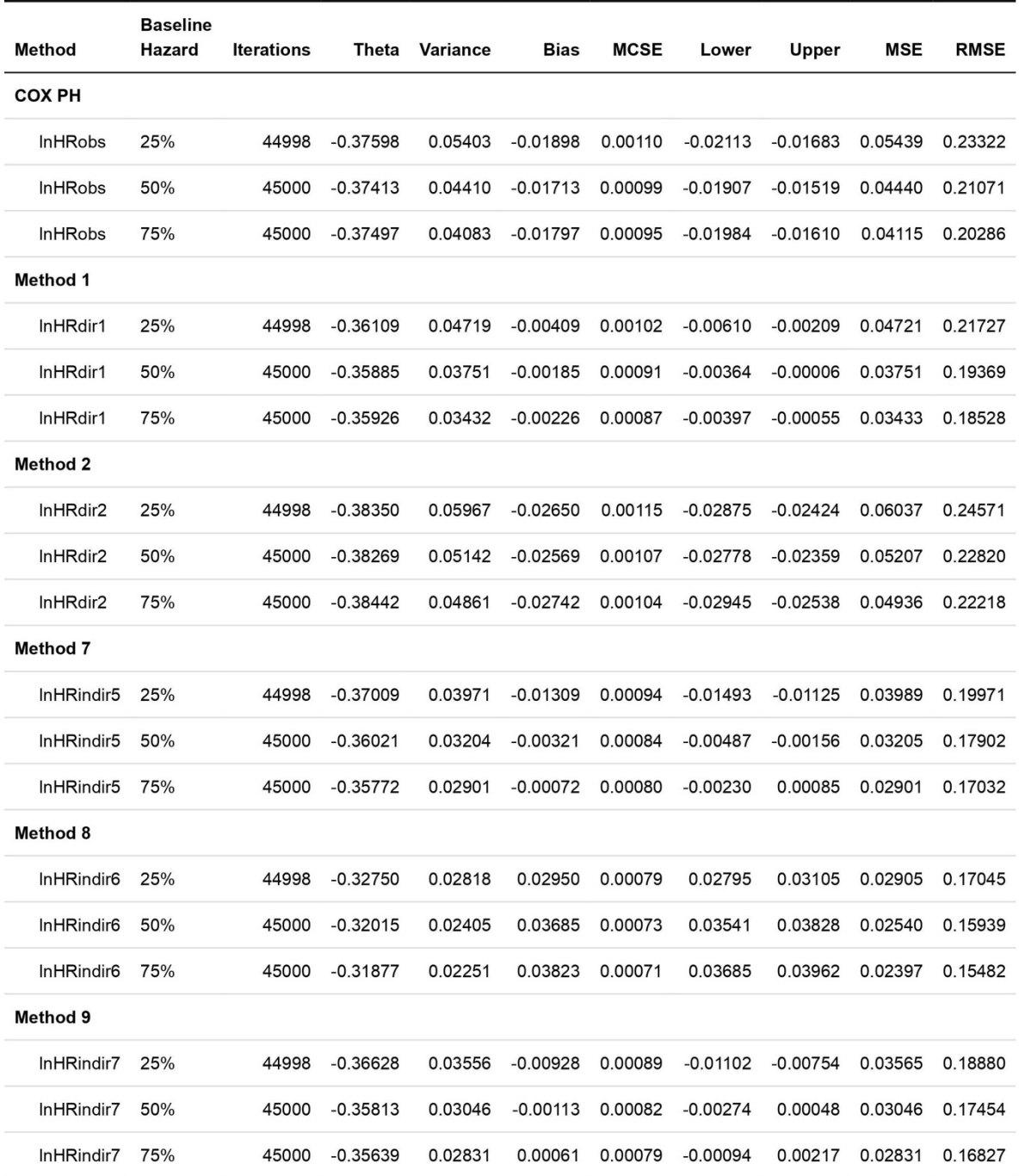

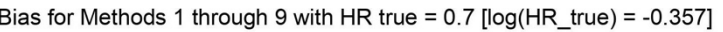

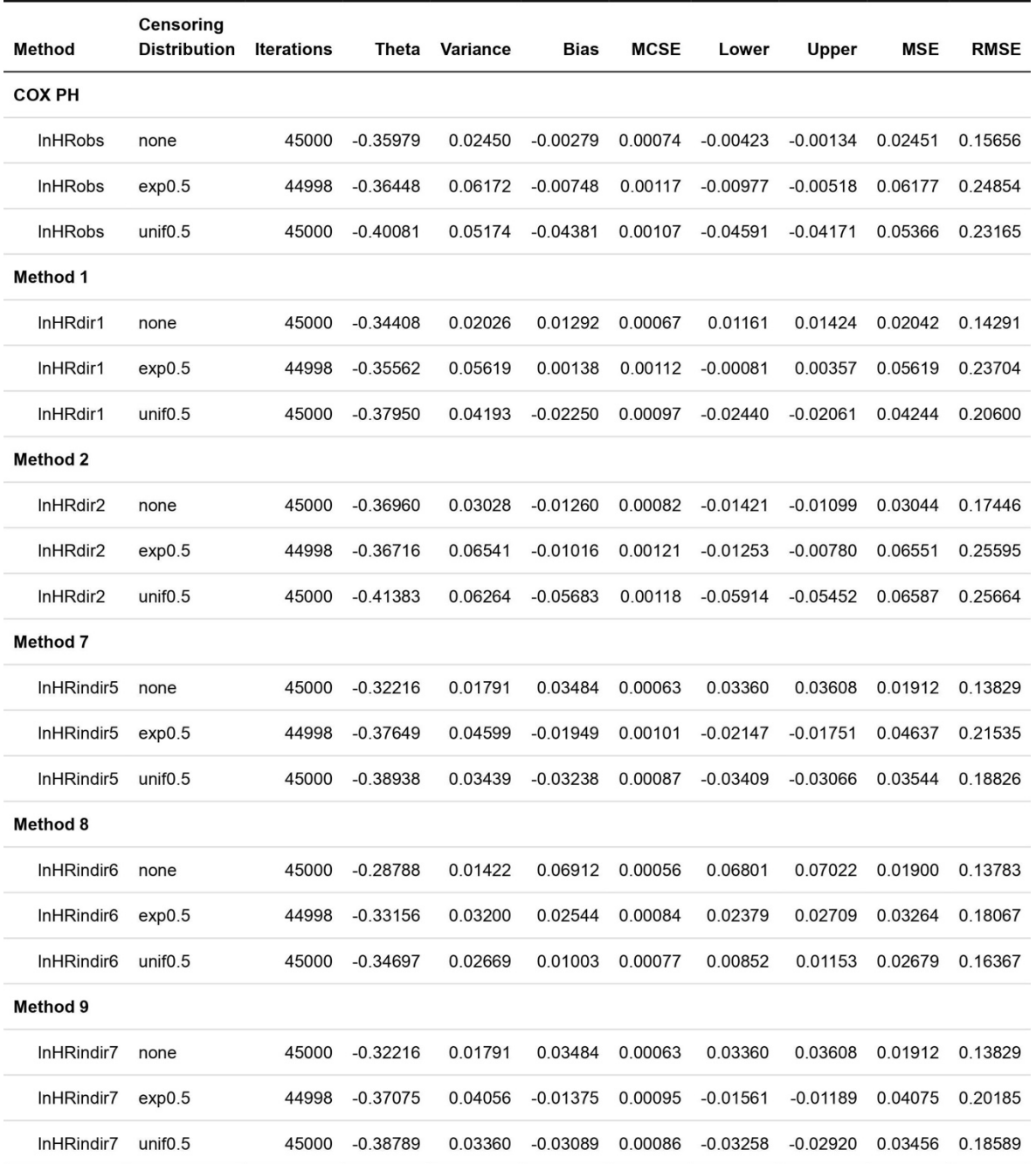

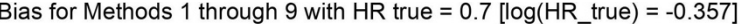

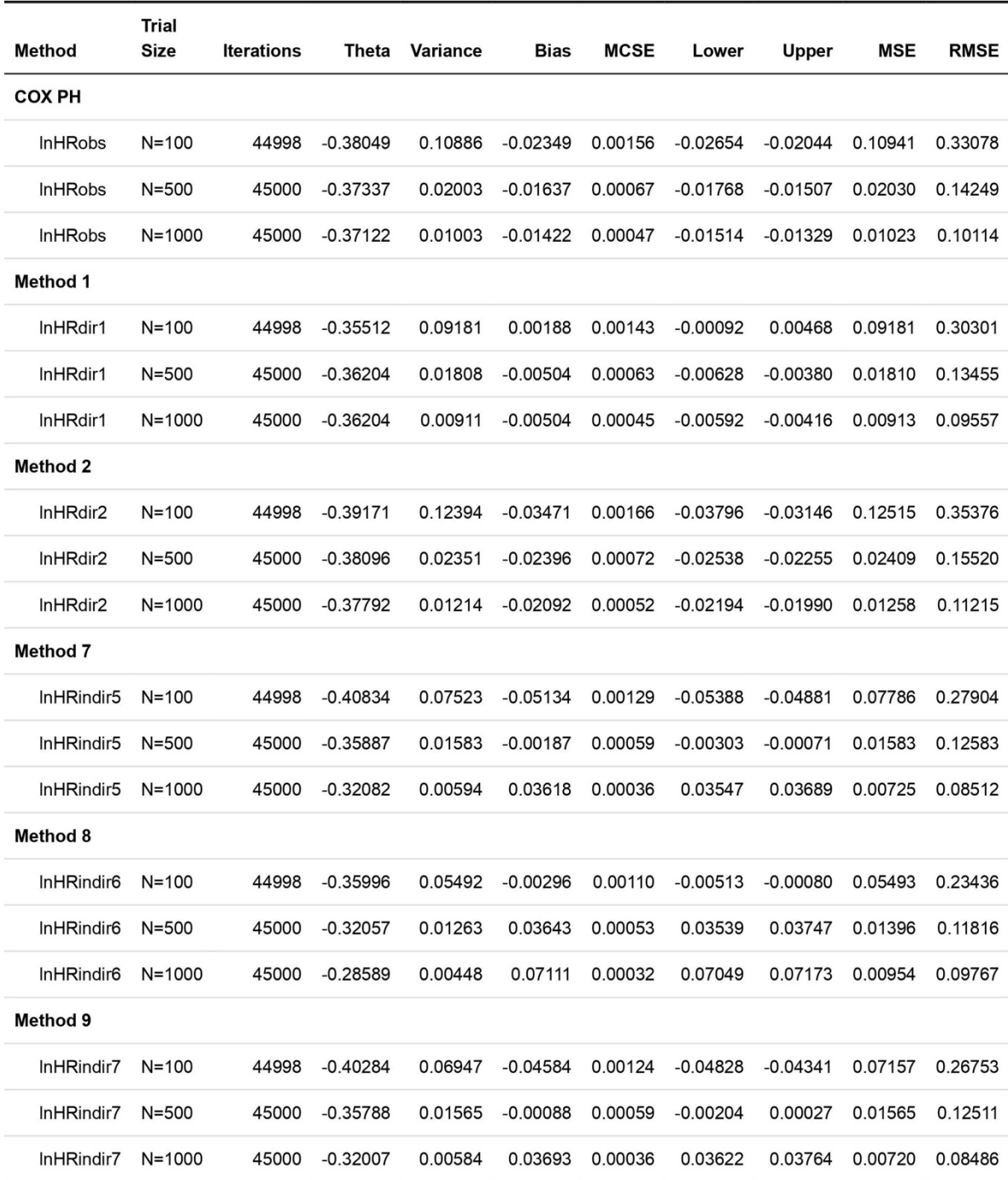

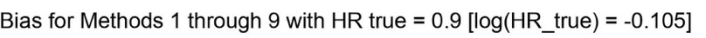

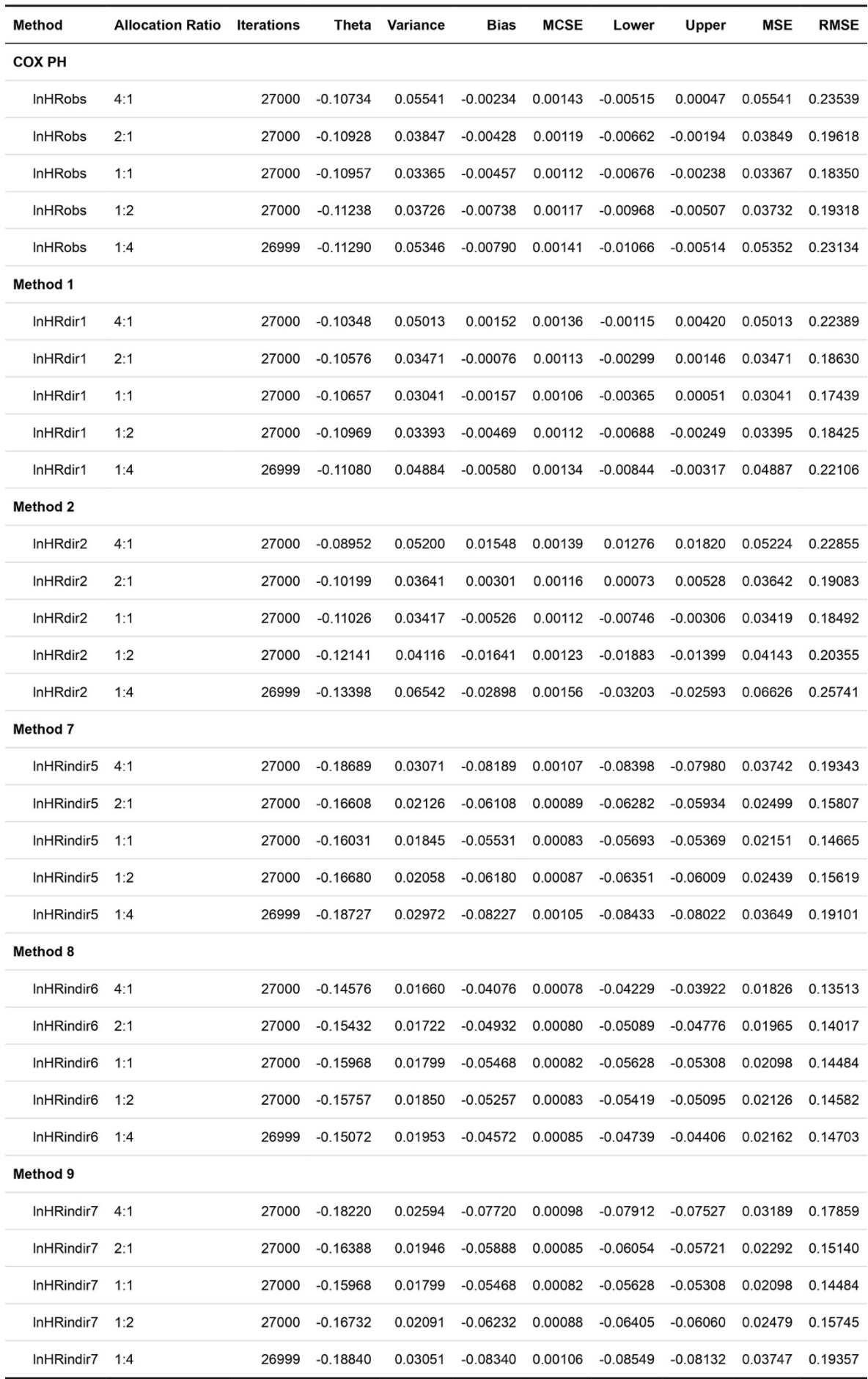

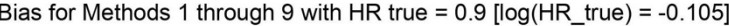

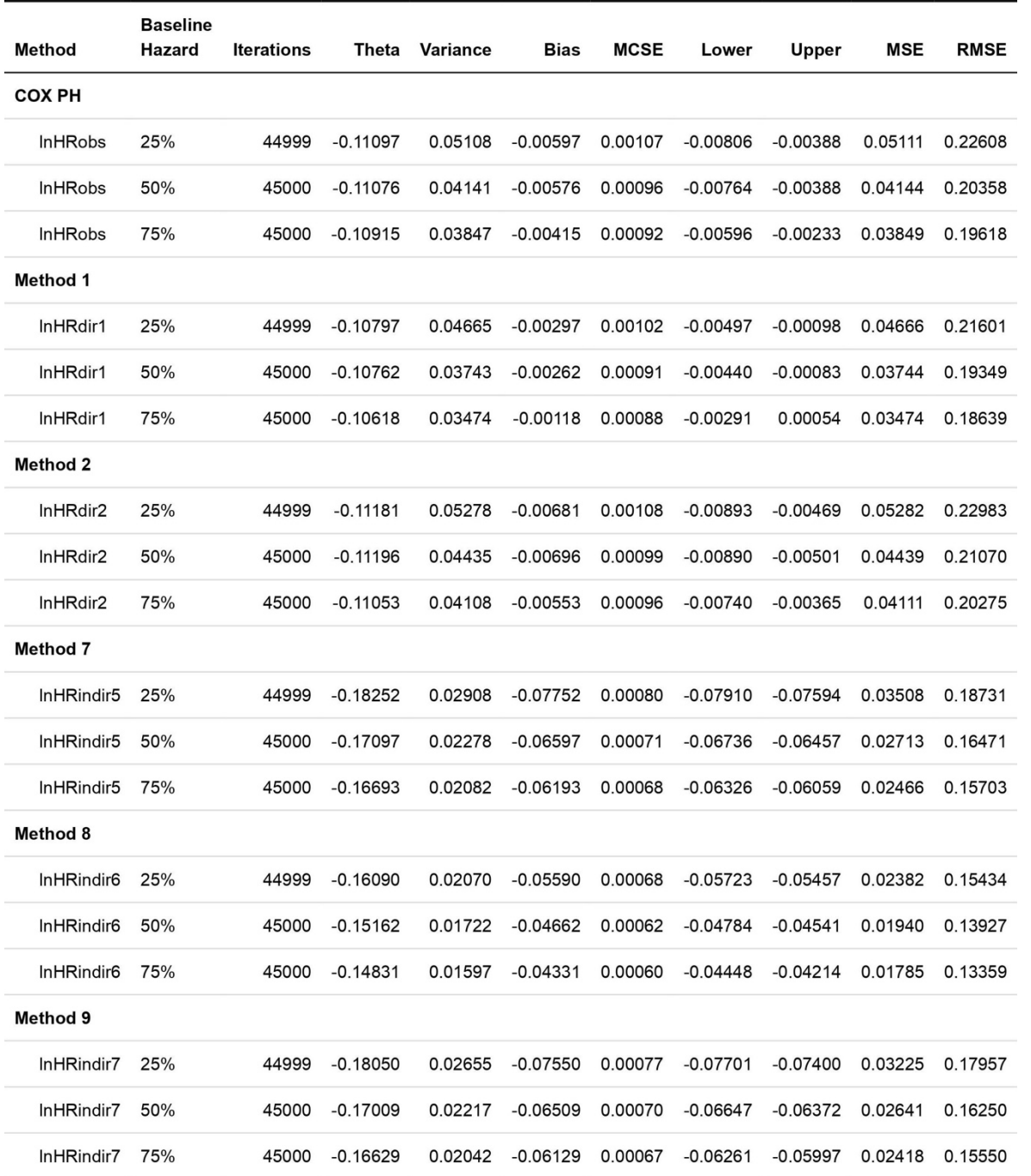

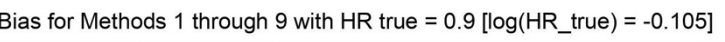

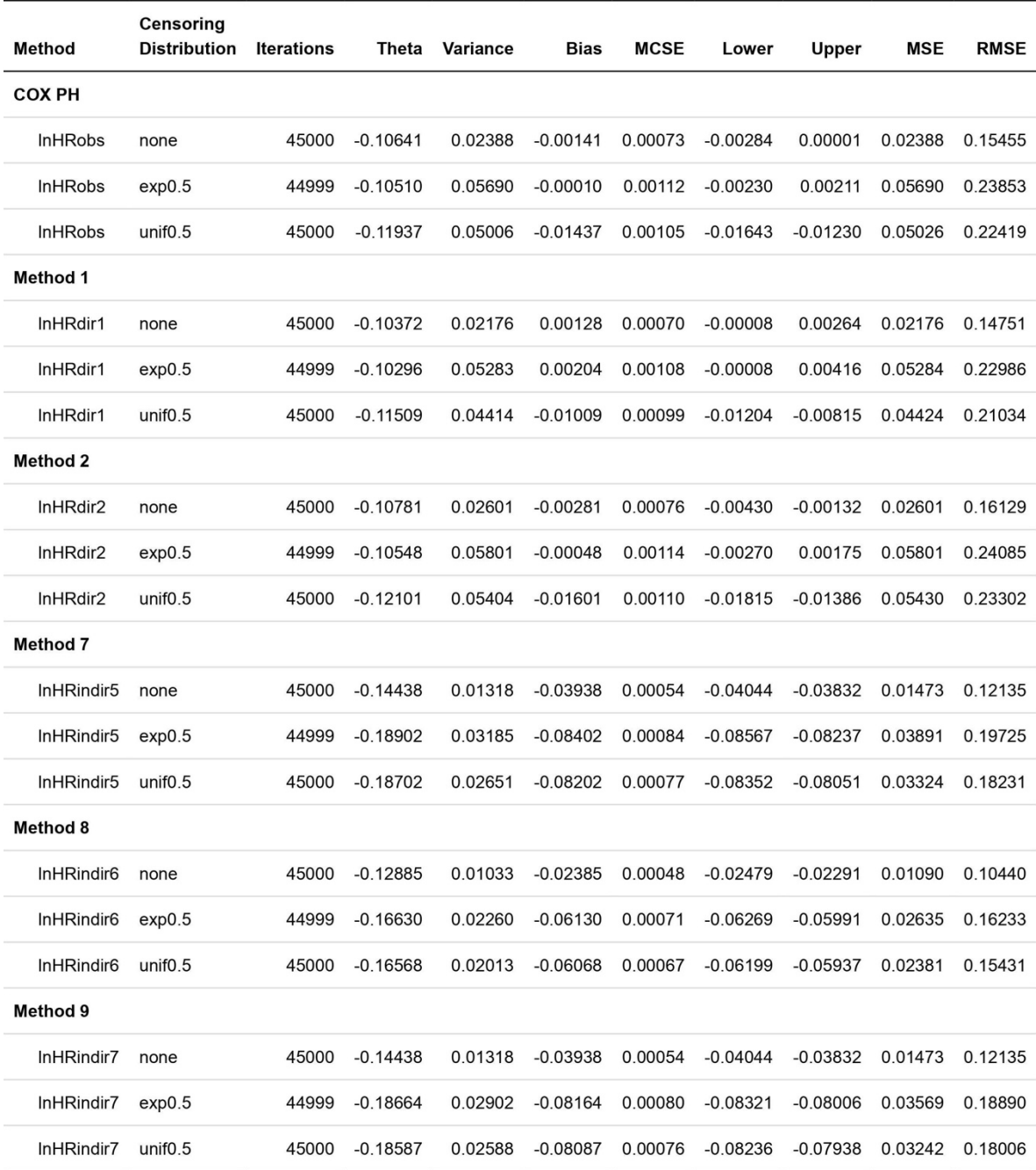

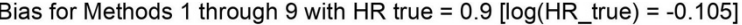

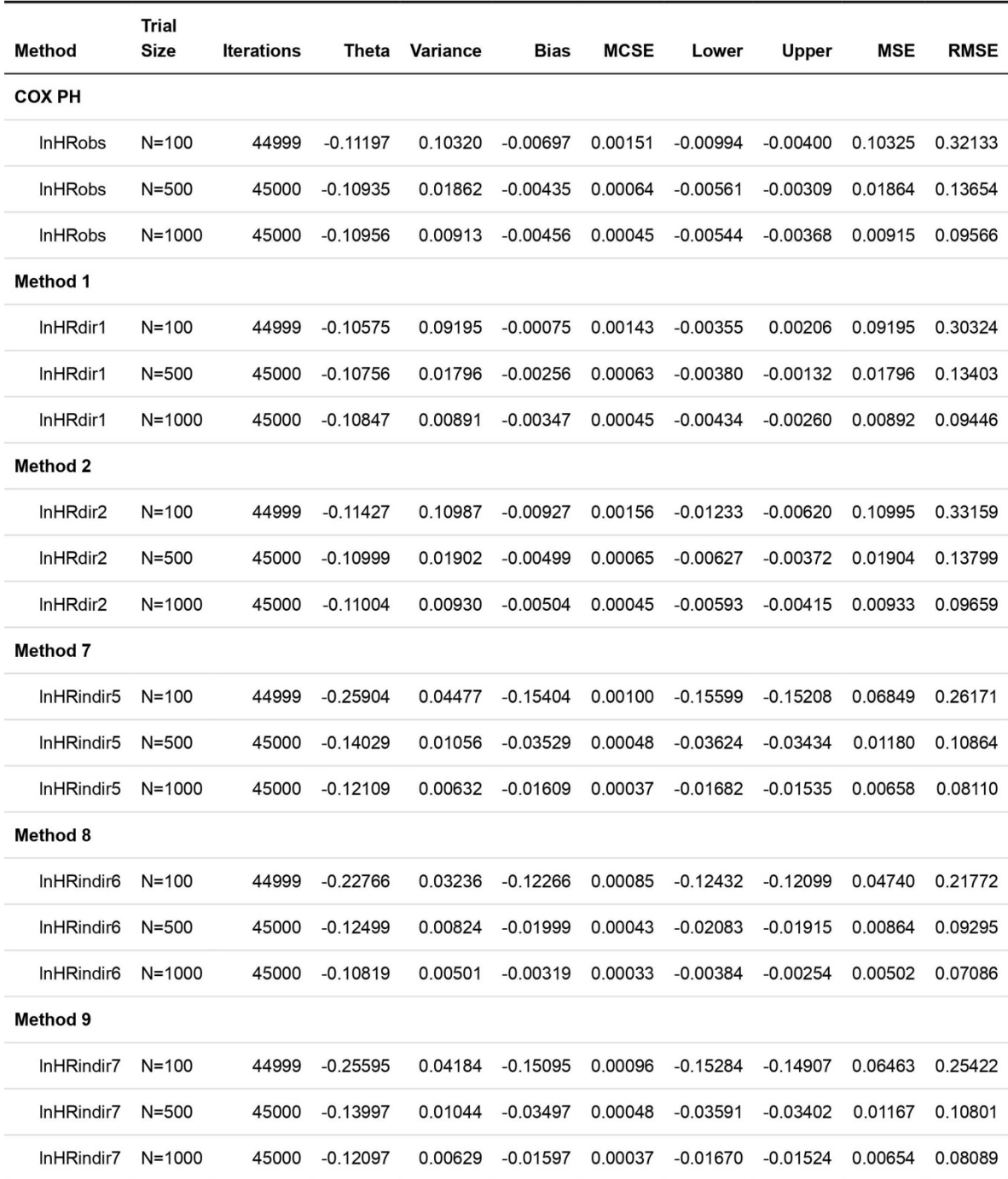

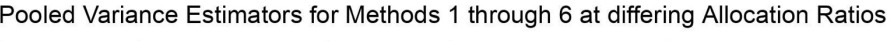

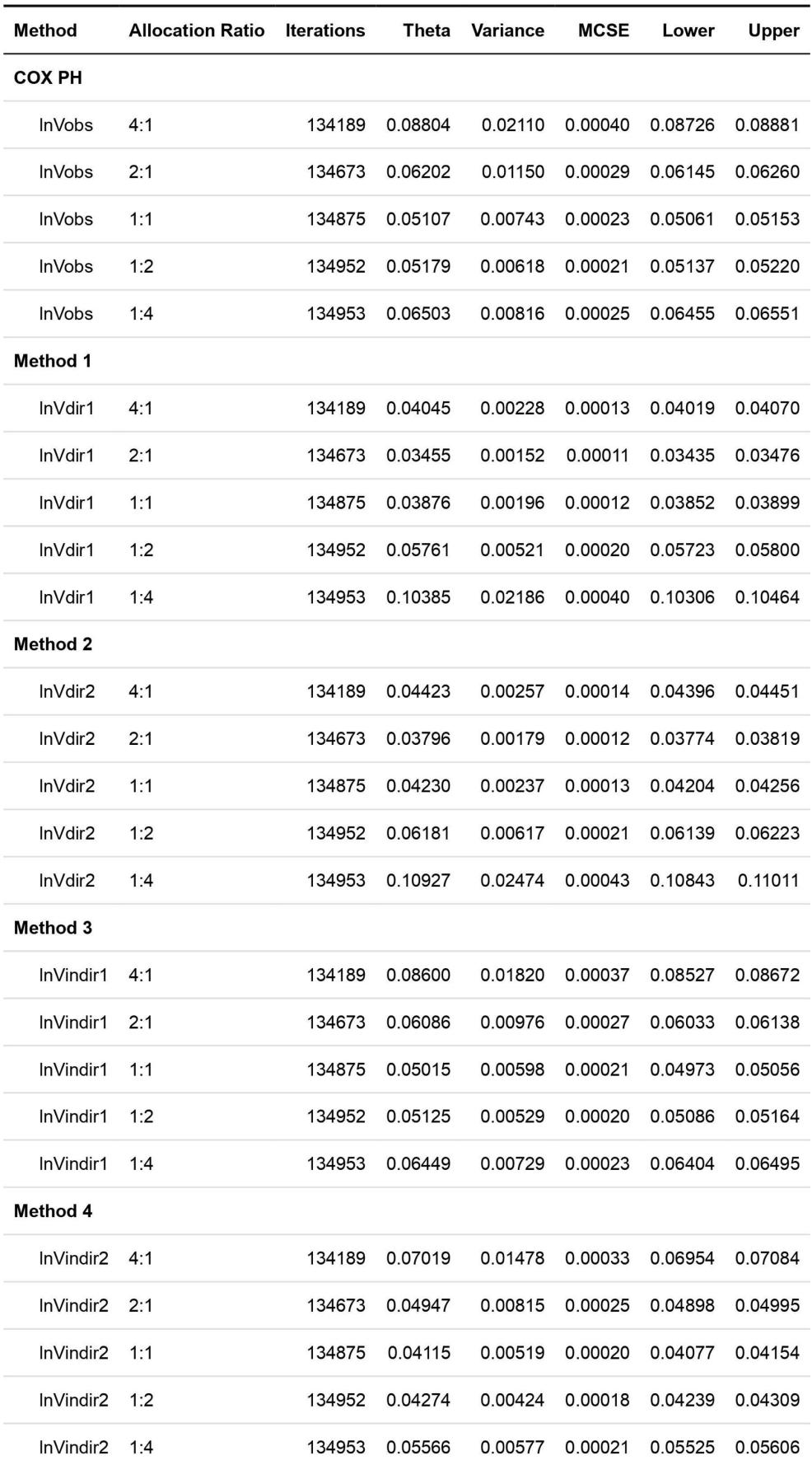

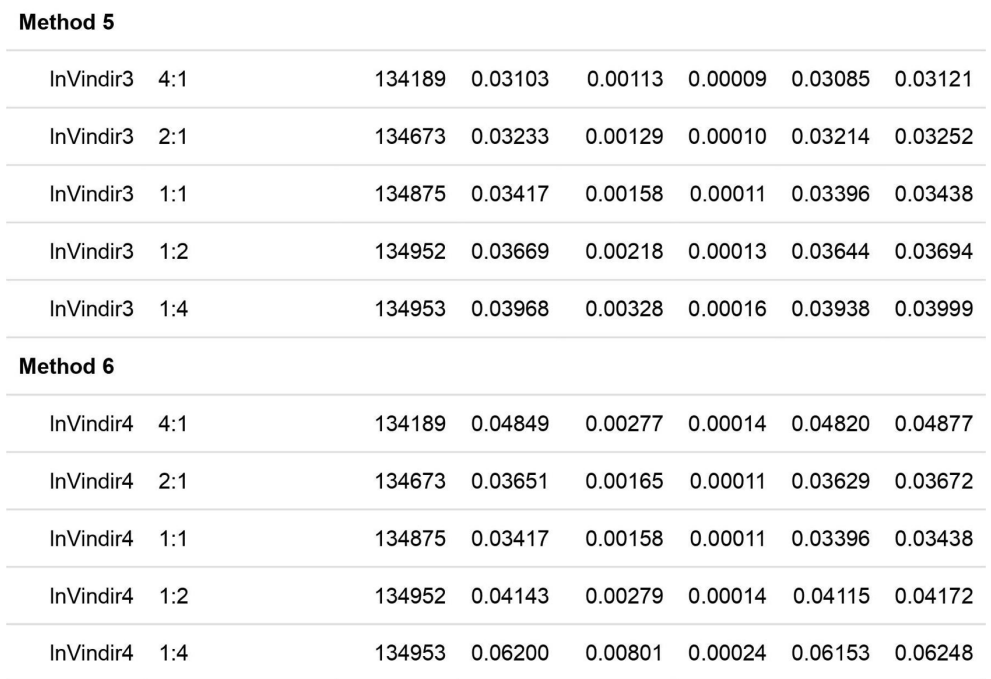

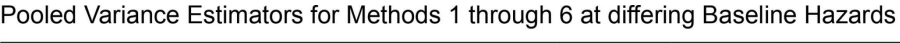

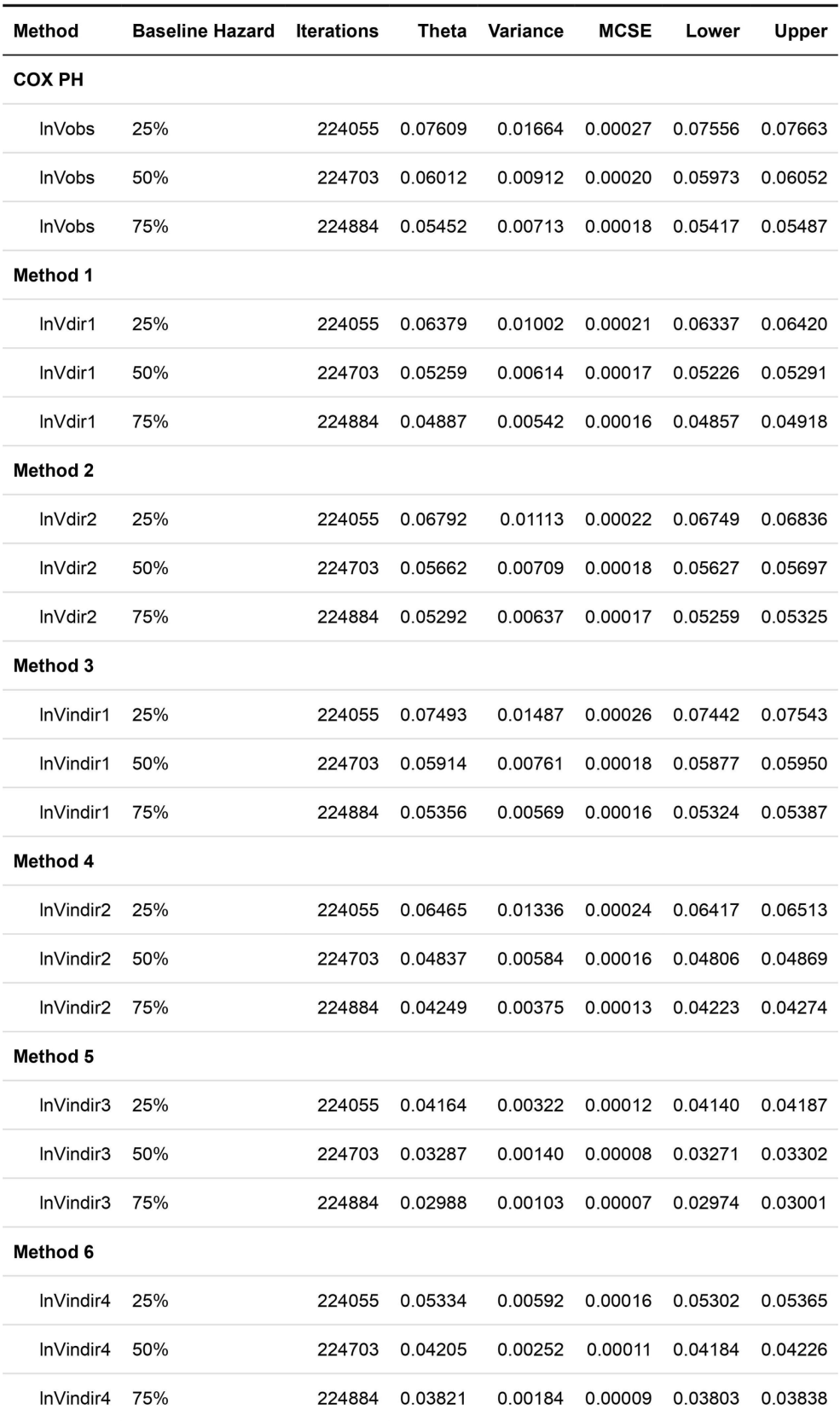

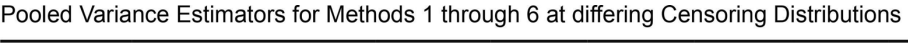

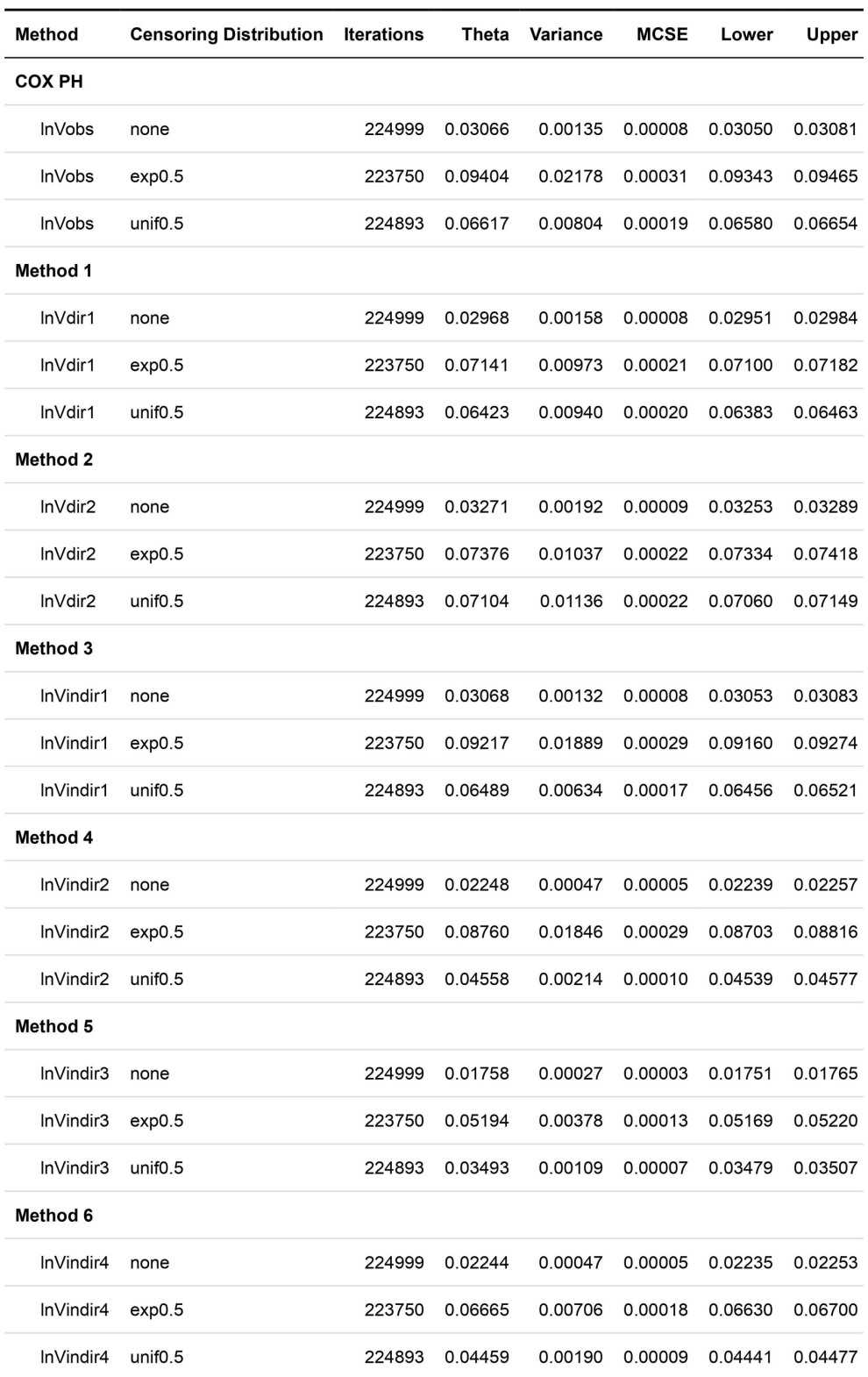

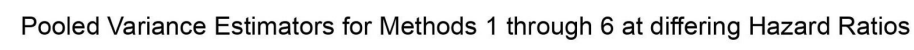

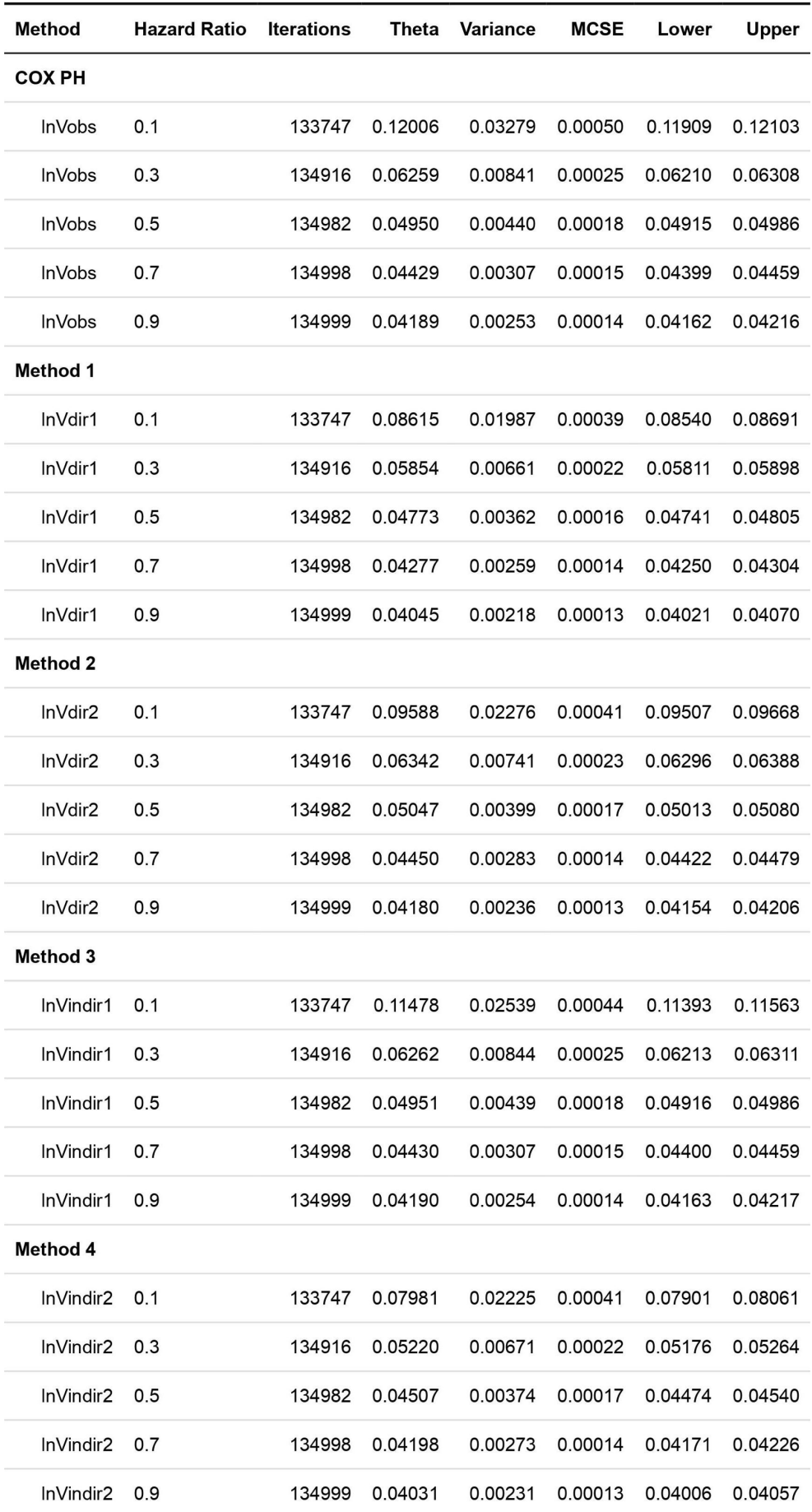

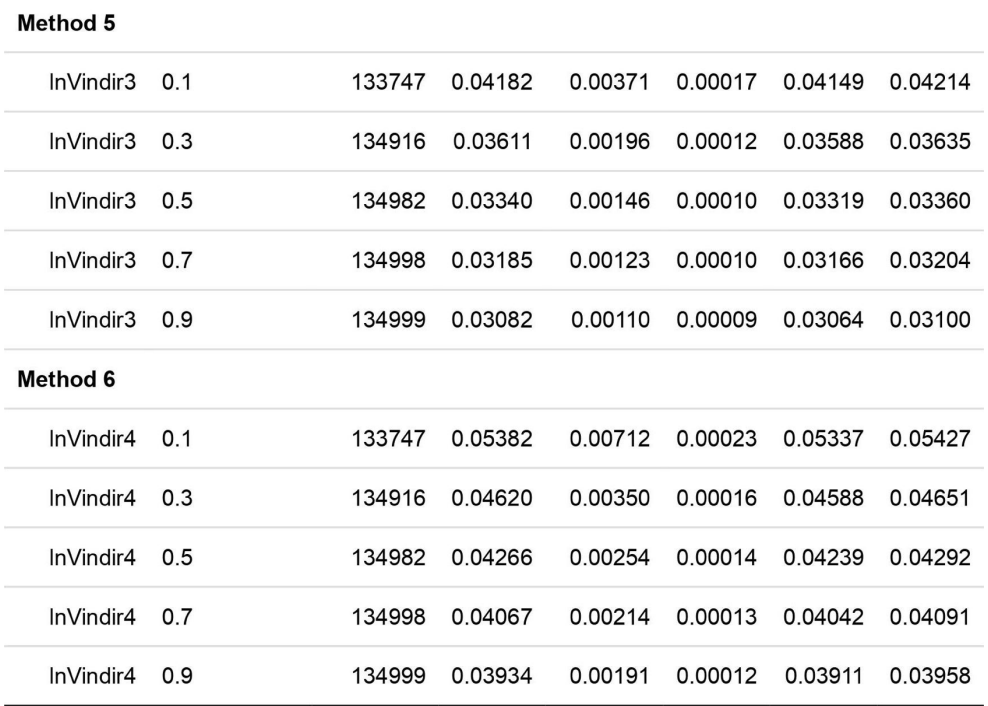

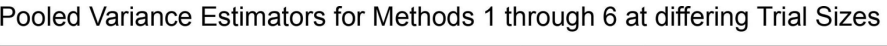

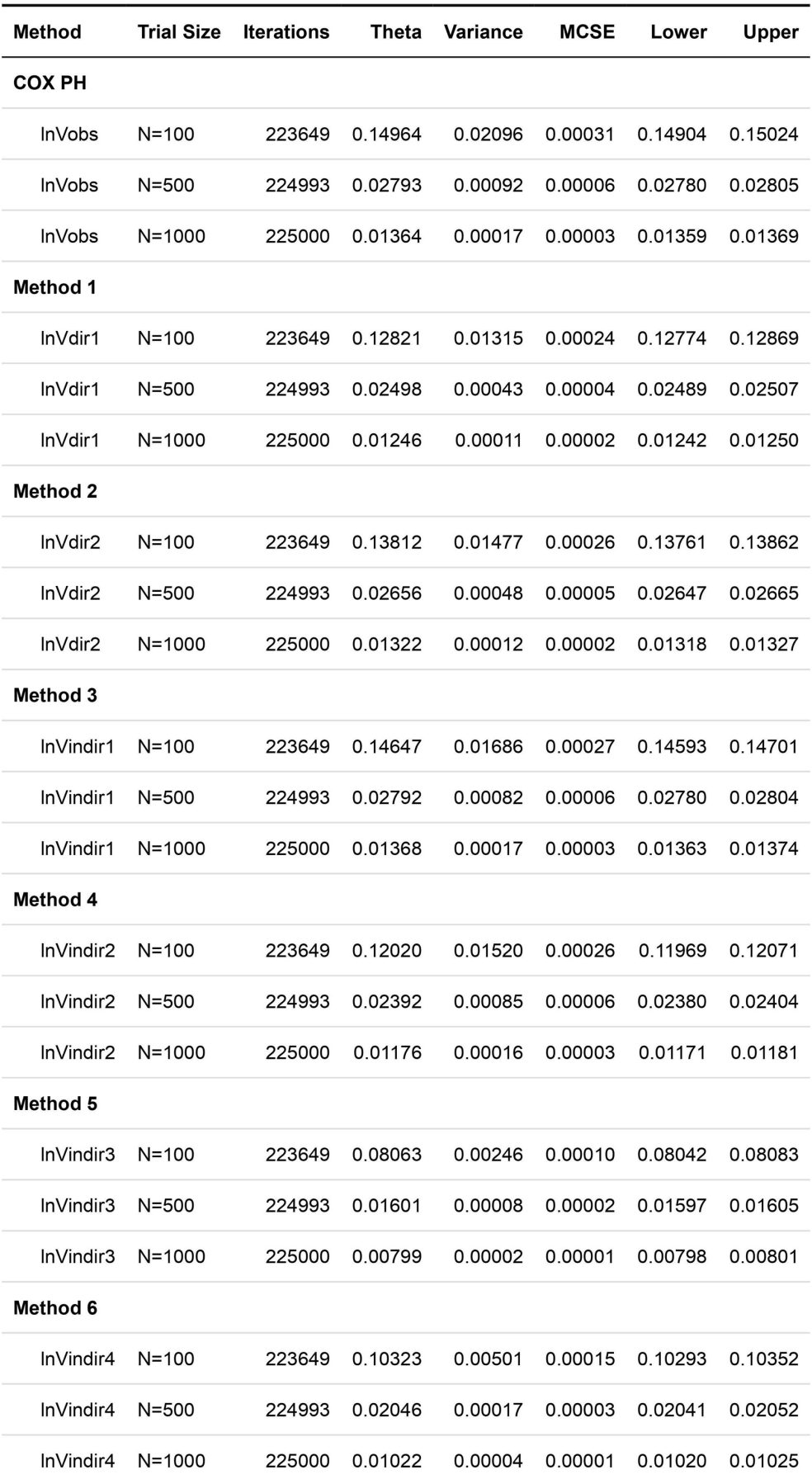